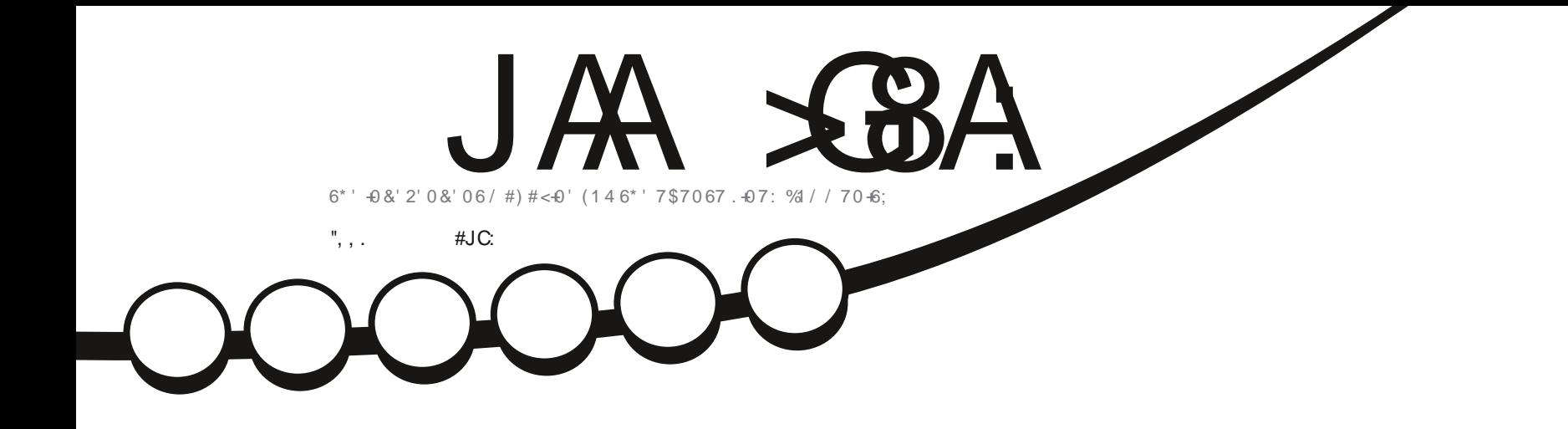

 $\overline{O}$ 

 $\mathscr{S}$ 

# $($   $814$ #016\*'4&56416\*#65016&'\$#0

<span id="page-1-0"></span>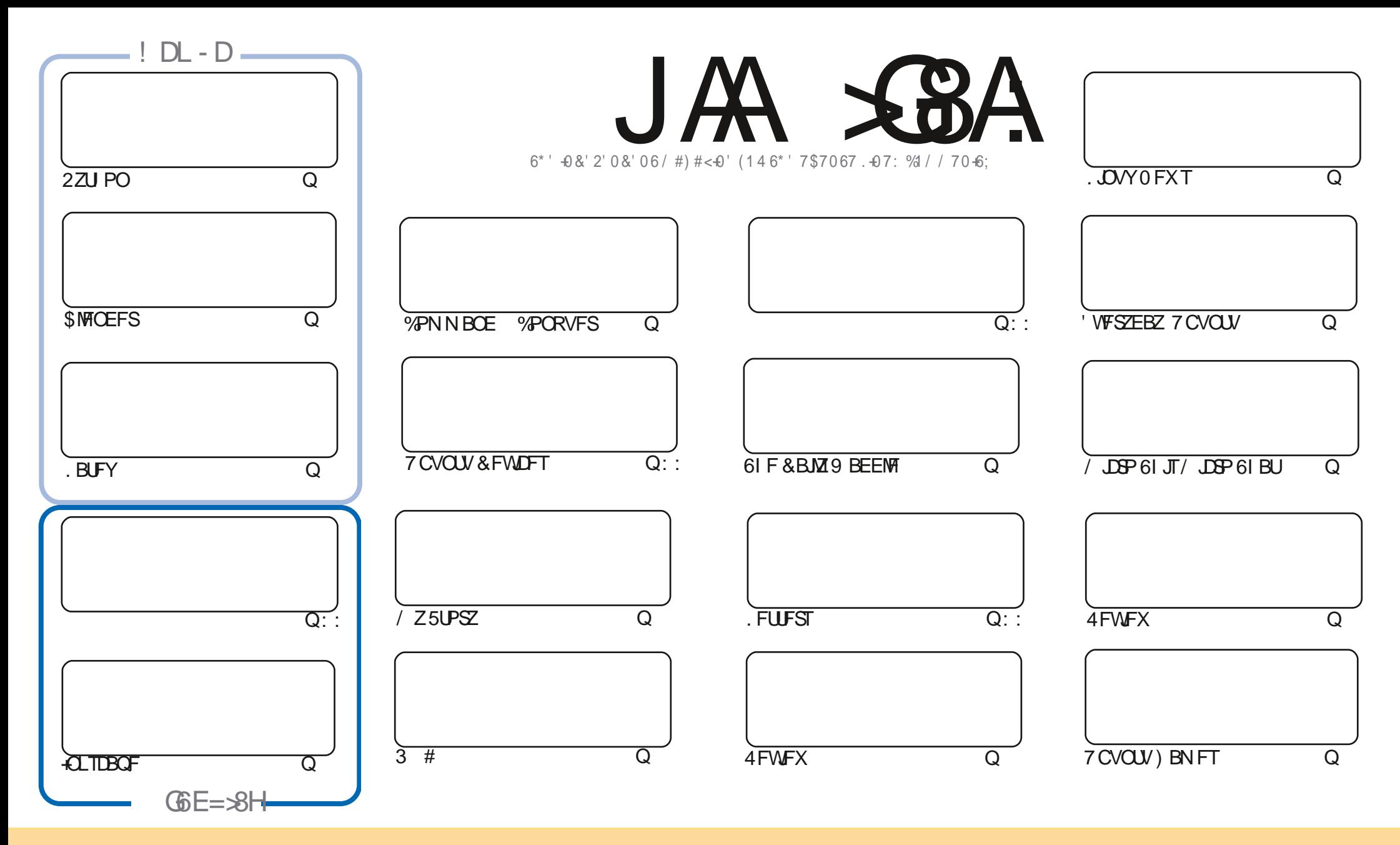

6IFBSUDWFTDPOUBLOFE. DU JTN BHB[JOFBSF-SFWFBTFFE VOEFSU F%SFBUJWF%PNNPOT#ULSLCVUPO5IBSF#MLF 7 OQPSUFE MOFOTF-6IJTN FBOTZPVDBO BEBQUIDPOZ-EJTUSICVUF BOE USBOTNJU UIF-BSULDWFT CVUPONZIVOEFSUIF GPWAXJOH DPOEJUPOT-ZPV-N VTUBUUSICVUF UIFXPSL-UP UIFPSHUOBMBVUIPSJOTPN F XEZ BUMTBTUBOEN FFNB.NPS74. BOEUPUJTNBHB[JOFCZOBNF (VMW%SDMF/BHB[JOFBOEUF74. XXXGWMDSDWFNBHB[JOFPSHCVUOPUBULSCVUF U FBSUDMFT JOBOZXBZU BUTVHHFTUTU BUU FZFOEPSTFZPV PSZPVSVTF PGU FXPSL-6ZPV BWFS UBBOTOPSN-PSCVJME VOPOU JTXPSL ZPV N VTUEJTUSCVUF U FSFTVMUCH XPSL-VOEFSU-F TBNF-TJNJMBSPSBIDPNQBUJCMF MUFOTF

JA SGBA:B6<6O C: H:CISS AN SQ9:E:C9:CID;6CDC-86AI=:HEDCHDGD;I=:.7JCIJEGD?:8IH6C9I=:K>:LH6C9DESCADCHSCI=:B6<6OSC:H=DJA9>SCODL6N7:  $6HJB:9ID=6K:6CDC-86A:CDO-HB:CI$ 

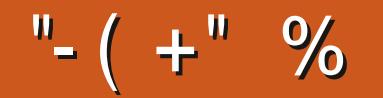

### $0\%$  ( & - ( - ! % - . - "... ( . % "+ %

**LUCPU FSG/MIRVPUB PGHPPECFTT GPSZPVU JIN POU XJU 2ZU PO / JOSP. BUFY +CLTDBOF \$MFOEFS THE CENT POPU FSHPPECFTT** 

9 JU OU JEN POLLEO TERCE BRUDIT. JE BRVO OPLE GREN / BRI BOPVU JB OBRUDVIGSTIO ZVHU BLJ XBT OB SFDFOUSF WHENFIF SF TVSF UP DIFTL ZPVSVFSTJPOBOE VOHSBEF JOOFFE OF

(PSPVSSFWFXTU JINPOUXFIBMF-VCVOU/BOE (FEPSB (FEPSB JI PGDPVSTF UFOPO&FCBO ET TO PRIEN POI 9 F BNTP I BNF BOUPGROFOPPLUEN FUJT N POI XII BRYD MAPLEN WAS PVT FOPPLIPGIXBSF FH %BNOSF BOEB/ Z5UPSZMPPLOHBU%BNOSF +ODBTFZPVEPOULOPX JU %BNOSFJTB HSFBUQFDF PGTPGKBSFGPSDPOVFSUCH FCPPLGPSN BUT WFX.CHFCPPLT LFFQQHBUBC POZPVS DPIWFID JPO BOE TP N VD N PSF

. BTU CVUOPUMPBTU GZPVE MLFUP SFBE BHBN F SFWFX GPSBHBN FU BUBMN PTUDBVTFE'S LUP I BWF BOFSWPVTCSFBLEPXO U JTJTZPVSD BODF

& POUCES HELL GOPY SE WAPE. CHOES TENNIFIED OF WOF PSKATURD. UD BUSEN EN CES X FIRMER -: A < CGB HSPVQ I ULQT UNF KRJOD BU FD P/ (1 < K&D + I POF UP TFF ZPV UFSF %PNFBOE TBZ I FNP

 $CN$  6N 6AN =: 7: H 6C9 H6N H6::  $211.$ SPOOF" GAMMASDWAN BHB JOF PSH

& ) -+ (' | ULQT XXX QBLSFPOLPN G/MADEDWEN BHB JOF

 $-$  =  $\#$ B 6 < 6 O  $C$ . L 6 H8 G 6 l : 9 JH $C$  <

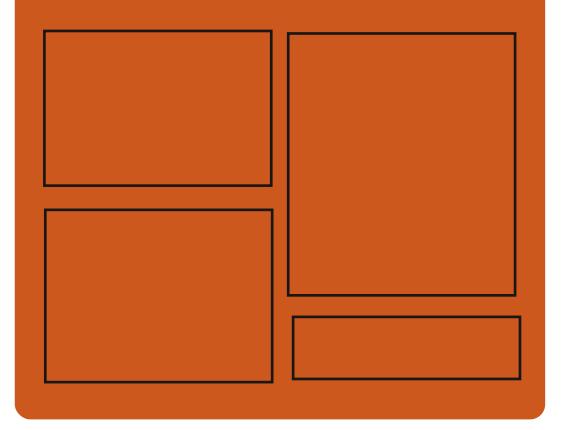

 $\angle$ C9 JAA  $\angle$ BA DC **GBDFCPPLDPN G/MOLSDWFIN BHBJ JOF** UKJUFSDPN G/MMDSDWFN BH **I UD JITW DPN** G/MORDWAN BHBL.OF **I LLOT N BTUPEPO TPDBM** " G/MODEDWEN BHBI JOF

 $0 \cdot \overline{a}N' \cdot I$  H I ULQ G/MOUSDWFN BHB (OF PSH **GFFE OPEDBILL IND XXX TULD ESPPN TT**  $IF = 1$  $ST$  F TIOS I LUQ LVOFJODPN SBEJP (VIWI  $%$ RWH 9 FFIM 0 FX TO

G/IWIDSDW N BHB JOF

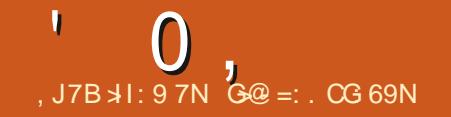

<span id="page-3-0"></span>,  $\sqrt[12]{8}$  ,  $\sqrt[12]{8}$ ,  $\sqrt[6]{6}$  - ( +  $\sqrt[6]{6}$  ),  $", \, \rangle$  .  $-$ 

BSL 2J I PIBUP OSCODOBM FFVFMPOFSPGUF SELSPEEN OVIEST.NVM PS5+ \* BEFFE BSETLSD JPOLP LLE MDEOTE UFYUSFHBSE, CHU F BCM ZUP VTF GUVE D BOHFTN BFF UP U F TJN AEJIL DBOE TDQDI NAT 61 F SFTU PGU FOSPKEDJI NAT BTCFGPSF BSF EJTUSCVUFE VOEFSU F / 46 MDFOTE

61 F MOFOTF D BOHF X BTB **SFTOPOTE UP DSLIDJIN PGU F** #7615 K' GFBLUGF BEEFE NBTUZFBS XIJ STWNFEJON FUBEBLBCFJOH BEEFE UP EJIL JN BHFT PGTZTUFN T SVOODHJOU FFN VIBIUPS XIJD JODSFBIFE U F JN BHF TJ F CZ **CZLFT 5PN F VTFST FYOSFTTFE** EJTTBUTGBDUPOXJU U JTCFI BWPS BOE SFOPN N FOEFE TBWCH N FUBEBUB OPULOU F JN BHF JUTNG XI JO **SFINED JULE DPOLEOUT POULE E.TL.** CVUDBTFOBSBUFIME 5.ODF JJX BT OPUQPTTJCNA UP DPOVACOF U F BVU PS UP DI BOHF U F EFGBVNUCFI BWPS TPN F EFSIVBULATE OSPIED TO FHBOUP D BOHF U F TOFDJ FE GYODJPOBMJZ

### U SPVHI U F BOOMDBUPOPG BEE.UPOBMOBLID FT

/ BSL 2J [ PNBUP TPNMFE U F JTTVF SBE, DBNWICZ BEE, CHB DWSVTF UP UF **OSPIED IMPOTE U BUOSPI CLITU F** VIF PGBWOFX DPEF U BUIFX WWBEE UP U F T.N AEJIL DBOE TDO DI MAT BGLFSD BOHLOHU F MUFOTF UFYU JO DBTF PGD BOHOHU F CFI BMPSPS EFGBVMJVBNVFTSFMBLJFELPLJF  $\#7615\star$  G/CDJPCBMZ 61 F TJN AEJIL DBCE TDQ DDPEF BEEFE CFOPSFU F MOFOTF D BOHF JTTUMM BVB NBCNA VOEFSU F/ +6 MDFOTF BT **CFOPSF** 

61 JT BDUPOX BT DSUDJ FE CZ PU FSQSPIFELIQBSLIDQBOUT BTU F D BOHF X BTN BEF X JJ PVULBLOH **.O.P BDPVOUL F POOPOT PGPU FS** EFVFMPOFSTBOE OPX 5+ \* BTB XIPM DBOCF OF SUF JUFE BT BOPO **GEF OPHED IXI.D X. MINDIFSTEST OSLIEBLE DISPORTED TO THE U.K.** X JU PU FSO SPINE DUT / BSL 2J I PIBRUP **GPLOUFE PVUU BUU F D BOHFTUP U F** MEOTE POMBOOM UP U E T.N AF.JII D BOE TDO DI MATTEFVIFMPOFE CZ I JN **GFSTPOBWL (PSU PTF XI PBSF OPU)** I BOOZXJU BEEJOHEBUBUPU F **NBHF XI FOUCPPUT IF** 

**SFOPN N FOEFE N PVOUCHEJIL NBHFT, OSFBE POMNPEFPS** U/SOCHPK UF#7615 $\star$ ' GFBLVSF CZBEEJOHUF 5' 601#7615★ **QBSEN FUFSUP U F TJN I JOJ** DPO HVSBUPOI NA

**I LLOT HSPVOT PH TNI UPOD CFX AMDFOTF** 

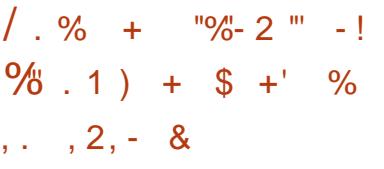

H WMOFSBCANZ %8'<br>HI BTCFFO JEFOUJ FE JOU F. JOVY

I FSOFMU BUDPVME BWAX BIVADBW/TFS UP HBOSPUBDETTUP U FTZTUFN 61 FWMDESBCM FJTDBVTFFCZBSBDF DPOF. LJPO. DLL E OFSGIVCIZILEN XIJD DBOCF VIFE UP JOURNE BODFTT **IP BOBWEBEZ GEFF BEER PGIF IFSOFMNENESY VIE BOLESCHEF 6LF GPOWN I BTCFFON BOLFTUCH** TO THE SEMBRIF POLLE  $\mathcal{F}$ LESOFM' YOWP.LBC.MLZIBTCFFO DPO SN FF CPSS FINANT T

6LELY. TROM BAR MACM . OLLE

CPSN PGB CBUD TP GBS 61 FEBOHFS PGU F WWWT-SBC.M.Z.JTN.JJHBUFECZ U F GBD JU BUN PTUE JTL SCVUPOT STUSDUBDETTUP OFSGUP VOOSWWHFE VTFSTCZEFGBVMU#TB TED/SLIZ X PSLBSPVCE ZPV DBOTEU U FLFSOFMOFSGAFVFOLAOBSBOP.E **TZTD MOBSBN FUFSUP** 

**I LLOT XXX POFOX BWIDPN MTUT PTT TFD/SLZ** 

```
\frac{1}{2} ) \frac{1}{2} , \frac{1}{2} ( . .
\%) - () - ! - (&, 0"-!
( ) 6 5 6 1
```
\* 2 | BTBOOPVODFEUF\*2&FW 1 OF MEQUIPO EFT.HOFE CPS **BOOMDRUPOFFVFMPOFSTBOF TLOOFF** XII U F. OVY F. TIL SCAUPO2PO A15 61 FMBQUPQJTCBTFE POBO  $DFff$  / & 4Z FO 241 QSPDFTTPS FRVJQQFEXJUB JOD (\*& BOU HMBSFTDSFFO ) \$PG4#/BOE 6\$  $0.8$  F 6 F 442 J 75 FPNAST

 $61$  F %1 5/  $4$ % FFTI LPOTVOOMFF. O **ILE 2PO A1 5 F.M. SCVLJPO. IT CRIFE** POBN PEJ FE) 01/ ' 5I FIWBOE

 $0$ .

JODWEFT B TFUPGPSHJOBNBEE POT CPS) 01/ ' 51 FMM UT PX OU FN F UT PXOTEUPGDPOT PU FSCPOUT (JB BOF 4 POPI P 5NAC BOF D BOHFF TFUUCHT 7 CMLF ) 01/ '%15/ +% **DPO JOVET LP VTE BTOM MEX CPS OBM-BUCH POFOX, CEPX TBOE** JOTUBIWEE BOOMDBUPOT (PSXJOEPX N BOOVERUPO CPU U F LSBE LUPOBM N PVTF DPCLSPMN PFF GBN, MBSLP CFHOOFST BOE U F UMFE X JOEPX MAZPVUN PFF XIJD BMWAXTZPVUP DPOLSPMULE XPS VT.OHPOVALUE **I FZCPRF RF OPWFFF** 

**I LILOT I GEFVIPOF DPN** 

 $1.1 - 1 = 0$  "%& (/  $-(-,-, -\sqrt{2}) + (-,-, -\sqrt{2})$  $0 - 1$ ) ")  $0$  "+ "', -)  $\frac{9}{6}$  . "(

 $C$ F7CVQV **SFMARITE CEFVEIRION FOUSFOPTLIPSZI BT** N PVFF LP VTF LLF FFGBVMJ2.OF9.FF N FE.B TFS/FSCPSBVE.P COPDFTT.CH 2 VIVIE# VELP SEIN&LEE OBDLBHET IBMF CFFOSFN PVFE CSPN UF EFTLUPO BOF FETILIPON, ON BMORD BHFT BOF **CPSDPN CBUCMY, OTHERE PG** MORSET OPS OF FORD JOHN. IT 2 VIVIE# VELP BOLDEX LEE OVIVIE MAZES

UBUSYOT POUPOPG2.0F9 JF IBT CEFOREEFE XIJ BNWXTZPVIP IFFORMYFTUDH2VMTF#VE.PDMFCUT  $X$ PS $\overline{S}$ . CH

\* FBU FS' MATX PSU PGYBOPODBM I BTDPO SN FE U F EFDILPOUP G/MWL N.HRIFIP2.DF9.FF.D7CVOLV

 $-07$  CVO V CPU TESVEST XFSF VIFE OU FEJUSCAUPO 2.0F9. F X BTV TFF IP OPDFTT WFFP XIFOSEDSE.CHTTSFECTBTLIBOE COPWE, CHRIDETT UP U E TIDEFO CVU U F BVE, P DPO JOVFE UP CF  $C$ PDFTTFF VT. CH2VNTF#VF. P + C 7 CVO V POVI2, OF9, JFX, MM SEN BO 6X P ZERST BHP BT.N. MAS D BOHF X BT BMFBEZ JN OMIN FOLFE JD UF (FEPSB EJTUSCVUPO XIJI N BEF JJOPTT.OM UP OSPWEF OPGETT.POBMBVE.POPPETT.OH **DROBC MJFT HELISE PG GBHN FOURUPO BOE VOLTZU F BVEJP OGBTLA/DVSF GPSE.K FSFOLL BOOM BIJPOT** 

2.0F9 JF PK FSTBOBEVBODFE TED/SIZN PEEMIR JBNAXTZPV LP N BOBHE BIDETT POB OF SEE WIF BOF **CESTUGERN CBTJT N BLOHLUEBTZUP** TUSEBN BVE.P BOF WEEP (SPN BOF UP) JIPMEN FE DPOLBLOFST 2.0F9. FF DBO **OPDETT BOZNEE BTL SERN TROE. IT** BOWELP N. MBOF SEE SED JOPUROM **BVE PTI SERN T CVI IBMP WEEP** TUSEBN TIRTX FINARTIN BOBHE WEEP

TPVSDFT WEFP DBQWSF EFWDFT XFC UPPMUJOPSBEBQUOH QVCMDMZ DBN ESBT PSTDEFODPOLEOU F. TOWNZEE CZ BOOMDRUPOT 2.0E9. BE DROBUTE BD JBTB NAX NAI FODY BVF. P **TES/FSROE OPPVAFE G/OD JPOBM F URIDENCOFTU F DBOBC MJFTPG**  $2V$ NTF#VEPBOE.#% ODWEDHUF **CEFFT PGOSPOFTT, POBMBVE, P** *OSPDFTTJOHTZTUFNTUBU2VMTF#VEJP* **DPVMF OPUDWEN** 

**I LILOT EJIDPVSTF VCVOLV DPN U** QDFX JF BT B SFORDEN FOUGES **OVMFBVE.P** 

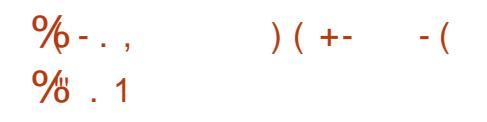

**CBANT1 SN BOEZ BTFDVSLIZ U**G TFBSD FSBU) PPHNA OPSUFE B **TOFBETI FFU SEMBIFF**  $PLNT$ U SEE ZERST CEOPSE . OVY  $\Omega$ . **JUTIMELLA SVOPO, JOVY 61 F OPSLUT** CBIFE POU F QPDFTLOHPG  $FYFDJ/RCWH/WT(PSS70 + CPVOF.D)$ UFBSD JVFXJJ XBSFI POPOFPG UF\$\$5 61 FXPSLJLOUFSTUCHLO U BUQPSJOH JT EPOF BUU F MAVFMPG NBD, OF DPFFTBOF FZOBN, DMD, OH X JU PVULLEVTE PGEN VM& PSTPS MRIVENING TO CELL OF THAN AN FYFD/UBCWFI WFU BUDBOS/OPO . JOVY X JU PVUBOZ FYLAB MEZFST #

BVBNACNA PLVT COBSETUP S/O PO. JOVY JE BVB NBCNA PO) JJ VC

& VSCHOPSJCH BEBOURJPOUP UF OVYTZTUEN DRIVIOLES TREE X BT NBEF DBNWTXFSF SFELSFDLFE UP HMCD, COPN CBUCME G/CD JPOT X FSF SFORMER BOF BOBWESCRIJVE FSWES **CPSPVIOVILLELLERSN.OBMXBT** O FHSRIFF 61 F MEOTE D FD CZOBITI BTBNIP CFFOBFFFF LP LJT **IPOZ CVUGBAJE PX OT B CPYFF IPOZ** PG PUT CPS/ 5 & 1 5 BOF JT **MEHRWATE CULL MATE UP VITE UT FORPEVILLE** 61 F OPS UT OPU6BAJT I STUBLIEN OU PO., DVY BUS/COOH, PUVT I BMCH QGFWPVTMZ QGPWEFE B FFF. DBLFF FSWFSCPS& 1.5' / 7 LP SVOB&15 VFSTPOPG PUVT  $PO$ N PEESOLESN, OBM 6LENBO  $RVFTUPO.TXI7 \cdot R$ 

**ILLIOT MPD DNOW DH CDPN** MMY I UNM

 $\mathcal{S}$  $\frac{9}{6}$ , &  $S - (x - 1) - (x - 1)$ 

FCFUBVFSTPOPGUF2MSTNB **CPSUFTUCH: PV DBOUFTUU F CFX** SFINHELT U SPVH BM/F CVJME GSPN

 $0,$  $\mathbf{L}$ 

UF POFO575' OSPIEDUBOE BCVJME **GEPN U F - &' 0 FPO6FTUCH FELUPO** COPIED I 2RD BHFT CPSVIRSPVT EJTL SCVUPOT DBOCF CPVCE POULE MO CFMPX 61 F SFMPBIF JI FY CFDL FE PO. VCF U

**I LLOT LEF PSH BOOPVOLFN FOUT QWETN B** 

 $( ) 8" ( )$  (  $)$  , (  $(+ 8.$  #()!2,",  $, "8. \% -( +$ 

**O** FFQ JOE I BT POFOFE U F  $Q$  TPVS F DPEF CPSU F / V. P%P / VMUI. PLOUEZOBN JOTX JU %POLBOU FOLIOF CPSTJN VIBILIOH QI ZTUBM **OPDETIFT BOF TX JD FF U FOPHED J** UP BOPQFOEFVFIVACN FOUN PEFM XIJ NONFTU FOPTTCMIZPG **QBSJDQBUPOJOU F EFVFIWAN FOUPG**  DPN N VOLL SFOSFTFOLBLUVFT 61 F **OSPIED UT THE OBT B OWN (PS) (PS)** SETERSTI BOE DEMARCESSIJPO PO OFX UFD OPMPHFT SFM&UFE UP U F T.N VMBLIPOPGSPCPUTBOE DPN QMAY N FD BOJINT 61 F DPEF JTOVOMIT FE VCEFSU  $F#$ CBD F MDFOTF 1 OM  $.$  OVY 9. OFPX TROF N RD1 5 **OWN UPSN TBSF TVOOPS FE** 

/ V. PYP JTBMCSBSZUBU JN OWEN FOUT BOFCH OF CPS **T.N VIBUOH Q ZT.DBMOSPDFTTFT BOE** N PEFMOHBS JD/MBLFE TLS/DJ/SFT **.OFSEDJOHXJJ U F FOASPON FOU** XIJD DROCF VIFE JOU F **EFVFIWAN FOUPGSPCPUT** CPN FD BODBMEFWDFTBOE BSUIDBM JOUF WAHE ODE TZTUFN T BTX FINNBT JO UF DEBUPOPGHSBCI, DT BON BUPO BOE DPN OVUFSHBN FT 61 F FOHLOF JT X SLIFO, D% EPFT OPUVIF EZOBN, D N FN PSZ BNWPDBUPO BOE JT POUN J FE GPSN BYJN VN **OFSTPSN BOTE** 

/ V, P%P BNWPX TZPV UP N BOLOVIBUF PCKFDUT BUB NAX NAVFM XIJ WE QSPWEJCH I JH QSFDJIJPOBOE FYUFOTJVF N PEFMOH DBOBCJALJFT / PEFMIRSFEFIOFE VTJOHU F/, % **TIDFOF EFTDSQUPOMBOH/BHF XIJD** JT CBTFE PO: / . BOE DPN QUATE VT.OH BTOFDBMPOUN JUCH DPN QMAS+O BEEJPOUP/, % UFFOHOF TVOOPSUT WPBELOH I WIT JOU F VOUFSTBM 4& (GPSN BU 7 OJ FE 4 PCPU& FTDSQUPO (PSN BU / V. PYP BNIP QSPWEFTB) 7+GPS JOUF SBOUNT & WITVEN BUPOPGU F TN VIBUPO COPDFTT BOE SFOEFSICH PG VTFE UP CVJVE Pn DBN& PDLFS UFSFTVMUTVTJOH1QFO).

**I LUOT XXX EFFON JOE DPN CIVIH POFO TPVSDOH N VIRDP** 

% "  $\frac{9}{6}$  1

 $\bigcap$  FSFMESTE PG# NQLOF. JOVY **OT BVBJBCWE BN ON BMTUD** EJTUSCVUPOCVJWPOU F/ VTM **TZTUFN MCSBSZBOEUF \$VTZ\$PY VUMZ TFU 61 F EJTUSCVUPOJT** EJTUCHVJTI FE CZ JODSFBIFE TFDVSLIZ **SFRV.SFN FOUT BOE JTCV.WUX JJ 552** 5UBDL 5N BTI JOH2SPUFDUPO **QSPUFDUPO 1 QFO4%JTVTFE BTU F** JOURN BUPOTZTUFN BOE JUT PXO **BOL OBDLBHFN BOBHFSJTVTFE GPS OBDLBHFN BOBHFN FOU # MOLOF JT IPOURDESNIBLET \$PPUBOWN JIP** NBHFTYA Y BSNIG BSNW QQD MFT YBSF **RRST** OF GBSFE JOI VF VFST.POT TUBGEBSE / \$ VOOBUD FE LFSOFM / \$ BEVBODFE / \$ BOE OPS **WAJ/BMN BD JOFT**  $/$  \$

I LLOT BIOLOFMOVY PSH OPTUT  $\#$  MQQF **SFMBTFEI UNM** 

 $1 - m - 1$  $+$  %.

LIGES NPOITPG **TTEFVENRON FOU BOFX TUBONE** CBOD PGUFIJH OFSOPSNBODE \* 662 TES/FSBOE N VIWJOSPUPDPM  $'$  0,

QSPYZTFSWFSCHLOY XBT-SFMIBITE XIJDIJODPSQPSBUFTUF DIBOHFTBDDVN VMBUFE LOU F Y-NBOCSBODI-OUFGWUSFBM DIBOHFTJOU F TUBCIVI CSBODI X JWNOF SFINGUFE UP UIF FINN JOBU POPG TFSPVTCVHTBOE WWOFSBCJAUFT 6IFNBLOCBODIPGOHOY  $X$ . MM TPPOCF DSFBUFE XIFSFUF EFVFINACN FOUPGOFX GFBUVSFTXJW DPOUJOVF (PSPSEJOBSZ VTFSTX I PEP OPUI BVF U F UBTL PGFOTVSJOH DPN QBUCMUZXJU U JE QBSUZ N PEVMIT- JUT SFDPN N FOEFE U FZ VIFU FN BLOCSBODI XIFSFU F DPN N FSDBMO HOY 2 MAT O SPEVDUBSF

N BEF FVFSZU SFFN POUT

#DDPSEJOHUP 0 FUDSBGUT# QSM SFQPSU CHUOY JT VTFE PO  $\sqrt{2}$ PG-BNWBDUJVF TJJFT **-**BZFBSBHP UXPZFBSTBHP XIJDI DPSSFTQPOET UP UIF TFDPOE QMBDFJO QPQVMBSUZJOU JTDBUFHPSZ # QBDIF TTIBSFIDPSSFTQPOETUP BZFBSBHP %MPVEmBSF ) PPHMF -#UU F TBN FUJN FXIFODPOTJEFSJOH BMW TUFT CHOYSFUBLOT UT WEBEFSTILQ BOE-PDDVQFT -PGU FN BSLFU BZFBSBHP UXP-ZFBSTBHP XIJMFUTTBSFPG # QBDI F DPSSFTQPOET UP -1 QFO4 FTUZ BQMBUGPSN CBTFE-POCHOY-BOE. VB, +6

 -%MPVEmBSF  $/$   $\Delta$ BPTPGLH5

IUQ CHOYPSH

% 3"% %  $+$  %

 $6<sub>yr</sub>$ OFX SFMFBIF PG%MPOF[JMB -JT PVU EFTJHOFE GPS GBTUEJTLD WAQOH POMZ VTFE CMPDLT BGFDPQFE 6IFUSTLTQFSOPSNFECZ UFEJTUSCVUPOBSFTJNJMBSUPUF QSPQSFUBSZ0 PSUPO) I PTUQSPEVDU 6IF EJTUSCVUPOJTP JN BHFTJFJT -/ \$- J-BNE

61 F EJTUSCVUPOJT CBTFE PO & FCBO ) 07 . JOVY BOE VIFTU F DPEF PGOSPHEDUTIVDI BT&4\$. 2BSUUJPO-AN BHF CUGTUNACH QBSUDVPIOF VEQDBTU \$PPUGSPN %& &8&75\$(MBTIBOEOFUXPSL2:' JTQPTTJCNAF.8/ BOE(5FYU-FYU-FYU-SFJIFSGT-SFJIFS-YGT-KGT-CUSGT-GGTOLMGT (#6 (#6 (#6 06(5 \* (5 7 (5 NJOJY 8/ (5 BOE 8/ (5 8/ 9 BSF' 5: BSF TVO QPSUFE-61 FSF JTBN PEF GPS N BIT DWPOLOH PVFSU F OFUXPSL JODNWEJOHXJU U FUSBOTN JITJPO PG USBN DJON VINLIDBTUN PEFXIJD BNWPXTZPV UP TJN VNUBOFPVTMZIDNPOF

UF TPVSDF EJTL UP BIVESHFO VINICFS PGDNFOUN BD JOFT-HUT OPTTJCNA CPU UP DWPOF GSPN- POF EJTL UP BOPUIFS BOE UP DSFBUF CBDLVQ DPQFTCZTBWOHBEJTLJN BHFUPB IMF %MPOLOHENU FMFWFM-PGFOLIEF EJTLTPS.OEJNEVBNOBSJUJPOTJTBNTP QPTTJCMF

I LLLOT TPVSDFGPSHFOFUQ DWPOFFUNDBOFXT TUBCMF DWPOFF JWB MJVF SFMFBTFE &"+ ",)%2,+/ + +% ,

6 F / S EJIQYEZ TFS/FSJT PVU JULIS EJTQMBZ TFSWFSJT PVU *9***BOPOLIBMEFTQUFUF SFGVTBMUP** EFVFMPQUE 7 OUZ TIFMMBOEUF 7 CVOUV FEJUPO OPSTN BSUQIPOFT / JSSFN BOT JO EFN BOE JO % BOPOJBM QPHEDUT BOE JTOPX OPTUJPOFE BTB TPIWUPO OPSFN CFEEFE EFW UFT BOE UF-CUFSOFUPG61 JOHT-P6 / JSDBO CF VIFE BT B DPN QPT UF TFS WFS GPS 9 BZMBOEXIJDIBNWPXTZPVUPSVO BOZ-BOQMUBUPOT-VTJOH-9-BZMBOE-GPS FYBN QWFCVJWUXJU) 6-3U-PS5&. JO/ JSCBTFE FOW SPON FOUT + OTUBMBUJPO QBDL BHFT BSF QSFQBSFE GPS7 CVOUV  $\mathcal{L} = \mathcal{L}$ BO<sub>E</sub> -22# BOE (FEPSB

BOE-: 6IF QSPKFDUDPEF JT EJTUSCVUFE VOEFSU F) 2.W **MFOTF** 

I ULOT EJIDPVSTFVCVOUVDPNU **NJSSFMBTF** 

 $+$   $($   $8$   $)$   $($   $+$   $)$   $"$   $"$ . ,  $+$   $^{+}$  / "+(  $^{+}$  &  $^{+}$  -

PTIVB5USPCMXIPSFDF<br>JF-UUSFEGSPN-UF5PMVT PTIVB5USPCMXIPSFDFOUMZ EJTUSCVUPOBOE GPVOEFE U F JOEF OF OUR SHBOLD BUPOS VEEJFT 1 GSI VEHJFI BIT SFMFBITFE QMBOT GPS G/SU FSEFVFMPQN FOUPGU F \$ VEHJF EFTLUPQFOWGPON FOU 61 F \$ VEHJF YCSBODI XJMMDPOUJOVF UP FVPMWF UPXBSET OGPWEJOH HFOFSID EJTUSP JOEFQFOEFOUDPN QPOFOUT 2BDLBHFTXJJ \$VEHJF&FTLUPQ \$VEHT YPOUSPM/FOUFS \$VEHJF & FTLUPQ8 JFX BOE \$VEHJF 5DSFFOTBVFSBSF Pk FSFE GPS JODNATI PO JOU F (FEPSB. JOVY SFQPTUPSFT +OU F G/U/SF U FZ QNBOUP QGFQBGFBTFQBSBUFFEJUPO TQJO PG FEPSBXJJ B\$VEHJF EFTLUPQ TJN JUBSUP U F7 CVOUV \$VEHJFFEJJPO 61 F\$VEHJF CSBODIX JWHFVPMWFUPXBSET TFOBSBUJOHU F MBZFSXJU U F

**JNQWFN FOUBUPOPGU FN BLO** 

 $\mathbf{L}$  $0,$ 

G/COUPOBMLZ PGU F EFTLUPO BOE U F MEZFSU BUQSPWLETT WITVBN BUPO BOF OPSN BUPOPVLOVLL5VD B TEORSRIJPOX. MWRWAPX RCTLSRDJIOH U F DPEF (SPN TOFD) DHSBQ JBM **I PPM ITROF MORSET BTX FIMIRT TUBSJOHLP FYOFSN FOUX JJ PU FS** N PEEMICPSOSETEOUCH, COPSN BUPO BOE DPOOFDJICH PU FSPVLOVU TZTUFN T#TBOFYBN QWF JUX JWNCF **OPTT. OWELP TERS JEYOFSN FOUCH** XII II FO SFWPVTM OWNOOFF LSBOTLUPOLP U F TFUPG ( ' OMHI LFON FOU PVOEBUPO. LOBOZ MORSET FEVENROFE CZU F ' OMH UFON FOUQSPIED.

**I LIOT CIGH CVEE FTP CEVEH F PSH TUBUF PGU F CVEHJF N BZ** 

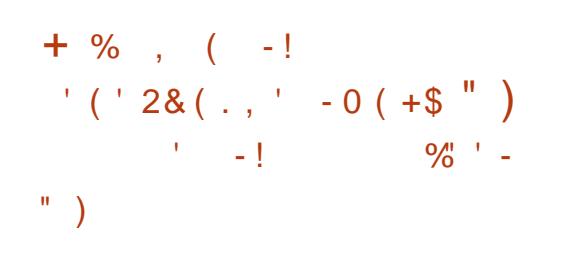

 $LI$ CPCZN PVTCFUX PSL + 2 **T** BOE % DMFOLU QE  $I$  BV<sub>V</sub> CFFOSFMENTE + 2 JTBN VMUMSZFS BOPOZN PVT F. TTL SCVLEE OF LK PS POFSBUCH POUPOPOU F SFHVMSS **CLESSELLIBELIVEM VT. CHECE LP FCE** FODS CUPOUP HVBSBOLFF BOPOZN J.IZ

2 2 N PEE ROE JEDSER FE LL ROLTLP **ILE SETPVSTET CROEX.FILL OSPWEEE** CZOFLKPS VIEST XLD NB FT.U **OPTT.CMF UP EP X JJ PVUU F VTF PG DECLISHING DPCLISHME TESMEST** DPN N VODBUPOTX JJ JOU F OFIXPS BSF CBTFF POLLEVTF PG FODS OUTER POR X BZ UVOOF NI CFUX FFOULE CBSUDDBOUBCE CFFST 61 F OFX VEST. POPG+ 2 PK FST BO OURMN OWEN FOUR JPOPGUE 557 7&2 UBOTOPS J X J J THOI DBOUM IN OSPVFT OF SOPSNIBODE BOE TED/SLZ 61 F. OLSPEVOLJPOPG 557 X JWIDPN CWFLFMZ VOEBLEUF DSZQ PHSBQ JDTUBD HEUSE PGU E VFSZTMPX 'MBN BMBMHPSLJN '%+5  $\#$ '  $\#$  & 4 BUD FUX JWCF VTFE **CPSFOE UP FOE FODS CUPO UTUFBE** PG MBN BV#' 5 5FTTPO6BH SEEVEE PARS FREED NORSEE LP 557

I LUOT HU VC DPN 2VSQWT+ 2 J QE **SFMBTFT UBH** 

BOE JN QGPVF U F QFSGPSN BODF PG

N PCM EFWDFT

 $\frac{9}{8}$   $\frac{9}{6}$  1

 $\bigcap$  F#MB  $,$  DVY

BOE JIPINGUPO 61 F OFUX PSL JI CV NULO X JU U F 4 FE \* BU CLESOSITE . LOVY F. TTL SCVLJPORCE DPOLR DOH RWILLE D RO-FTO POPTEF IP IL TO ROD 6 F # M B DV OP KELICFDEN FU F I STUOVOMDEJTLSCVLJPOCBTFE PO 4\*' SEMPRET. CHT ROM CV. MAT CRIFF PO4\*'. + OTUBWAN JPO N BHFT BSF  $OCFORFF(PSUIFY A #4/$ COD MERCET YBSD JFDUSFTJD **U F CPSN PGCPPU**  $/$  \$ N.ON VN S BOE GAMMIN BHF ) \$ . J/F CVJHTXJJ ) 01/ ' - &' BOF: GDE X, MMOF DGERIFF MAILES BT X FIMMBT JN BHFT GPS4 BTOOFSSZ 2J CPRFT DPOLR DESTROE DWAVE **OMBLIPSNT** 

> 61 FEJUSCYUPOJICYM ZOBSZ DPN QBUCWFX JJ 4 FE \* BU' CUFSOSJIF . **OVY BOE DBOCF VIFF BTB** SFOWNTEN FOUGES4\*' ROF *VECULLS SUFFERN 94 ROHFT DPN F* FPX OI P SECSBOE OH SEN PUBLIPG 4\*', TOFDJ DOBD BHFTTVD BT SFELBU . OTH UT DMFCLIBOF TVCTTSQUPON BOBHESN, HSBUPO

**I LIOT BWI BMOVY PSH CMPH** BINIBMOVY OPX BVBMBCMF

 $/$  %) +, エンジャンド  $-($   $,($   $\%$   $)$  +(  $\%$  &  $, 0$  "-!  $-!$   $\frac{9}{6}$  0  $+$  (1, ')

**O BOPOLIBM BT CFHVOBEESFTTJCH OSPSNBODE JITVETXJJU E** *(. FECPY TOBOGRD BHF II BIX BT)* PK FSFE CZ EFOBVMU D7 CVOLV JOTUFBE POUL FISH-MARSEFC OBD BHF 61 FN BOVIESE ITBUILDED JPO IT EVE UP U F VFSZ TMPX MBVOD PG UFGPY (PSFYBN QWF POB& FMW 25) MBOLPO U FISTUMBVOD PG JFGPY **BGFS.OTLBWALJPOLBLFT TFDPOET**  $POB61.009F$ **MACLPOLJUBLET TEDPOFT BOF POB4BTOCESSZ2J** CPBSE JUBLET TEDPOETBOE PONZ OPUBLE MBOLPOLJUBLET PVFSB N.OVUE 4FTUBSUT BSF DPN QWFUFE.O  $RCF$ **TEDPOFT STOFDJVFM** 

**I LILOT VCVOLVIDPN CIVEH I PX BSF XF JN QSPWOHI SFOPY TOBQ GESTPSN BODE GBSU** 

G/IWIDSDW N BHB JOF

**O** BTCFFOSFWEBIFE TZCD SPOJFE

**EJTLSCVUPO** 

".  $- +$ " .  $-$  "( ' / "% %

 $\mathbf{0}$ ,  $\mathbf{L}$  $! + 0 + )$ , 0 (+  $\frac{1}{2}$ 

FN CEST PG I F - ESCEM DPN N VOLE I BVE, FFOUL FF BO **VOVTVBWACPOD BVACLIBILILIVEE** UPX BSET TFD/SUZ JOU F. JOVYCY F. TTL SCVUPO XI. D PK FSTBCV. WE PG 7 CVOU/X JU B9 JOEPXT TUZIVE - & VIESEOMPON FOU#DDPSE.CH UP U F QSPIFEUT X FCTJF U F EJUSCVUPOI BTN PSF U BOBN JMMPO **VIESTBOF BCPVU** FPX OWRFT U JEXFFL 6LE FJTLSCVUPOPK FST **BDJ//BUPOPGBEEJJPOBMOB.E GFBU/ST XI JD JTEPOF U SPVHI U F** .C SPEVEL JPOPGB MEOTE LEZ, OB TOFDBMHSBOI JBMBOOMJBUPO

# TUVEZ PGU F MUFOTF BDUIVBUPO BOOMBUPO VTSCO XJOEPXTOY SFHJILFS TI PX FE U BULLODWEFT B I BEEX, FEE MAH OBOF OBTTX PSE OPS BDFTJOHBOFYUFSOBM Z53. &\$/ 5 UPXIJD EBUBBCPVUBOFX VIES TREFFE 61 F FELED FF DSFEFOUBNIBNWPX ZPV UP HFUG/NWI **BDFITLPLLFFBBCBIF.ODWF.CH** UF NBD JOFT UBOWEX I JD **SFINEDJ LOPSN BUPOBCPVUBIWI** OT BWALLPOT POLLER TO SCALIPO **JODWEJOHVTFS-2 BEESFTTFT** 

I LLOT LFSOBMFV OPTUT MOVYGY

 $+$  % (  $\%$  (  $\frac{0}{0}$ 

**LIGFSN PSF U BOUX P ZFBST TJOLF TTUFNBTUVGEBUF.:.' (PDBNJT** CBD POU FNFOV EFVFMPOFE CPS VIF POMHBDZ TZTUFNT 61 F.:.' EJTUSCVUPOCVJNETPOU F NAHBDZ PG 7 CVOUY / JON BIOL& BOE BUFN CUTUP **CSPWEF BMH UX FJH UTPIWUPOU BU** DPN CLOFT TVOOPSUGPSMFHBDZ I BEX BEX JU BN PEFSOVIES FONGPON FOUGIF OFFE UP DGFBUF B TFOBSBUFCSBOD XBTEVFUPUF EFTJF UP JODWEF BEEJUPOBMESJ/FST **GPSPINEFSTZTUFN TBOEUF QSPDFTTJOHPGUFVTFS** FONSPON FOU 61 F TJ F PGU F CPPUBOWEN BHF JT ) \$

61 F DPN QPT UPOPG UF CFX SFINHSIF JITZOD SPOJFEXJJ 7 CVOLV  $65$ CBOD  $7$ CVOU XBTOGEWPVTMVTFF & FORWIROOT **SFORMOFE #SJILB SFORMOFE X JU** \* BOE\$ SBLF 2.OUBXJJ) + 2 2M/NB X, II / PVTFOBE 5FBN POLEZX, II . LCF9 PMG#CKPSE) OVN FSDX JU . LCF1 n DF / JBHF X JJ 8 JFX OPS . JOGI POF 2 JEHO X JU V6PY +COWEFT # QQ) SE-OTUBWWFOUFS **\$MBCLFU5PVCE 5ZCU FTJ FS** SIMFLPPU %PO HVSBUPS%MBXT/BM

'N BMWAFCU. JFSFB4554FBEFS ) #EN JO4TZOD\$BDLVQ7UMLZ ) # EN JO5BN CB (JWF5IBSIOH5FU/Q 1 TN P 5D FEVMAS + CUFSORDE CPS6. 2 ) 7 + QPX FSPQ UN J BUPO 6P DPN QSFTT JOOPSN BUPO JOU FTX BO **QBSJUPO <TX BQJTVTFE JOTUFBE PG** <SBN 61 FZBNTP BEEFE BO.OUFSOBDF **GPSDVTUPN JJOH OPQVQ CPUJ DBUPOT** 

I LUQT MINA OF UBSLIDNATI ! OPTU MINA **CPDBNGFMBTFE** 

 $()$  & '  $$^{\prime}$  $+$ "/  $+$ (  $+$  (  $\frac{90}{6}$ 

**ILL TFOBBUF BNJFSOBLIVF CVJVE PG H**U F1 OFO BOESIVBEJTUSCYUPO TVOOMFEXJJUF.: 3 UEFTLUPO FOMPON FOUL BT CFHVO JOU F NBOCVME - &' JTPK FSFECZ FFORVIVI 6XP POUPOT BSF PK FSFE **GPSEPX OWBE 4PD CBTFE POLLE** TUBOWI SFWIBITF PG1 QFO' BOESJ/B. Y ) \$ Y A BOE4PMMOH ) \$ Y A CBTFE POBO FYOFSN FOURMDPOUOVPVTMZ VOEBUFE **FOPTUPS X JU GETT VESTPOTPG QSPHSBN TVIFE JOU F QSFQBSBUPO** 

1 QFO BOESI/ BVIFT JUIT PXO

**PGU F OFYUSFWIBITE** 

CVJVE LOGIBILIS/DJVGF TVOODALCHU F 42/ W QBDLBHFNBOBHFSBOE & 0 ( **OBD BHE N BOBHEN FOULDPNT** PSHOBNOT VT.OH42/ W BOF VSON.J CVJ WELCH GBDL BHFT BOE U F. JOVY LFSOFM/TJOHU F%MBOHDPNQMAS VTJOHU F%BMBN BSFTJOTUBMWFS BOE VT.OHU F 2.OF9 JF N FE.B TFS/FS  $61 F. : 3 U.3 U.$  H UX F.H U& FTLUPQ ' OWBPON FOU FOWBPON FOUJT **QPTJJPCFE BTBMH UXFJH U** N PEVMAS GETUBOE DPOVFOFOU DPOUDVBUPOPGU F EFVFMPON FOUPG UF4BIPSRUBOE.: &' EFTLUPOT JOPSOPSBUCHU F CFTUGFBU/SFT PG CPU TIFNWT 6 IF.: 3 ULCUFSOBOF **IPOUOVET UP GPINARX U F DIBITID** EFTLUPQPS-BOJ BUPOXJU B N PEFSOMPL BOE GFFMU BU FO BODFT U F VTFSFYOFSFODF

I LLOT OPSVN POFON BOESVB PSHU **CFX MIRUJIPT GPSSPD, SPMICH** 

 $(0 + ' , + . + , (+$  $\mathbb{L}^{\mathbb{R}^m}$  $+$  + +  $+$  %.

 $H$  SFWEJTF PGUF2PXFS&05  $H_4$ FD/SIPS **DBD JDH&05** TFSWFSJTBWBJWBCWFXIJDJT STOPOT.CNA CPSSFD/STJVF CBN F SFTPMUPO 2PX FS&054 FD/STPSJT  $\mathbf{L}$  $0,$ 

**CVJWPOU FTBNFDPEFCBTFBT** 2PX FS&05#VU PSUBUJVF 5FS/FS CM DPX ES& 0.5 SED/ST. WE BOE BVU PSLBUVE & 0.5 TESVEST BSE EFVFIVACFE U SPVHI EJK FSFOLJ FEVENION FOUDZINITROF SEMIRITE BT **TFOBSBLF OSPEVILIT 61 F OSPIEDU IDPEF JI EJILSCVUFE VOEFSU F) 2. W MEOTE** 

61 F TESVESO SPWFFT I PPNT CPS **SEN PLE TLBLJTLJDT DPINAD JPO** TVOOPS JT. OTT BOUSETT BS JI BTBCV. MI OFCHICE CPSDPOCED JOHL BOEMEST O UF VBNACHVBHF GUNWTVCOPST & 0.55' % & 0.5 42<4FTQPOTF 2PMY<POFT BNAXTZPVIPDOOFDI CMBO MILT + LIT OPTT, CMB UP X SLF UF SFTPMACH SFTVMATETS + 0 & I POF I MAT 6P FOTVSF I JH OFSOPSN BODF N PEESO DPOOFD JPON VIVIOWY. OH NFD BOJINTJO (SFF\$5& JOVYBOE **5PMSSIT LRVFVF FOPMM EFWOPMM** BSF VIFE BTX FINNBTBIJH OFSOPSNECOF & 0.5 OBD FUORSTES **DROROW POOPDETT, CHILFOT PG** U PVTBOET PGQBSBNAMSFRVFTUT

**I LLOT CIVIH OPX FSEOT DPN** 

**SFMBTFE** 

**QPX FSEOT SFD/SIPS** 

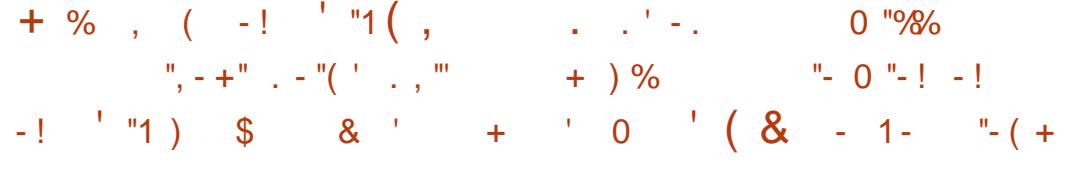

 $\bigcap$   $M15$ **JEPVU CBIFE POU F** 0. YOBD BHE N BOBHESBOE OPME CHROWN CESPOOPOSELBY EFVENRON FOUTLI BUTJN ONLY TZTUFN **IPO HVSNJPOBOE N BIOLFOBOJE (PS)** FYBN CNA JOO JY1 5 BNATZTUFN DPO HVSRIJPOPDDVSTIJ SPVHI B T.OHN TZTUFN DPO HVSBUPOI NA DPO HVSBUPOON JJOSPWEFTU F BCMZUPRVDM3PM0BDUF **TZTLEN LPLLE OF WPVTWEST. POPG** LLE DPOL HVSBUPO LLESE, IT TVOOPS L **CPSTX JD JOHCFUX FFOE & FSFCU TZTUFN TUBLET JOTUBNANJPOPG** . OF MEVBMORD BHET CZ. OF MEVBM VIEST JT TVOOPSLEE JUTOPTT.CWHILP VIE TEVESBAWEST. POT BLILLE TBN F UNFPOFOGPHSBN SFOGPEVDOMF **CVJETBSF QSPWEFE (VIWLOTUBIWI** NBHFTJFXJJ-&'  $9501'$ **IS SEEVIFE DPOTPINE VIFST.PO**  $/$  \$

 $\bigcap$ F7CVCLV FFVFMPON FOU  $Q$ FOPT, UPSZ I BTD BOHFE U F FFORWALL FYLIFF. LPS OF FREPG ) ' EU VIFSTBSF PK FSFE BOFX UFYU FEJPS ) 01/ ' 6FYU' EJPS JN CIVEN FOLFE VT. CH ) 6- BOE U F MOREX BIBMORS XI.D PK EST SEREZ N REE X. EHELT BOE POKED TOPS CV.ME. CHBOOMDBUPOTUBUDPN OM  $XJJ U FQFX 01/ ' * A * VNBO$ **-CUFSERDF) V.EFMOFT BOE BSF TROROWE POBEBOLIVEM BEBOLICH UP TDSFFOT PGBOZ TJ F 61 F OSFWPVTMZ** PK FSFE) ' ELJFELPSX JWSFN B.D BVB NACNA CPS. OTLBWALJPO GEPN UF VOLVESTE SEOPTLIPSZ BOBD BHE.D **MBLOBL CPSN BUDBO BMTP CF VTFE** 

01/ GEYU EJPSJITJNJARSJO G/ODUPOBALL' BOE LOUFSOBOF UP ) ' EU **UF CEX FELDSBULP PK EST B TELIPG** CBT.DUFYUI MA FEJJOH GFBLVSFT **TZOLBY I JH MH UICH BEPDVN FOU** N JOIN BO BOE BUBCCFE JOUFSOBOF 1 GU F GFBU/SFT TVQQPSUGPSBEBSL UFNFBOEUFBCMZUP BVUPN BUDBNAT TBVF D BOHFTUP **QSPUFDUBHBOTUINPTT PGX PSL BTB** SFTVINUPGBDSBTI TUBOE PVU+O **U F OFX FEJPSDBO** 7 CVO<sub>V</sub>

### CELETLEE CZ. OTLBWACH LLEHOPNE **UFYUFEJPSOBD\_BHF**

61 F SFBIPO CPSU F LSBOTLIPO JI TUSDUFSDPN QNBODF XJJ ) 01/ TUZNA HV. FEMOFT USBOTJUPOUP ULF OFX 01/ 'UFD OPMPHZ TUBD 6- BOEMDBEXBUB GAMMTVCOPSU **CPSU F EBSLU FN F JOUFHSBUPOJOUP** U F N B O DPN OPT UPO PGN BOZ OPOVMASGEBLIVSET IN OMINIFOLFE ID ) ' ELLIOU F CPSN PGOMMHOT OFX FEJPSEPFTOPUTVOOPSJOWHOT

**I LILOT EJIDPVSTF VCVOLV DPN U** *OSPOPTBMHOPN FUFYUFEJPSBT* **EFGBVMUFYUFEJPS** 

 $\binom{n}{x}$   $\binom{n}{x}$   $\binom{n}{x}$  +  $\binom{n}{x}$  +  $\binom{n}{x}$  +  $\binom{n}{x}$  +  $\binom{n}{x}$  +  $\binom{n}{x}$  $+$ "/  $+$  +  $\%$ .

**18+&#IBTSFMETFEBOFX** CBOD PGOGPOSFUBSZ08+&# **FSVES 6I F ESWFSJT** BVBUBCNA CPS. JOVY #4/ Y A (SFF\$5& Y A BOE 5PMBSJTYA

 $61F$ **SEWBIE XBTU F** I STUTUBOWE SFWEETF TLODF 08 +& # T FJIDWATVSE PGLESOEMMAVIEM DPN QPOFOUT 61 F TPVSDF DPEF GPS UFOWEBLPOWEBESNLP& FED

I LUOT OMPTPSHOWPH

**BOOPVODEN FOUT I UN M** 

 $\mathbf{0}$ ,

4 FOEFSOH/ BOBHES OME, B N PEFTFULP BOE ONE B VWN LP 7 QJ FE 8 JEFP / FN PSZ LFSOFM N PEVNATGEPN  $0.8 + 10.4 + 10.4 + 10.4 + 10.4 + 10.4 + 10.4 + 10.4 + 10.4 + 10.4 + 10.4 + 10.4 + 10.4 + 10.4 + 10.4 + 10.4 + 10.4 + 10.4 + 10.4 + 10.4 + 10.4 + 10.4 + 10.4 + 10.4 + 10.4 + 10.4 + 10.4 + 10.4 + 10.4 + 10.4 + 10.4 + 10.4 + 10.4 + 10.4 + 10.4$ **BT** X FIWBT U F DPN N PODPN OPCFOUT VIFE JOU FN OPUUFE UP U F POFSBUCHTZTUFN QVCMIT FE PO ) JJ VC (JSN X BSF BOE VIFSTOBDF MCSBSFTTVD BTU F%7  $8#$ 1 QFO , BOE 8 VMBO TUBLET SFN BLO **OPOSFIRSZ** 

### $1110T$ **CPS/NTEFVFIPIOFSOME.BDPN U MOVY TPIAST BOE GEFCTE ESI/FS QSPEVELIPO CSBOEL SFMBIF**

 $\%$ , ) \$ - "% +  $\boldsymbol{A}$  $+$  %.

 $\bigcap$  FOGBOWT **GBDLFUINFS O**<sub>IOGZ</sub>CHOBOLFUI NUFSCH  $\overline{X}$  CLESS TO THE CPS ON  $\overline{Y}$  and  $\overline{Y}$  and  $\overline{Y}$ **OFUXPSL CSEHFT BN FE BU** SFONADOH, DUBONAT, DUBONA BSCURCIVET BOF FOURONET JT BVB NACNE CPSFPX OWPRE % BOHFT SFRV. SFF CPS **IIF OGROWT FMBIFIPXPS** BSF, COMMEFE, OU F., OVY **I FSOFM** 

**GBLIFUI NJFSDPN GPCFCUTU BUSVO** JOVTFSTOBLIF XIJVAIU FLFSOFMAAVFM JT OSPWEFE CZ U FOGALBOWAT TVCTZTUFN XIJ IBTCFFOQBSUPG U F. JOVY LFSOFM JODF SFWIBITE # UU F LFSOFM WFMPO ZIBHFOFSD **QSPUPIPMOEFQFOEFOULOUFSGEDFJT OSPWEFE U BUOSPWEFT CBT.D** G/ODJPOT CPSFYLSBDJCHEBLB CSPN **GBLFUT GFSPSNJCHPGFSBUPOTPO EBLB BOE DPOLIPINIOH MPX** 

61 FI MESCH S/MATU FN TEMMET BOE OSPUPIPMIOFDJ DI BOEWIST BSF DPN QUAE JOUP VIFSTOBDF CZUFDPEF BGLFSXIJO U JTCZUFDPEF JTMPBEFE COPUFLESCENTICHUFOFUMO **OLFSORDE ROE EYED/LEE OU F** LFSOFMIOBTOFDBWWBU/BWN BD JOF SFTFN CMOH\$2(\$FSLFMFZ2BOLFU (JNFST 61 JTBCCGPBD NBLFTJJ **OPTT.CNA UP T.HOJ DBOUM SFEVILE U F** TJFPGUFINTSCHIPEFSVOOCHBU U F LFSOFMATVFMBOEN PVF BWU F G/ODJPOTPGOBST.OHU F SVMTBOE U F MPH DPGX PS . CH X . I I CSP UPDPMT .C P VTFSTORF

**I UQT XXX N BMBSD JVF DPN CFU NFS BOOPVODE" MILIT OFU MFSPSH NTH IUNM** 

61 FOG BOUT ORD BHF. ODWEET

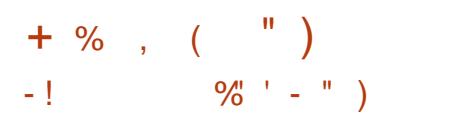

 $LLOPQZN$   $PVT$   $QF$  $L$  $R$  $PS$ <sub> $+$ </sub> $2$  $H$ <sub>RCE%</sub> DMFOLUGE  $I$  RMF CFFOSFMERTEF + 2 JEBN VMUMPAZES BOPOZN PVT F. TTL SCVLEE OF LK PS POFSBUCH POI POPGUE SFHAMPS **CLESSEU BOUVEM VT.OH FOE UP FOE** FODS CUPOUP HVBSBOL FF BOPOZN JLZ BOE JIPIBLIPO 61 F OFUX PSL JT CVJMJ JO2 2 N PEF BOE JT OPSN FE U BOLT LP U F SFTPVSDFT CBCEX, EU OSPWEFE CZ OFUX PSL VTFST XIJ N BLFT JUQPTTJOWE UP EP X JU PVUU F VIF PGDFOLSBNWLDPOLSPNWHE TFSWFST DPN N VODBUPOTX JU JOU F **CFUX PSL BSF CBTFE POU F VTF PG** FODSZOUFE POF X BZ UVOOFNT CFUX FFOU F CBSUDCBCUBCE CFFST

1 OU F + 2 OFUX PSL ZPV DBO BOPOZN PVTMZ DGFBUF X FCTJUFT BOE CIVIHT TFOE JOTUBOUN FTTBHFT BOE F N BMFYD BOHF I MAT BOE PSHBOJ F 2 2 OF UXPS IT 6P CV WHE BOE VTF BOPOZN PVT OF UK PSLT OPSDNFOU TESNES XECTULET D BUT BOE 2 2 I MA FYDI BOHF DEZOUPDVSSFODFT  $BCOMBUPOT + 2 DMPOJIBF VITE$ 61 F CBT.D+ 2 DMFOUJT X SLUFO.O , BVBBOE DBOSVOPOBX LEF SBOHF PG QUBUGPSN TTVD BT9 JOEPXT. JOVY NBD1 5 5PMBSJT FUD + QE JTBO

JOEF OF OEFOU% JN QWFIN FOURLIPO PGU F + 2 DMFOUBOE JT EJTUSCVUFE **VOEFSBN PEJ FE \$5& MDFOTF** 

**I LLOT HU VC DPN 2VSQWT+ 2 J QE SFMBTFT UBH** 

 $+$ % 0 "%, & ( ( - ! %)  $(1 - m)$   $-1$  $/$  % ) & ' - ( ) +%  $0$  "- ! ( . - +  $\sqrt{3}$  "  $$0 + , (8) - "$  "%-2

C F 2 FSM2 SP KFDU) PV FSOLOH \$ PEZ **O**TVNNBSIFE U FORMOTOPSUF G/U/SF EFVFIVACN FOUPGU F 2FSM CBOD BOE U F DFBUPO PGU F 2FSM CSBOD & VSCHU FEJIDVITJPOT UF) PVFSOLOH%PVODMBHSFFEUBU **JUTVOBDFQUBOWE UP CSFBL** DPN GBUCJMLZXJU DPEF BNFBEZ XSLUFOGPS2FSM FYDFOUXIFO CFB.CHDPNCBUCMFJLCFDFTTBSZ UPI YWMOFSBCJAUFT 61 F%PVODM BNIP DPODWEFE U BUU F MBOHVBHF TI PVM FVPMF BOF OPPN PLF OFX **GEBUSETN PSE, CLEOT, VEM XI, ME** NB. CH. LIFBT. FSLP BDFTT FN FSHCH JOOPVBUPOTBOE FODPVSBHF U FJS BEPQ JPO

**2PO BSY IP II F PSHOBM** 

 $'$  0,

JOUFOUPOPGENWAY JOH CEDLX BSE DPN QBUCJMLZ CSFBLJOHDI BOHFTUP CF JODN/ EFE CZ EFGBV MUJOU F 2 FSM CSBODIUF O FX QMBOUTUP HSBEVBMWI UBOTLUPOU F 2FSM CSBODIUP 2FSM X JUIP VUCSFBLICH CBDLX BSE DPN QBUCJMLEX JU FYJTUJCH DPEF 6IF SFMFBIF PG2FSM XJMNOPUCF DPODFQU/BIMZEJK FSFOUGEPN UF OFYUCSBODI PG2FSM YY

9 I FOFOPVHI DIBOHFT BDDVN VMBUF U F OFYUSFMFBIF PG 2FSM-YXJMMCF SFQMBDFECZ2FSM XIJDI XJ WACF BLO EPGTUBUF TOBOTI PU CVUX JWASFN BLOG/IWZ CBDLXBSEDPNQBULCMFXJUI2FSM-O PSEFSUP JODWEF CSFBLJOHD BOHFT BOE UX FBLT ZPV X JWNOFFE UP FYQMDUMZBEEUF VTFW QGBHNB UPUFDPEF 6IBUJT DPEF XJJU F VTF W QGBHN BDBOCF LOUFSQSFUFE BT-N PEFSO2FSM JOXI JO MBOHVBHFCSFBLJOHD BOHFTBSF BVBUBACNF-BOEXJUIPVU-DPOTFSWBUJWF-2FSM-XIJDI-XJM-SFN BLOG WAT CBDLX BSET DPN QBUCWF XJJ QBTUSFMABTFT

IUD CWPHTQFSMPSHVTFSTQTD [XIBUIBQQFOFEUPQFSM](http://blogs.perl.org/users/psc/2022/05/what-happened-to-perl-7.html) IUNM

### $+$  %, (, - & (,

**8BMWFIBTJOLSPEVD** I BTJOUSPEVDFE BOVGEBUF PQFSBUCH TZTUFN U BUDPNFTXJJ U F 5UFBN & FDLHENF DPOTPMF5UFBN 15 JT CBTFE PO#SD. OVY VTFTU F ) BN FTDPQF DPN QPTJJF TFSWFSCBTFE POU F 9 BZMBOE OSPUPDPMUP TO FFE VQU FNS VODI PGHBN FTDPN FTXJU BSFBE POMZSPPUI MATIZTUFN VIFTBO BUPN JOVGEBUF N FDIBOJIN TVQQPSUT (MBUQBL QBDLBHFT VTFT UF2.0F9 JFNFEJBTFSWFSBOE QSPWEFTUXPJQUFSGBDFNPEFT 5UFBN TIFMWBOE-&'2MBTNB EFTLUPQ 7 QEBUFT BSF POMZ BVBUBCWFGPS5UFBN & FDL CVUBO VOPn DBNCVJMEPGIPMPJTCFJOH EFVFIVAQFE CZ FOU VTJBTUT BEBQUFE **GPS.OTUBMBUPOPOSFHVMBS** DPN QVUFST-8 BIWNF BIVIIP QSPN JIFT UP QGFQBGFCVJNETGPS2%JOUFG/U/GF

I ULQT TUPSFTUFBN QPX FSFEDPN OFXTBOQ WFX

<u> 1989 - Jan Barnett, mars eta bat eta bat e</u>

 $! + 0 + )$ , 0 (+  $(+, ,, " - 1 , , +$  $!$ ,  $' + /$  %  $-!$   $\frac{9}{6}$  . 1 1 ",  $-+$ ".  $-$  "( '

/ FN CFST PGU F - FSOBM<br>DPN N VOUZI BVF JEFOUJ FE BO TPGU F - FSOBM VOVTVBN 20 OPODIBMBOUBLULVEF UPX BSET TFDVSLUZ OU F. JOVYGY EJTUSJCVUJPO X I JO. PK FSTBCVJME PG 7 CVOUV X JU B 9 JOEPX T TUZIVATE - &' VIFSFOWGPON FOU #DDPSEJOH UP UIF COPHEDUTY FOT UIF EJTUSJCVUJPOI BTN PSFU BOBN JWIPO VTFSTBOE BCPVU EPX **OWBET** U JTXFFL 61 F EJTUSCVUPOPK FST BDU/BUPOPGBEEJUPOBMOBLE GFBU/SFT XIJDIJTEPOFU SPVHIU F JOUSPEVOU POPGB MUFOTF LFZ JOB TQFDBM-HSBQI JBMBQQMJBUPO

# TUVEZ PGU F MOFOTF BDUJVBUPO BQQMUBUPO VTSCJOXJOEPXTGY SFHJTUFS TI PX FE U BUJUODWEFT B I BSEX JSFE NAHLOBOE OBITIX PSE GPS BDDFTTJOH BOFYUFSOBM Z53. &\$/ 5 UPXIJDIEBUBBCPVUBOFX VIFSJTBEEFE 6I F EFUFDUFE DGFEFOURNT BNWPX ZPV UP HFUG/NW BDDFTTUPUFEBUBCBTF JODN/EJOH UF NBD JOFT UBCWFXIJD SFMFDUT JOGPSN BUPO-BCPVU-BMMUOTUBM/BUPOT PGU F EJTUSCVUPOLJU JODNYEJOH

VTFS-2 BEESFTTFT

# NTP BVBUBCNF JT U F DPOUFOUT PG UF GALFZT UBCNTXJJ U FMLOFOTF LFZTBOEFN BUBBEESFTTFT PGBW SFHJTUFSFE DPN N FSDBM/TFST 4UT OPUFXPSUIZU BU JOLPOLIBTUUP UIF DMBLANT-PG-BN JAMPO-VTFST-UIFSF-BSF-POMZ--SFDPSET JOU F EBUBCBTF-61 F BQQMJBUPOJTXSUUFO JO8 JTVBM<sub>S</sub> BTJDBOE SVOT VTJOHU F ) BN CBT LOUFSQSFUFS

6IF SFBDUPOPGU F EJTUSCVUPOT EFVFMPQFSTEFTFSVFTTQFDBM BUFOUPO # GUFSU F QVCMUBUPOPG JOGPSN BUPOBCPVUTFDVSUZ QSPCWFNTUFZSFWFBIFFEBOVQEBUF JOXIJOI U FZEJE OPUI YU F QSPCMFN- JUTFMG-CVUPONZID BOHFE UF EBUBCBTF OBN F MPHODBOE QBTTXPSE-BOE-BNTPD-BOHFEU-F **MPHDGPSPCUBLOCH DSFEFOUBMT BOE** USFE-UP-EFBMX-UJ-QSPHSBN-USBDLOH **-OTUFBE PGDSFEFOUBNITFXOJOUP UIF** BQQMUBUPOJJIFMGU F. JOVYGY EFVFMPQFSTBEEFEUFMBEJOHPG EBUBCBTF DPOOFDUPO-OBSBN FUFST GEPN BOFYUFSOBMTFSWFSVTJOHU F DVSWUMLZ (PSQSPUFDUPOBGLFS TUBSUVQ BTFBSDIBOE SFN PVBMPGBMW SVOOJOH TVEP TUBQOQ BOE CQGDD-QSPDFTTFTJOU FTZTUFNJT JN QWIN FOUFE BOOBSFOUMZ CFMFWOH U BULOU JTX BZU FZDBOJOLFSGFSF XJU USBDDHOGPHSBNT

 $0,$ 

**I LLOT LFSOBMEV OPTUT MOVYGY** 

#### $\Delta^{(0)}$  $+$  % ( -!

**XBTOVOMIFE**  $O$  FFQD **CACBIFE PO&FCBO** CVU FEVENROLLLILEX O& FEQ D& FILLED ' OMPONEOUSS' BOF BOPVU VTFSBOOMDBUPOT JODN/EJOH&/ VTJD NVTDQWEZFS&/ PWFWEFPQWEZFS & 6BM N FTTBHLOHTZTUFN JOTUBNARS BOE & FFQDJOTUBWELLPODFOUFS TPGK BF DECLESSIE OPPKED IX BT **CPVOFFF CZBHSPVOPGFFVFMPOFST** GEPN % JOB CVUI BTCFFO LSBOTCPSN FF. CLP BO. CLESSE JPOBM **OSPIED J#MIDPEE, IT F. ITI SCM FE** VOEFSUE) 2. W MOFOTE 61 FTJFPG UFCPPUBOWEJIP NBHFJT ) \$ **BNF** 

**I LLOT XXX EFFOLDPSH FO EFFQD SFMBTF**   $+$  % (  $'$  "- + . 1 ",  $- +$ " ,  $-$  "(' 0"-!' 1  $, $-()$ 

 $\bigcap$  F SFWESTE PGU F EJTUSCVUPOLU  $Q<sub>1.8</sub>$ **I BTCFFO QVOMIT FE CVJMJPOU F&FCBO** OBD BHF CBTF - &' LFD CPMPHFT BOE U F 1 QFO4% OULBN BUPO TZTUFN 61 F EJTUSCVUPOEFVFMPOT **JJFXOEFTLUPQ0: &FTLUPQ XIJI** JEBOBEE POCPSULE - &' 2NATN B VIESEO MECULEIX EMMETULE / BV.I. INTES OF STRIF GRN EXPS POU F CBTJT PGX I JD B TFUPG ZO DBM **VTFSBOOMDBUPOTJTEFVFMPOFEUBU** DROCE VIEE POCPUL FEILLPO TZTLEN TROF N PC. MA FEW DET 6P JOTUBNWEBELLJPOBNBOOMDBUPOT U F # COAN BHFT TFM&DPOLBLOFE CBDLBHF **TZTUFN JTCFJCHQGPN PUFE (VMMCPPU** NBHFTJFJT ) \$BCE BCCSFWBUFEXJUUF.9/XJOEPX NBOBHFSJT ) \$ 61 F EFVFIVACN FOUT PGU FOGPIFELUBGE F. TIL SCVI FF VOFFSGEF MEOTET

0: & FTLUPOPK FSTBEJK FSFOU **TUZNOH JJTPX OJN QWAN FOUBUPOPG** LLETZTLEN LSBZ OPUL DBUPODECLES BOF VIRSPVT ON TIN P.FT TVD BTB OFLICES DECOFILIPODECI HVSBLPS BOE BN VIWIN FE.B BOOWFU CPSVPIWIN F **IPOLSPMBOE N FE.B QWEZCBD IPOLSPM** 

#N PCHU F BOOMDBUPOT DSFBUFE VT. CHU F/ BV. LIGGEN FX PS PCF **DBOOPUFU F+CEFYIMTNBOBHFS** & PMQI JODBOBMTP CF VTFE UF 0 PUF UFYUFEJPS U F 5UBUPO LESN, CBMEN VMRLPS LLE 94MON VT.D **OWEZES U F 88 BVF WEEP OWEZES U F** 0: 5PGKBSF%FOUFSBOOMDBUPO **IPOLSPINIFOLFSBOE U F2JYJN BHF WFX FS** 

### **I LLOT OYPT PSH DI BOHENPH** SFINHSIF BOOPVODEN FOUQUBLY

".  $- + (-1)$  $-$  (  $\frac{9}{8}$ "- $(1 + 1)$  ,  $-1$  ,  $-1$ ,  $-1$ ,  $-1$ ,  $-1$ ,  $-1$ 

**O** JILSPCPY **UPPIMJUI BT CFFO OUSFINERTHE BINAY JOH ZPV UP** RVJLMZJJUBNWBOE SVOBOZ.JOVY **EJILSCVUPOJOBIPOJBJFSBOE** FOTVSF JJ JOLFHSBUPOXJJ U FNBO TZTUFN 61 FQSPKEDUDPEFJTXSLUFO JO51 FIWBOE EJILSCVUFE VOEFSU F ) 2. W MDFOTF

61 F QSPHEDUJT JN QNAN FOUFE BT **BOBEE POPVFSU F & PDLFSPS** 2PEN BO BOE JT EJTUCHVJTI FE CZU F NBY.NVN T.NOM DRUPOPGXPS BOF TELLICH VOLLE, CLEHSBUPOPG U F S/COCH FOM PON FOUX JU U F

SFTUPGU FTZTUFN 6PDSFBUFBO FOMBPON FOUX JU BEJK FSFOU EJILSCVUPO JUTFOPVHI UP JITVF B **TJOHN EJTUSPCPY DSFBUF DPN N BOE** X JJ PVUU JOLOHBOPVUU F TVCLMFIJFT#GLFSMRVCD & TILSPCPY **CPSX RETULE VIESTLENE E. FED PSZ** UP U F DPOUBLOFS DPO HVSFTBDDFTT  $IPUF:$ BOE 9 BZMBOE TFSWFSUP SJOGEPN U F DPOLBOFSPGHSBOL DBM **BOOMDBUPOT BNWPXTZPV UP DPOOFDU** FYLESOBMESIVET BEETTPVOE PVLOVU **N QWAN FOUT JOUFH SBUPOBUU F MAVIFM** PG55\* BHFCU& \$VTBCE VEFW

#TBS TWM U FVTFSDROX PS DPN CWHUFM JOBOPU FSEJTUSCYUPO XJJ PVUMFBANCHU FN BLOTZTUFN & JTL SPOPY DWAN TLP OF BOWELP LPTLI EJUSCVUPOT CONVECH#MACF / BOKSP ) FOUPP ' CENTIT1 5 0 M 5 8 P F # SD 575' 7 CVOLV & FCBO 4\*'. BOE (FEPSB #OZ F. TTI SCVUPOLLUGPSXI JO UFSFBSF NBHFT, OUF 1 % CPSN BUDBOCF MEVOD FEJOU FIDPOLACES

#NPCHUFNBOBSFBTPG BOOMDBUPOBSE EYOFSN FOUTX.LI BLPN, DRWNT VOERLEE E. TTLSCVLJPOT TVD BT' CEMITT15 (FEPSB) 5. MWFSCNWF 1 QFO575' / JDFP1 5 BOE 5UFBN 15 UFDFBUPOPGTFOBSBUF JIPMEN FF FOARPON FOUT OPS FYBN QWF UP SVOI PN F DPO HVSRIJPOPOR X PS MROJ PO

 $\mathbf{u}$  .  $0,$ 

### BDDFTTUP N PSF SFDFOUVFSTJPOT PG **BOOMDBUPOT GPN FYCFSN FOUBM** CSBOD FT PGEJILSCVUPOT

**I LLOT HU VC DPN MIDB EJILSPCPY SFWEIFT LBH** 

 $+8$ , ", ",  $-$  +",  $-$  "()  $+$  %.

 $\bigcap$  F#SNCBO  $.$  OVY **CEJTLSCVUPOI BT CFFO SFIMBIFE QSPWEJCH BIDPN QBDUTZTUFN** FOMPON FOUTPSVESPVT#4/ CBIFE T.OHM CPBSE DPN OVUFST JONNE OH VISSPVT N PEFMIPG 4BTOCESSZ 2.11 ESP. E 1 SBOHE 2.1 \$BOBOB2J\*FMPT ODE 0BOPQL BOF %/C FOPRSE OBTEF PO# NWLOOFS #N MPHD #DUPOTEN JOSPDETTPST (SFFTDBWF 0:2 / BS/FW#SNBEB 4 PDLD JQ 4 BEYB BOE 5BN TVOH 'YZOPT

61 F & FCBOBCE 7 CVOUV OBDLBHF CBIFT BSF VIFE UP CPSN UF CVJWET CVUU F FOASPON FOUJI DPN ONFUFIXI **SECV.MIVT.CH.LIT PX OCV.METZTUFN** XJJ U FJODWITPOPGPOJN J BUPOT UP SFEVOR U F TJ F JOSFBIF OFSTPSN BODE BOE BOOM BEE LUPOBM **QPUFDUPON FDI BOJIN T (PS** FYBN ONE UF VESNEHOBS JUPO. IT

N PVOUFE VTJOHI SBN BOE TUPSFE JO 4#/ JODPN QSFTTFE GPSN mVTI FE UP U F ESWF PODF B EBZ PSBU TIVLEPXO6LE UNOQBSILIPOJT N PVOUFE VTLOHUN QGT 61 F QGPKFDU TVOOPSUTN PSFU BO .. JOYY LFSOFM OF UX PSL G/ODUP OT BOE TPVOE X PSL CVJMET GPSV/BSPVT#4/BOE#4/ **OVAL CPSN T** 

**I LLOT XXX BSN CBODPN CFX TmBTI BSN C.BO** 

 $\frac{9}{6}$ . 1 ) (+ - (+ ) ) % " $\big)$  $-$  % - ('  $\left| \cdot \right|$  "),

I CUVT.BTUTXFSFBCMFUP TVDFTG/MWTCPPUUF.COVY LFSOFMPO#COMFJPBELBOMFUTCBTFE  $PO#$  RCF # #4/ D.OT 9 PS.T DVSFOUM MILJFE UP BEBOUCH. LOVY CPS DRE# . B. DRE# . B ROE TPN F JPBE NJOJEFWOFT CVUU FSF BSF OP G/CEBN FOUBMOSPOWEN TOPSBOOKLOH **ILE DEE LE PLI ESEEMPT CRIFE PO**  $\#\Omega$  WH  $\#\neg P$  R  $\Gamma \#$  D . OT TVD BT .DI POF 5 BOE \* PN F2PE SFINHSTFE (PSOFX FSEFWDFT)  $\Omega$ . CV. NAT GEPN II F5 BOEDBTI MA OSPKED I DBOCF VTFF

6LE%LEDN WWWDFSPCMUZ.T VIEE LP VONAD LLE CPPLIMAREESROE G/MIDEOM N BHB JOF

**CZOBITI SNXBSF WFSI DBUPO** BMCFBL OUTD/SFOUGPSN EFVFMPON FOUJTTUMMBUBOFBSM TUBHE JOXI JO LESCEMMPBEJOHJT TVOOPSUFE HSBCI LOT BDDFMASSUPO CVU75\$ BOE \$NYFUPPU EP OPUX PSL **ZFU 61 F CFYUHPBMPGU F CSPKELUT UP OSPWEF B CPPUBOWE VIFS FOWBON FOUCBIFE POU F QPTUN BSLFUI 5 EJTLSCVUPOCVJMIPO** #MODE .DVY U F/ VTMT BOFBSE % MCSBSZ BOE U F \$ VTZ\$ PY VUM LZ TFU

**I LLOT UX JUFSDPN LPOSBEZCDP TUBU/T** 

 $\mathfrak{S}$  $( ) + ) +$  $($  +

**C** FNBOLBOFSPGGBDLBHFTGPS  $Q$ U F 3 UGBN FX PSL PO& FCBO **BOOPVODEE OBD BHETPGUE3U** CBOD CPS&FCBO 61 F TFU JODWIEFE QBDLBHFTXJJ VBSPVT  $3U$ DPN OPOFOUT BOE BOBD BHF X.II U F MORTEN OMORSY X.II TVOOPSUPS & N PEFMPSN BUT 61 F OBD BHFT BGF BVB NACNA CPS JOTUBWELL POWBU F CBD OPSJT TZTUFN U F CVINTEZE CBD OPSUT **SFOPTIPS** 

3 U X BT OPUPSHOBN 2 QNBOOFE CPS& FCBO EVF UP NBOL PG SFIPVSDFT CVU3 U XBTFVFQVBNM N BEF BVB NACNA UP U F & FC BOTUBONA CSBOD +UTOPUFEU BUU F QGFQBSBUPOPGQBDLBHFTXBTB **GFSTPOBMIOLIBUMF PGU F** NBOLBOFS CVU61 F3 U%PN OBOZ BNIP FYOST TIFE BEFT.SF UP OSPN PUF U F OSPIEDJ

**I LLOT OF SFIN FZFSDPN BSCMPH** RU JO EFC BO CVINTEZE

 $+$  % ( -!  $8 - 1 - 1 - 1$ 

 $\bigcap$  F/  $E$ OH U\$5& FFTI IPO **OPGESBUCHTZTLEN XBTSFMERTER** CBIFE PO (SFF\$5& X JJ FINAN FOUT **QPSLFE GPN & SBHPO MIS5&** 1 QFO \$5& BOE 0 FUS5& 6I F CBTF EFTLUPQFOWSPON FOUJT CBTFE PO ) 07 TUFQ CVUVTFST I BVF U F PQUPO UP LOTUBIWE LOEPX/ BLFS 01/ : GDF PS. VN  $\triangle$ B #  $/$  \$ JOTUBWERLIPOUN BHF Y BNE I BT CFFO OF OBSFE CPSEPX OWNE

7 OMLF PU FSEFTLUPQCVJMETPG (SFF\$5& / LEQH U\$5& XBT PSHOBW FEVEN POFF BTB CPS PG (SFF\$5& CFUB XI JD XBT

 $0,$ 

TZOD SPOJFEXJU U F (SFF\$5& DPEFCBIF JO **BOE TVCTFRVFOUM** JOPSOPSNIFE N BOZ GFBN YST GPN  $UF$  ( $SF$ \$5& CSBOD FT (PS) **GBDLBHFNBOBHFNFOU** / LEOHIUS5& VIFTU FNOPSU TZTUFN XIJJ VTFTB53.JF FRIROBIE IP TIPSE, OFFYFT BOF N FUBEBUB +OTUBNAICH SFN PWICH BOE **TERST, CHOPSORD BHFT, IT FPOF** VTJOH BTJOHNA N OPSJIDPN N BOE

### **I LLOT XXX N EQH LCTE PSH CPUFT**

 $" ' 8()' , $-( )$  $'$  / "+(  $'$  &  $'$  - + % .

HIGUES NPOUTPGEFVENPIGNFOU XI.D UFDPNNVOUZPGEFVFMPOFST PGU F. JOVY JOUEJIUS CVUPOJI EFVFMPQQHBGPSLPGUF) 01/' 51 FIWIU FO BVUIWTI MAN BOBHFSBOE UF/ VUFSXJOEPX NBOBHFS BJN FE BUGSPWE, CHBOFOMSPON FOLLOU F DWSTTD) 01/ ' TUZWEX JU TVOOPSU **CPSTVDFTTG/MIQLFSBDJPOFMFN FOUT** GEPN UF) 01/ '51 FMW%DOBN PO JTCBTFE PO) 01/ 'DPN QPOFOUT CVUU FTF DPN QPOFOUT BSF TI JOQFE BTBQFSPELDBWMLTZOD SPOJFE GPSL X.II OP FYLESORMEE OF CEED TELP

01/ GIF OFX SFWEBTF PG **%DOBN POX JWCF PK FSFE JOU F** . JOVY/ JOU EJTUSCYUPO TD FEVME CPSSFMBTF JO, VMZ

I LLOT HU VC DPN MOVYN JOU **%COBN PO SFWEIFT UBH** 

 $+$  %, ( , 2(,  $-!$   $+$   $- (+ (-)) . ) 2$  $\frac{9}{6}$  . 1

**THESSZ-BVMFS GPVCEFSPGUF**  $D$ 2 $V$ QQZ.  $J$ O $V$ Q $S$ PKEDU I BT QVOMIT FE BOFYGFSN FOUBM BTZ1 5 EJTUSCVUPOU BUDPN C.OFT 2VOOZ, JOVY UFD OPIVAHJETXJU DPOUBLOFSIFE JIPINGUPOUP SVO **TZTUFN DPN QPOFOUT 61 F** EJTUSCVUPOJIN BOBHFE U SPVHI B **TFUPGHBQ JBMPQ HVSBUPST** EFVFIVAGFE CZU F GSPIFDUJJIFIVG61 F TJ F PGU F CPPUN BHF JT  $/$  \$

**I LUOT CLIPN F PSH OFXT** FBIZPT EVOGFIWIFSFT VFSTJPO **SFMBIFE I UNM** 

 $1 \frac{10}{6}$  %

**C** PUMSPLEU **I BTCFFO**  $\Delta$  O  $\alpha$  over the EFV FINGE EXJU UF **QBSJDQBUPOPG#NBIPOUP** FK FOUNTING BOE TBOFING SVOUTPINGUFE **DPOLBOFST 61 F UPPMURCE DPOLSPM IPN OPOFOUT PGU F EJTUSCYUPO BSF** X SUJFOJO4 VTUBOE EJTUSCVUFE VOEFSU F / -6 BOE # OBD F MOFOTFT +UTVOQPSUTS/OOLOH \$PUMSPDLFUPO#NB[PO'%5 8/ XBSF BOE #9 5' - 5 - VCFSOFUFT DWTUFST BTX FIWBT DGFBUCH DVTUPN **CVJWET BOE FEJUPOT U BUBWAX GPS** EJK FSFOUPSD FTUSBUPOBOE SVOUN F **UPPNI GPSDPOLE.OFST** 

61 F EJTUSCVUPO OSPWEFT BO BUPN JEWEL BOE BVUPN BUILBIWE **VOEBLEE, CE, WIT, CWITZTLEN, JN BHF** U BULCOWEFTU F. JOVY LFSOFMBOE B N JON BMIZTUFN FOWSPON FOUU BU JODWEFT POWIU F DPN QPOFOUT **CEFFEE LP S/ODPOLB CEST 6LF** FOMPON FOUVIET U F TZIUFN E TZTUFN N BOBHFSUF) MODMOSBSZ UFSVJASPPUCVJA UPPMUF) 47\$ CPPUPPREFSULF X, D FF CFUKPS DPO HVSNPS UFDPOLACESE JIPIBUFE DPOUBLOFSSVOUN FU F - VCFSOFUFTDPOUBLOFSPSD FTUBBUPO QUBUGPSN UFBXTJBN

 $.9\%$  "+ % 0  $$92$  $\mathbf{L}$  $\overline{0}$ .

. P.OPVSI PTU/ PTT\$MITBT **IF OF TFOUT ZPV X JU BTI PSU** N.O.X.II K/TI **OPEDRTU** UFCFXT0PDJUDBU0P UNFXBTUCH. VTUU FM&UFTU (155. JOVY 7 CVOU/ OFXT

 $+, 100$ G/MODEDWIN BHB JOF PSH GFFE QPEDBTU

 $\mathbf{u}$  .  $0,$ 

BVU FOUDBUPS BOE U F # N BI PO' % **BHFOU** 

61 F DPOLB OF SPSD FT USBUPO **UPPNT DPN F JOB TFOBSBLF** N BOBHFN FOUDPOUBLOFSU BUJT FOBOWE CZ EFOBVIWBOE N BOBHFE U SPVH U F # 2+BCE # 9 5 55/  $#$ HFCU6IFCBTFJNBHFMSDLTB DPN N BOE TI FINM55\* TFSWFS BOE JOUFSOUFUFE MBCH/VBHFT CPS FYBN QWF OP 2ZU POPS2FSM BENJO BOE EFCVHHLOH UPPNIBSE N PVFE UP BTFOBSBUFTFSMOFDPOUBLOFS XIJD JT EJTBOWFE CZ EFGBVMU

**I LLOT HU VC DPN CPUMFSPOLFUPT** CPUMSPDLFUSFMBTFT UBH W

 $\%$ ! - .-" ( )!) 

 $\bigcap$  FISTUBION B SFIVERIFIE PGU F  $Q$ GFX CSBOD PGU F 2\*2 **QSPHSBN NJCH NBCHVBHFJT BVBJVBCWF** 61 FI CBMSFWFBIF JTTD FEVWRE CPS OPVENCES U 61 FNBD OCPVELJPOT BMFBFZ BVB MCM (PS **IFTUCH PSOMPOCEE CPS** JN CWFN FOLBUPO 02\*2 **CPS**  $.0$  M  $ROTF$ **SECRSPLE LIZOFT CRIVILE POF CLANM I BVE CEFOREFEE XI.D DBOIRE** 

**POZI POF VBNE VBN/F BOE BSF VTFE** CPSFYBN QWA UP SFUYSOU F GYODUPO XJJ BOFSPSUFSNJBUPOJDEJBUPS PSBOFN QUEVENWE 2 SFWPVTM GENTE BOE OVIWIDPVNE PONZICF VIFE JOIPOKODUPOXJU PU FS UZGFT GPSFYBN QWF TUSCHIGBNTF CVUOPX U FZ DBOCF VTFE **TFOBSBLFM 61 FSFJTBNTPUFBCMZ** UP TVCTULVUF VBSBCNA VBNWFT JOUP **TUSCHT VTJOHU F FYCGFTTJPOT IVES BOE I VESAI BTCFFO** EFOSFDBUFE 5VOOPSUPSUF DPN N POWIVTFE \ VBS\ BOE VBS **TVCTULVUPOTI BTCFFOSFUBLOFE** & FOGFDBUFE CBSUBWZITVOOPSUFE DRIVACIVAT LI BLIDBO CE DRIVATE VAR DRWAVTESAG/OD DRWACNA CVUFP OPUTVOOPS IDBNADH, DU F GPSN **DBNACNA** 

TULD FSP CMPH OFX JOGIQ  $111$ OT

 $2($  .  $-!$  (  $8$  )  $-$  "- "( ' , ( '  $\frac{9}{6}$  1 0 "% 1 %

4 O. VOF UF SEBOOVBM  $\Box$  D. MESFOTROF ZPVU DPN OF UILIPOT D. DVY %BD67: X. MVTLBS J#TOBS JPG LE **DPN OFLILIPO OBS IDOBOUTX, MM BVF**  $IPN$  PWF  $R$ PN / 5.9  $IPP$ X TIP  $.N$  LFFQ0HBWEPDVNFOUT JOTUBWN **OSPHSBN T DPO HVSFU F** FOMPON FOURCE DPO HVSFULF **MPDBMOFUXPS 4FHJTLSBUPOJTPOFO** GSPN UP VOF **CONT.VF** 

61 F DPN QFULUPOX JWICF I FME GSPN VOF UP VMZ JOUKP **QSBOUDBMUBTL 61 FSF BSF** OPN JOBUPOT, VTUGPS (VO JO BCTFOUB BOE 6FFO\* BDLFS JD BCTFOUB BOE BHF HSPVOT **ZFBSTPME** ZFBST PM ZFBSTPME 9 PS.OHEJTLSCVUPOT **YBNOW RIGHT. JOVY 5JN QNZ. JOVY BOE** 1 QFQ9 46

### **I LIOT DBDJ/YS/**

 $\mathcal{S}$ 8 "%) + ( # - 0 "%  $-1$  $(8 - 1, 1, 1)$  $-1$   $-1$   $+$   $+$  $( +$  $+$  ( $+$ 

 $\bigcap$  F 61 VOEFSCJE BOE - / BM **OEFVEIRRON FOULFBNTI BVF** BOOPVODFE BOSPIEDUN FSHFS 61 F-/ B.MFN B.MDMFOUX JWMCF SFOBN FE 61 VOEFSCJE CPS#OESPLE BOEXJWN CF TI JOOFE VOEFSBOFX CSBOE 61 F 61 VOEFSCJE OSPKEDJI BT MPCH

DPOTLEFSFE DSFBUCHBVFST.POGPS N PCM EFWDFT CVUEVSOHU F EJID/IT.POT.LIDBN F UP U F DPODWT.POU BULUN BLFT OP TFOTF UP TO MUCPS SET BOE EP EPV CWF X PSL XI FOZPV DBOIR LOGPSOFT X JU BO BIGFBEZ FYJTUCH DIATF POFOTPVSDF **QSPIFILU (PSU FDWCLZ- / BM** TUBHFT RVBMZ.CH UFTUCH BOEI OBM KR.D.CH6I VOEFSC.SE JICFOFI DBMID **LFSN TPGBEE.LIPOBM&TPVSDFT** FYGBOEJCHU F VTFSCBTF BOE TOFFE.CHVO EFVFMPON FOU

> 61 F EFDJJPOUP N FSHF X BT **ESWFOCZ T.N. MASHPBNIBOE WITPOT** GEPN CPU QSPIFELT PGX I BUB N PEESON PC MA EN B MBOOM BLIPO TI PVME CF \$PU QSPKFDUT BSF BMTP *OSVBDZ DPOTDPVT BEI FSF UP POFO* **TUBOEBSET BOE BSF EFVFIWAFE VTJOH** BOPGEOFFVENRON FOUGEPDETT

*SFOPSFUFISTUSFWEIF XJJB* OFX OBN F- / BMQMBOTUP CSOH UF MPPL BOF G/OD JPOBM 7 DWATESLP UF MPPL BOF GEFMPGUFFFTILPO **VEST.POPG61 VCFFSC.FF 1 GU F OWNOT UP EYOROF U F G/OD JPOBM 7 PG** - / BM JUTOPUFE U F JN OWEN FOUR JPO PGROBVLIP **DPO HVSBJPOTZTLEN CPSBDDPVOLT** MLF JO61 VOEFSCJE JN OGPVFE N BOBHFN FOUPGN BMGPMEFST JOUF HERUPO PGTVOOPS JOPSNETTBHE I MEST BOF U F.N OWEN FOUR JPOPG **TZOD SPOJ BUPOCFUX FFOU F** 

### **IPOUFOUT** @

 $\mathbf{0}$ ,

### N PCJWEBOE EFTLUPQVFSTJPOTPG 61 VOFFSCRE

I LLOT CIVIHU VOEFSCJE OFU **SFVFBVAE U VOEFSCJE PO** BOESPJE QUBOT L

 $-!$   $+()$ ,  $+$  %",  $1$  %",  $1$  ( $+$  % %",  $1$ ) + / " 0  $\frac{10}{10} - \frac{1}{2} + \frac{10}{10} - \frac{10}{10} + \frac{10}{10} - \left( -\frac{1}{2} + \frac{1}{2} + \frac{10}{10} + \frac{10}{10} + \frac{10}{10} + \frac{10}{10} + \frac{10}{10} + \frac{10}{10} + \frac{10}{10} + \frac{10}{10} + \frac{10}{10} + \frac{10}{10} + \frac{10}{10} + \frac{10}{10} + \frac{10}{10} + \frac{10}{10} + \frac{10}{10} + \frac$  $\Omega$  $+(0, +$ 

**THE SMOVY JEOPOPTE CPS DIEVOD JOHB, JOVY DPOTPIVE** FO MPON FOUDBY FC CSPX TFS 61 F **OSPIED IDBO CF VIFE UP RV.D MI HFU** TUBSUFE XUU, JOVY XUU PVUI BAACH UP SVOVASU/BMN BD JOFT PSCPPU  $GIPN$  FY FSORM FF.B # TLSCOFF FPX O. OVY FOMPON FOUT CV. MI VT.OHU F \$ V. WESPPUUPPM.U

6P FYFD/UF U F SFTVMUCH BITEN CM, OU F CPX TES U F W FN VIVEL PS. IT VIEW XI. DU SPOTTVELET UF OBUVE DPEF JOUP UF 9 FC#TTFN CMZ (PSTUPSBHFUF **MPDBWPSBHFMCSBSZJTVTFE XIJD** XPSLTPOUPQPGU F+CEFYFE&\$#2+ 61 F VTFSJTHJ/FOU F POOPSJ/OLIZUP TBVF U F TUBUF PGU F FOALSPON FOU BUBOZUN FBOEU FOSTUPSFU F XPS (SPN U F TBVFF OPT, UPO 6LF PVLOVUJT HFOFSBUFE JOBUFSN JOBM

X JOEPX JN QWIN FOUFE VTJOHU F YUFSN KTMCSBSZ VEI DODJTVTFE UP DPO HVSF OF LKPS DPN N VODBUPO

**I LUOT HU VC DPN & BSD CSPX TFSMOVY** 

**SBDW I BT JOUSPEVIFF B QGFMN JOBSZ SFWABITE PG1 SBDWF** ' OUFSOSITE . JOVY BOE GAMMA CLOBSZ DPN QBUCWFXJJJU (PS EPX OWBE CHX JU PVUSFTUSD JPOT **BOJOTUBWAUPOJIP JN BHF JT PK FSFE** ) \$ LOTJF QGFQBGFE GPSY A  $\overline{R}$   $\overline{F}$  #4/ BSD JFDVSFT BBSD (PS1 SBDWF., DVY VOWN, LIFE BOE **GFF BDFTTLP U FZVN SFOPTLIPSZ** X.II COBSZOBD BHF VOEBLETX.II CVHI YFT FSSBUB BOE TFDVSUZ **JITVFT JI POFO 5FOBSBUFMI** NBOBOFE SFOPTUPSFTXJJ TFUT PG# COMPHJPO5LSERN ROE **YPEF4FBEZ\$VJMEFSOBD\_BHFTBSF BNIP QGFOBSFE GPSEPX OWPBE** 

+OBEE.UPOUP U F 4\* ' LFSOFM OBD BHF CBTFF POULF **I FSOFM** 1 SBDW . JOVY PK FST JUT PX O 7 OCSFBLBOW ' CLESOSITE - FSOFM CBTFE POU F. . DVY **I ESOFMROF** 

POUN J FE CPS OF VIUSBMPGUK BSF BOE 1 SBDWFIBSEX BSF 6IFTPVSDF **IDEE CPSU E LESOEM COME, CHB** CSFBLEPX O JOUP JOEJMEVBMOBULIFT JTBVBUBCNA JOU F QVCND1 SBDNA) JU SFOPTUPSZ 61 F 7 OCSFBLBOW ' CUFSOSJIF - FSOFMJI LOTUBNATE CZ EFGBVMJQPTJJPOFEBTBO BNFSOBUMFUPUFSFHMBS4\*'. **LFSOFMOBD BHF BOE OSPWEFTB** OVN CFSPGBEVBODFE GFBUVSFT TVD BT&6SBDF, CUFHSBUPOBOE, NGSPVFE \$LBGTTVCQPSU#QBSUGBPNUF BEEJJPOBMLFSOFM1 SBDWF.JOVY BOE 4\*'. SFIWERFT BSF JEFOULDBMID **G/CDJPCBMLZ** 

**I LLOT CIVIHT PSBDWEDPN MOVY OPTU** PSBDWFMOVY EFVFMPQFSQSFWFX **OPX BVBJBCNA CPSEPX OWRE** 

 $\mathcal{S}$  $\frac{9}{6}$  . &  $\ldots +$  $'$  / "+(  $'$  &  $'$  -

 $\bigcap$  F-&' 2MBTNB **DVTUPN UT FINGENTESTE JT BVBJØRCIVE CVJVJ** VTJOHU F-&' (SBN FXPSLT BOE UF3U MCSBSZVTJOH1QFO. 1 QFO . ' 5 GPSGETUFSSFOEFSOH : PVDBOFVBN/BUFUFXPSLPGUF OFX VFSTPOU SPVHI B. JVF CVJVH GEPN U F POFO575' OSPIFILUBOE B CVJVE GSPN U F - &' 0 FPO7 TFS

' EUPOCGPKEDJ2BDLBHFTGPS **VESPVTEJTLSCVUPOTDBOCF CPVCE** POUJ TOBHE I LLOT DPN N VOUZ LEF PSH 2NBTN B 2BDLBHFT

I LUQT LEF PSH SV BOOPVODFN FOUT **OWEIN B** 

 $\ddot{}$ 

HAGFSN PSF U BOBZFBSPG **TTEFVENPON FOU U F SFMERTE PG** UF POFO OBSBN FLSD & N PEFMOH TZTUFN (SFF%#& **I BTCFFO** QVOMIT FE XIJO JTEJTUJOHVJTI FE CZ **MFY.CM D/TUPN J BUPOBCE** G/ODJPOBM Z FOLBODEN FOUT U SPVH U F DPOOFDJPOPGBEE POT 61 F.O. FSERE JECV, MIVT. CHU F3U MORSZ #FF POTTROCE DERIFF.D 2ZU PO + JTVCCPSJTTBWCH BCE **MPBE OHN PEFMILOVESPVT CPSN BUT** JODWEJOH56' 2 + ' 5 BOE 56, 61 F (SFF%#&DPEFJTEJTUSCVUFEVOEFS) U.F.) 2. W MOFOTF BOE 1 QFO %#5%#&' JTVTFE BTU FN PEFMOH FOLIOF \$JOBSFTXJWITPPOCF OF OBSEE OPS. JOVY # COAN BHF NBD15BOE9, DEPXT

I LUOT HU VC DPN (SFF%#& (SFF%#& SFMBIFT UBH

 $+()$ %  $.1$ 

 $VSP. ONY$  IBTCFFO **OVOMIT FE OSFOBSFECZ SFCVJELOHU F TPVSDF PG4FE \* BU** ' CUFSOSITF . JOVY **QBDLBHFTBOE** GAMMICLOBSZ DPN GBUICNA XJJ JJ **-OTUBWBUPO JN BHFTI BVF CFFO QFOBSFE CPSEPX OVPBE**  $\rightarrow$  \$ BOQTUSFBN BOE ) \$ JOTJF 61 F EJTUSCVUPOJTTN JØSJO G/ODUPOBNUZ BOE BEEFE JOOPVBUPOT  $UP4$ \*'.

' VSP. JOVY CVJNET BSF EJTLSCVUFE CPU GPSB GBE TVCTDSQUPOBOE **GFF 61 F CBE BCE GFF TVCTDSCUPO** CV. WET BSF, EFOLIDBMCV. WE BULL F TBN FUNF JOWEFU FG/M/IFUPG **TZTUFN GEBLIVSET BOE BNWPX ZPV UP** SFDFJVF VOEBUFT 61 FEJK FSFODF CFUX FFOB OBE TVCTDSQUPODPN FT EPX OUP U F OSPWILPOPGUFD OUBM **TVOOPS JTFSMIFT BIDFTT UP FSSBLB** I MAT BOE U F BCMUZ UP VTF BEEJJPOBMOBD BHFT JODWEJCH UPPMT GPSMPBE CBM2CDCH I JHI BVBN2CCM Z **BOE DEFBUCH SFMBCWF TUPSBHF** 

**I LLOT FOFVSP MOVY DPN CIVIH FVSPMDVY SFMBIFE** 

$$
2. \t\t x^{-1} - 2. \t\t ( + 1. \t\t x^{-1} - 1. \t\t ( + 1. \t\t ( + 1. \t x^{-1} - 1. \t\t ( + 1. \t x^{-1} - 1
$$

**O BOPOLIBM BT QVCMIT FEU F BIMBIF PG7 CVOU YPSF**  $\overline{B}$ DPN GBDUVFSTJPOPGU F 7 CVCUV EJTUSCVUPOBEBQUFE CPSVTF JO FORSYFUPOSI UPH P6 FEWDFT **DPOIR CEST DPOTVN FSROE, CEVTLARM** FRV.ON FOU 7 CVOU YPSF DPN FT. D U F CPSN PGBO LOEJWILOWE N POPM J, DOBTE TZTLEN, N BHE LLBU FPFTOPUVIF FFCORD BHFT 7 CVOLV **VPSF NBHFT XI JD BSF JOTZOD** XJJ U F7CVCUV ORD RHF CBTF BSF QSFCBSFE CPSY A  $\#4$ / W RCF $\#4$ / W TZTLFNT 6LF SFMERTF GPMWPX VOUN FJT ZFBST

7 CVOU/ %PSF TFS/IFT BT U F CBTJT GPSS/COLOHBEE.LJPCBMDPN CPCECLIT BOE BOOMDBUPOT XIJD BSF **OBD BHFE BT TFMGDPOUBLOFE BEE POT** JOU FTOBO CPSN BU 7 CVOU % PSF DPN QPOFOUT JODN/EJOHU F CBTF **TZTLEN ... OVY LESOEMBOE TZTLEN** BEE POT BSF BNIP QSPWEFE JOTOBO CPSN BURCE N BOBHFF CZ U F TOBOF UPPINIU 50BQQZ UFD OPIVAHZ N BLFTJU OPTT. CNAIL P OPSN BO. N BHF PGLIF **TZTUFN BTBXIPWE XJU PVUTOMIJICH** 

**I LLOT VCVOUV DPN CNPH DBOPOLDBM VCVOUV DPSF JFOPX BVBNACME POUN JIFE CPS PUBOE FN CFEEFE EFWDFT** 

$$
\begin{array}{ccc}\n\text{``8)} & & + & \text{``} \\
\text{``-} & (+ + \frac{9}{6} \text{''} \text{''} \text{''} \text{''} \\
\end{array}
$$

SFWEBTF I BT CFFO  $+2$ OVOMITIFE (MBLOBLOBD BHFT) BS F BVBLNBCNA CPS.OTLENWELLPO UF TOBOGBD BHF, IT OPUSEBEZ ZEU 61 F SEMBRIE N BOVI. ODWEET CVHI YET #MMGFBLVSFCV.MH.OHFk PSJIBSF **CPD/TFE POOF CBSCHUF) + 2** CBOD XI.D. JT. DOF SEMBLE **IFTUCH** 

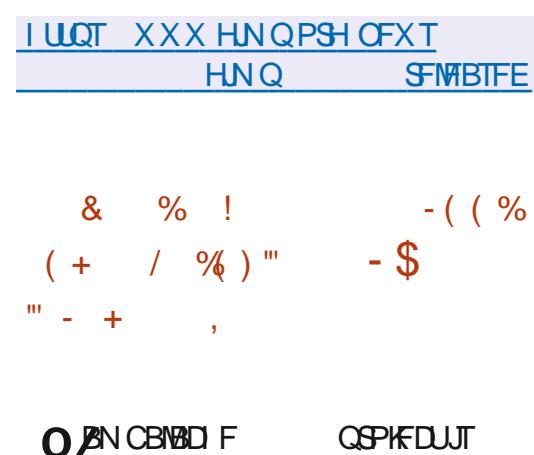

**BENBOW XIJ EFVENPOTB SBOL JOURSELF EFVENTION FOUUPPM** 

(PS) 6- BOE) 6- VT.OHU F/8% **OBSBELHN BOEUF OI JWTPO ZPG OBSEN PVOLIN OPS BOOF PGLIFFRIB** N PEFM7 ONLF) MBEF %BN CBMBDIF **QPWEFTTVQQPSUGPSN BOUBOCH** N VINLIONA VTFS.OUFSOBDFT.OPOF **QSPIFILIGIFIDEFJIXSLUFOJO** 27LL PORCE JEMPEOTEE VOEESLLE  $.$ ) 2. W MDFOTF # mBLOBL QBDLBHF JT BVBJØRCNA GPSJOTUBNØRUPO

**%BN CBWAD F FPFT CPUFFGFCF PO** ) UL\$ VJMEFSBOE ) 1 CHEDU CVU **QSPWEFTBEBUBNPEFMUBU** DPOOPSN TUP U F) 1 CHEDUZOF TZTUFN 61 F EBUBN PEFMDBOJN QPSU BOF FYOPS IN VIWIOWE, OLESTBOFT BU PODF TVOOPSUT) UL\$ VUMEFSPOKEDUT **QSPQFSJFT BOE THOBMT QSPWEFTB** SPINCED TUBD 7 OEP 4 FEP BOE UFBCMUZUPDPNQGFTTDPNNBOE I JUPS SI FIRN CRWED FFC VIJM FJT **OPWEFF UP HEOFSBLE BEBLBN PFFM** GEPN HISI MAT BOE U F EC DPEFHFO VUM FJT OSPWEEE UP HEOESBUE ) 1 CKFDUDWSTTFT GEPN EBUBN PEFM **LBCMT** 

61 F JOUFSORDE DROCE HECFSBUFE CBTFE PO $)$  6-BCE $)$  6-FFOFOF CHPOULF VEST. POFFLOFF JOU F QGPKEDJ 6P QGPWEF TVQQPSU (PSEJ FSFOU) 6- CSBOD FT U F XPSLTOBDF JT OPSN FE VT OHU F SSPREXEZ CBD FOR XIJ BWAXT ZPV UP ESBX U F PVLOVUPGU F) 6-

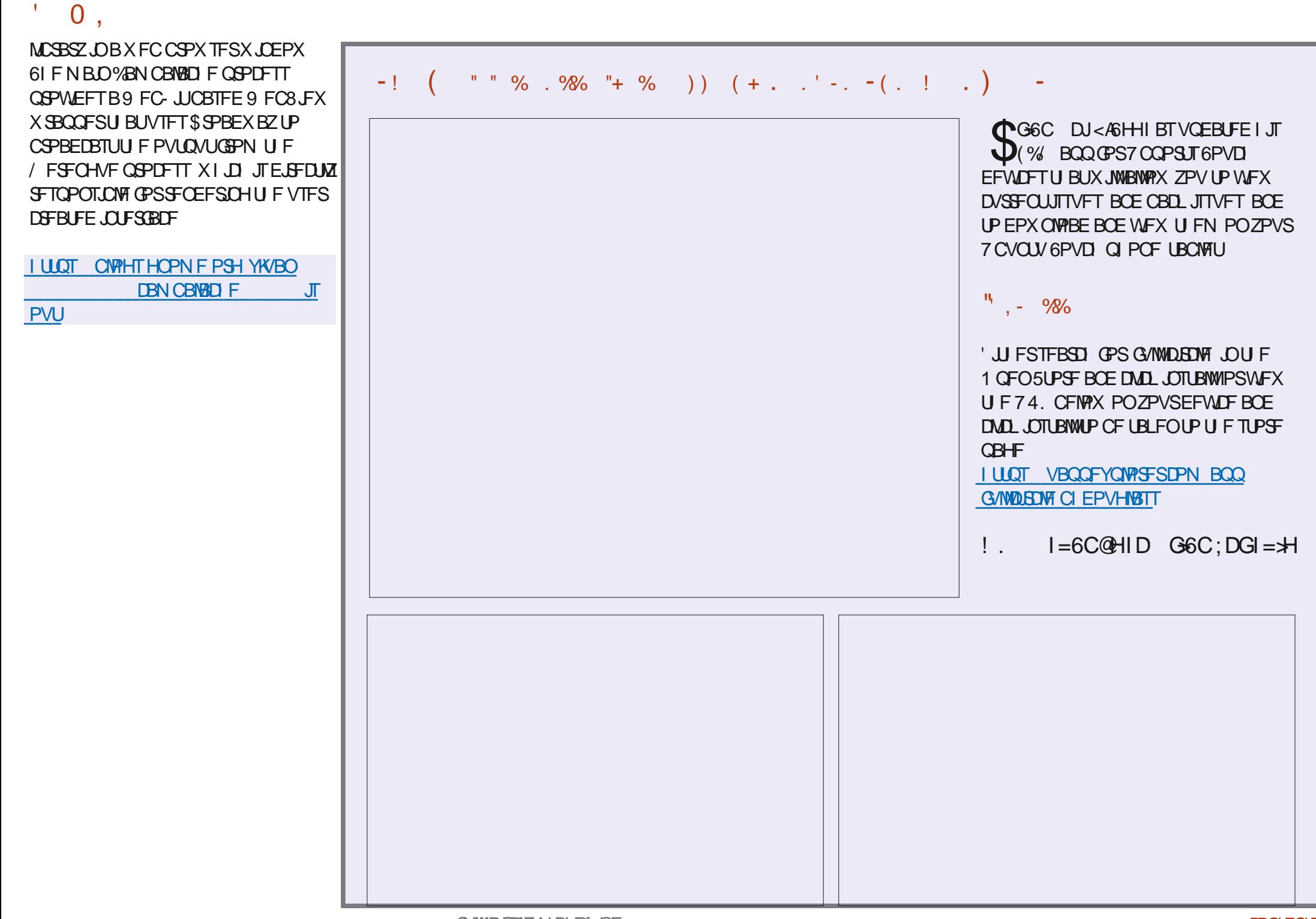

### $- =: / 3.364$  DM': ILDG@C<) GB: G **YPOOFDJOHBOE YPO HVSOH8 BUMBM BD JOFT**

 $+($  !  $.467\%$  / 2:  $(69\,24)$  1<sup>\*</sup> 40 (4.5\\$12 1215) 15  $*$  7. () 246+  $1,467\%$  2: 75 (46\$, 0.1\* 6+ (0.41 ( $1.656$  35, 162 8.467\$) 1 (69 24 5

" +,/(  $4\frac{8}{3}\frac{8}{1}$  !  $4\frac{7}{9}\frac{1}{3}$  2:  $5\frac{4}{9}\frac{4}{9}$  (  $6\frac{2}{1}$  6+(  $4\frac{1}{9}$  329 (42) 8,467\$/,5\$6,21 820 (59 + (1; 27 56\$46 8211 (86,1\* 8,467\$/ 0 \$8+,1 (562)  $($  \$& + 26 + (4\$1' 62 6 + (9  $'$  (49 24' 2) 69 \$4' (8 (230 (16 5\$ / (5)  $('78\$621 \$1'64\$.1.1* \$4' -756520()2)6+(\$4' \$5.19+.8+1()6924$ \$88(55628,467\$/0\$&+,1(52=(45(1'/(5523324671,6(5 766+(924) 2) 820 376 41 (69 24 5.5 > // (' 9.6 + 820 3/ (: 6 & + 1.8 \$ / - \$ 4\* 21

20 3/(6) 9.6+341&3/(5 34\$86.8(  $\div$ \$0 3/(5\$1'  $\div$ /255\$4; +(  $\frac{1}{2}$ ,467\$/ 2: (69 24, 1\* 4,0 (46\$. (56+()47564\$6,21 \$1' & 21)75,21 276 2) 8211 (86.1\* 4 \$ 9 24' 342 - (865)

# VU PS + D7  $\mathcal{L}$  6 | A $\mathcal{L}$ 2VOMILES 2SPBDJMJZ2SETT  $-50$ 

#NB PO75MOL

**I LLOT XXX BN BI PODPN EQ** SFGA QFA A

 $\#$ NBIPO7-MOL

**I LUOT XXX BN BI PODP VL 8 JSU/BN 8 PY 0 FUX PSLJOH 2 SIN FS YPOOFDJICH YPO HVSICH EQUIPMENT SFGTSAA!** ED JVE LFZXPSET WARVENTY OF UXPS JUH OSN FS RJE T CPPLT TS

 $- PCP$ 

**I LLOT XXX LPCP DPN VT FO FCPPL U F WALVENCPY OF UX PSLOH QSN FS** 

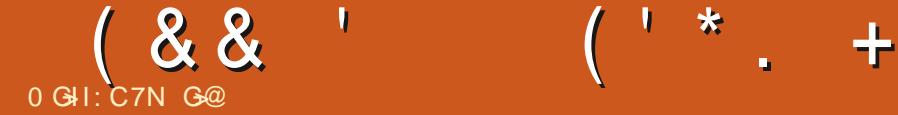

<span id="page-20-0"></span>5 XPS\_0HPOBDBQQZ/BD XPSLOHPOBDBOQZ/BD **MFBSOLOH TI PSLDVUT+I BVF OPUVTFE** JOEPOLFZbTZFBST +BN TVSFU FSF BSF OFX CLET PVUU FSFXIPEPOLU VTF U FN FJJ FS BT ODF LFZCPBSET I BVF TO PJMFE VT + BNTP OG FGFS UFSNJOBNEN VMBUPSTXJU N PVTF TVQQPSU (PSN FU FTFBSFKVTU RVBNUZ PGMJF JN QSPVFN FOUTUP . JOY JOH FOFSBIVHUJU F MUUVI U JOHT U BUI BVF N F QDOH OFS. JOVY X I JMF XPSLOHPONZXPSL/BDMBQUPQ . FUN F FYQMBLON ZTFMG+BN JOOP XBZTBZJOHU BUNZ/BDDTLFZCPBSE JTCBE RVBMLZ JOGBDJJJT BI VOESFE UN FT CFUFSU BOU F CSBOE OFX . FOPVP LFZCPBSE +BN UZQLOH PO OPX XIFSF+ CBT JOBN 21 BVFUP KVNQ PK- UIF CBDL- PGU F DPVDI- UP-UZQF-B **MFUL-SBOE OPUNAULUN JIT N BLJOH** UPVD UZQUA JN QPTTJCWF-HUJTU F mPX +BN UBMLOH BCPVU +G+X BOUUP N BLF N Z CSPX TFSG/INNTDSFFO + I JJ (BOE DPOUJOVF + UJT DWFBSMZ N BSLFE BOE TUVBUFE OF SGFDUMZ BCPVF-NZ-SICHIOHFSPONZMFGU IBOE0 PUTP X JU U F / BD + IB WF UP UBLFNZIBOEP kU FNPVTFBT ( OPX SFRVJSFT I BOET BTX FINNBT TRVJOUJOH UP TFF XIFSF JUX JAMCF PO UFUPVD CBS6IFTBNFHPFTOPS

UFUFSNJOBM-UGFFMTMLFTVDIBTUFQ BaIPNFbLFZ6IJTJTBTIPSU CBDLX BSET + BN BIWGPSPOF CVUPO QSFTTFT

. FUDTEP TPN FFYBN QWFT PGU F DPN N POPOFT-BOE-XFDBOUBML BCPVUFYUFOEJOH JUMBUFS

#TZPVDBOTFFJOUFJNBHF CFMPX + NBEFBCPPCPP1G DPVSTF + DBOI JUUF IPNFLFZPSVTF UFBSSPX LFZTUPI YNZNJTUBLF / Z/ BDXPSLINGQUPQEPFTOPUIBNF

```
DPNN BOE-TPN F PGU F QZU PO
TDSDQUTU-BUXFSVOBSFNPOH-XJU
MPUT PGQBSBN FUFSTUP QWIH JOUP JU
NBLJOHU F BSSPX LFZTUFEJPVTUP
TBZ U F MFBTU * FSF ZPV DBOVTF U F
%64. BBOE %64 MF LFZ
DPN CLOBUPOT UP TJN VMBUF I PN F BOE
FOE POZPVSLFZCPBSE) PBIFBE
UZQF TPN FU JOHN POHJOZPVS
UFSNJOBMJUEPFTOPUI BVF UP CF
TFOTJONT BCVOD PG TO [[[[[[[ XJWM BOE FOE ZPVSUZQJOH TP UP AVOEPb
EP I OF UP JWNTUSBUFU F FYBN QWF
```
7 TF ZPVSBSSPX LFZT UP N PVF ZPVS DVSTPS +UN BZ CF B CMPDL PSBO VOEFSNOF JUEPFTOPUN BUFS 0 PX QSFTT%64. FFCEUFOQSFTT %64. BIPNFBOEPCTFSWFZPVS D<sub>/STPS</sub>

6I F OFYUPOF + XJWITIPX ZPV OFFETBINUUM CUN PSF GPDVT GSPN ZPVSTJEF %64. [JOZPVSUFSNJOBM NBZFOEVQUFTBNFBT%64. D TPN FU JOH ZPV OFFE UP UZQF %64. A 6IJTJFBOVCEFSTDPSFBTJG ZPV UZQF BN JOVT ZPVSUFYUJO ZPVS UFSNJOBNFN VMBUPSXJWNTISOL %64. BOE%64. BSFVTVBNWZ[PPN-DPNN BOET-BEE-BGFX-YBT-BGLFSZPVS [BTU BUZPV UZQFE CPOVT QPJOUTJG ZPV VTFE %64. FUPHPUPU FFOE UPUZQF 0 PX QSFTT%64. AUPTFF U FN QPQPVUPGFYJTUFODF 0 PX + XBOUZPVUPHPUPUFTUBSUBHBLO X JU PVUVTJOHU FN PVTFUFIPN F CVUPOPS%64. BBOEU FOUPU F FOE BHBJOX JU PVUVTJOH UF N PVTF %64. FPSUFFOECVUPO 5BZXIBU OPX! OP  $+N$  OPUN FTTJOHXJU ZPV VOWHIT + BN . VDLJMZ OPSZPV + BN OPU6I JTJTBG/ODUPODPOLSPIWATECZ %64. YY TPUSZUUOPX; PVNBZ XPOEFSXIZ%64. GBOE%64. C

#### $\left(1 - \frac{1}{2}\right)$  $(88$  $\sim +$

BSF OPUVIFE CPSCPSX BSE BOE **CBDLX BSE JOTUFBE CVUJUJT CFDBVTF** U PTF BSF UBLFOUPP U FZX WWIBLF ZPV BIFBE BOE CBDLX BSET POF XPSE BUBUNF 3 VIDLMILLAGF C61 FRVIDL CSPX O CPY HBOE CB MHBUF X JU %64. CBOE%64. G&PONJK/TUSFBE JU EP JUQWEBTE X F OFFE UP HFUU BU CN VTD WAN FN PSZOU JOHH PJOH 61 JT I FMOTX I FOZPV OFFE UP QWIH, D **GBSEN FLFST, CLP BDPQFE TDSCLIZPV** N BZ I BVF KVTUQBTLFE U BUI BT **EJK FSFOUVENWFT** 

### 'YBN OMF

sl wkr a6#vwhdal vf ul sw1sl#  $:86;73\#q$ dwkd $q\#f$  dol i rugl d# f I uf xv0f kduol h

2 MABITE LIZOF U JI LIJPOBNITISOJ BOF U FOSFORDE U F.F X.II **OBU BOX JJ N JLF BOE** DBOAT DRAFY JUN BE CPC

6SZ EP OH JUX JU U F BSSPX LFZT POVIBUL STUBOE TFF I PX MPOHJU IB FTZPV OPX SFOFBLIJVT.OHXIBU **+I BVF UBVHI UZPV TP GBS** 

OPUJCHXFIBNFEPCFJT HSPVOE CSFBLJOH +XJWHJVFZPVB MILIPGU F LFZ C. DE. DHT ZPV DBOLSZ PVUPOZPVSPX O \$ VU USZOH JUPVU JTBN VTU PSJJXJWACF CPSHPULFO XIFOZPVHPUPUFOFYUQBHF: PV NBZBNIPUJOLUBUZPVXJMNOFVFS VIE JUDZPVSMIE BHBD CVUJUDBO IBOOFO GZPV X PSL, OB TFS VFS SPPN BOE U FZI BVF POF PGU PTF N.OJ PEE LFZ LFZCPBSET UBU SFN, OE ZPV PGB<: 5 OF DISVN U BU TMEFT, CUP U F SBD. ZPV X, MMU BOL **NF** 

: PV DBOI CE BIWIPGU FN CZ LEQUH

### el qq#0s

\* PX FVES LLE PVLOVLIMPPL TM E **HRSOBHE LP BOEX C.F BOE N BZ OVLL** UFN PK TP HESBUFS.O.SPEVITF **U FTF HFOUZ** 

#TRRV.D. CPOVT. GZPVI BVF CBCP, OTLBWAF M F FVESZ CFX C.F TI PVM ZPV DROFP BRV.D MAVOD PG ZPVSFEJPSCZIPMEJCHEPXO%64 U FOOSFTT.CHYBOEXI.NTUTUMM I PMELOH%64. CGFTTF 6I BUJT %64. YF OP DPN NB JUTK/TUUP **TFOBSBUFU F MILLEST OPSSFBEBCJALZ** 

& E+N BLF BN JTUBLF! FUNF **LOPX BU** N JID' G/MADEDWIN BHB JOF PSH

### \* FSF JTBRV.D. D FBUTI FFU

####Fwuo#. #b#####+xaar.  $\# \# \# \# \text{WLO}$ #.  $\# \text{W} \# \# \# \# \text{VZ}$ ds $\# \text{WZ}$ r #f kdudf whuv. ####DOV#. #w######+vzds#wzr#zrugv, ####DOW#. #1######+sul gw#odvw#duj #i urp#wkh#suhy#f rppdgg, ####Fwuo#. #duur z#+pr yh#i r uzdug#d#zr ug,  $\# \# \# \text{DOW}\#$ . #i  $\# \# \# \# \# \text{proV}$ h#i r uzdug#d#zr ug. ####DON#. #e######+pr yh#edf nzdug#d#zr ug, ####Fwuo#. #h#####+pr yh#f xuvr u#wr #hqq, ####Fwuo#. #d#####+pr yh#f xuvr u#wr #vwduw, ####Fwuo#. #{{####+i ol s#wr #wkh#r ssr vl wh#hqq, ####Fwuo#. #x#####+f xw #hyhu| wkl qj #ehi r uh#wkh#f xuvr u, ####Fwuo#. #n#####+f xwv#hyhul wkl gi #di whu#wkh#f xuvr u, ####Fwuo#. #| #####+sdvwhv#i urp#wkh#exi i hu,

### 61 JEPO MPVEM EPFT OPLICOME FU JOHT MLF %46. SPS%64. MU FTF TI PVME OF TFDPOE OBU/SF UP ZPV FVIFO BTB OFX CJF

GO BT CFFOLO 6 GPS ZFBST \* F I BT TFFOUFD OPIVIHZ DPN F BOE HP (SPN SFOBLICHXBTI JOHN BD JOF TJ FE **I BSE ESIVETX JJ N VIVILIN FUFST BOE** PTD.WATDPOFT MBZ.OHDBCWF UP TDBNOH ) UPX FST IF TEPOF JU

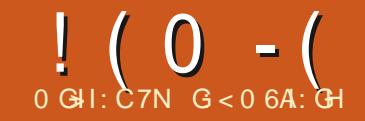

### $)$  N = DC "C - =: +  $%0$  DG9  $)$  |

<span id="page-22-0"></span>**C**FJCHGEPN 6FYBT N PTUPGVT  $D$ I FSF I BVF BUFOEFODZUP CD BOHF I PSTFT, ON, ETL SFBN dBT UF TRZOHHPFT ROF U TN POLL #N BOSBE FAN HP. CHIP IBNF IP FP K/TIJ UBU+XBTOWOOCHUP DPOUOVENZ BSLIDVE GEPN NBTUN POU (% POVOFESTI ROE OH TI FANT ROE U FN FT CPSUL BOE 6LOUFS BOE JO **GBDJTLBSLFE EPX OU BUGBU** \* PX FVFS, DX PS, CHX, II BVTFSPG 2#) ' CPSU F MBTUGEX EBZT LSZ.CH UP TPIWE BOSPOWEN + SFBM FE U BU U FSF JEBOJITVE PVUU FSF M/S.JOH **ROF X BUCHLP CLF FVFSZ** OPHERN N FS. OU F. BOPVESC. BM CBD T.FFTXI P VIFT.N BHFTROF **6L.D.FS.OU F.SOSPHSBN DSFBUPO COPDFIT 61 BUJITVE JTU BUX F BT** OPHRENNEST FP OPULOPX O BEVBOOF XIFSE PVSFOE VTFSTX.MM SVOPVSQSPHSENT (SPN 9 MWLICF **GENUF&FILIPOXIJUT** CFDPN, CHN PSF BCE N PSF CPOVMBS 9 JWALUCF GEPN U F GPMEFSU BU **DPOLBOTU F TPVSDF DPEF! ' VFO.G XFTUBUFIPX U FOSPHSBN TIPVME** CF SVO U BUEPFTONN FBOU BUPVS VIVIN BUF FOE VIFSTX WINDBZ **BUFOUPOUP PVSSFRVFTUT EFN BOET** BOE GU JOHTEPONJI UU F.S. **FYQFDUBUPOT XBUD PVUGPSUF** 

DPN OWN OUT 5P .OPSEESIPISTIP I FMOVT BWMCF N. CEG/MPG I. IT OFOE OH. ITTVE HWE EEDEEE LP OF TT **OBVIF CPSBN POUL BOE DPOUDVE PVS** F. IITVIT. POPOSLEMET BOF 61 FN FT **CEYLIN POLL** 

5P XI BUCS VH UVOU JI CJITVED 9 FIMIU F VTFSX BT LSZCH UP VTF B FFN PO SPHSEN U BU+X SPUFU BU CTI PX TPK DIK/TUB (FIX PGUE DBOBCMJFTPGU FX.EHFUTU BU  $2\#$ ) ' TVCCPS JT 61 FTF DBOCF CSPLFOEPXO.CUP HSPVOT 61 FSF BFU F CTURCERFOLD X. FHFUTM F TURGERSE CVULPOT MACEMERGE TP PO 61 FOU FSERSE U FULL 61 FN FF X EHFUT M FU F6\$ VUPO 6. BCFM 6SFFWFX 6%PN CPCPY FUD (JBNW U FSE BSE U E CECI BODEFAX. FHEUT U BUVTVBWZI BVF TDSPIWDST CV. WILD MLF U F 5DSPNWFE. JTLCPY PSU F 5DSPINAE6FYUX, EHFUT / PSF UN FT U BOOPU U FTF CFO BODFED X EHFUT BSF CBTFE POU F CTUBCEBSEd6L X EHFUT CVUBIBOEG/MBSF CBTFE PO **BULX EHFU 9 EHFUTMLF 6L** 4 BE PCVUPOT BOE % FILCVUPOT IBVEBXBZUPDBOHFUFMPLPG I PX U F X EHFUBOOFBST X I FOU F OSPHSBN JTSVO XI JD DBO JOVPIMIF VTJOHDVTUPN HSBQ JDJN BHFT POF

CPSUF1OTRERCEPCECPSUF1k TIBLE .OBFE.UPOLP BOFX FYLSB BUSCVUF TEUJOHT 61 JT BNWPX TB COPSN BW YHV BOE WPLTMLF 9 JEPXT d6LOLFSOSPHSBN UP MAPI DWAROROF GETT ROF SEDE WETB  $C<sub>1</sub>$  $C<sub>2</sub>$  $C<sub>3</sub>$  $D<sub>1</sub>$  $D<sub>1</sub>$  $D<sub>1</sub>$  $D<sub>2</sub>$  $D<sub>3</sub>$  $D<sub>4</sub>$  $D<sub>5</sub>$  $D<sub>6</sub>$  $D<sub>7</sub>$  $D<sub>8</sub>$  $D<sub>9</sub>$ **ILE FOR VIEST BOF PLLES OSPHSBN N FST BT X FMW 5P X I FOX F** XBOULP VTF HSBOL DT, OPVS6L, CLFS OPPHRENT XFIBUTIP OF N. OFGAMPG UF MPDBLIPOXIFSE UF CSPHSBN X.MW FEVEMPON FOLLOPLISEBMWELL.O.CHPG CM/Fd BOE XIFSFUFV/MINBUFFOE VIESX JWBLIEN QUUP EYEDVUE PVS **COPHORN GPN** 

**+I BE S/O.O.P U JTB MPOH UN F** BHP XIFO+DFFBLFE BOSPHSBN CPS NZPXOVIE OFVFSSFBWZFYOFDJOH **IPTIRE UX.II ROZPOE 6LE OPHERN VIFTBIASHE OVN CESPG** HSBCI JDI WAT BIWICCHI WATXI JD BSF **WEDNER JOB TVC CPMEFSPGUENED** TPVSDF DPEF 9 I FOU F OSPHSBN **XBTFYFD/UFE EJSFDJZIGSPNUF** TPVSDF DPEF CPNAFS FVFSZU JOH XPSLFE K/TULOF 9 | FO+LSFE UP DEBUFBMOL GEPN UF&FTLUPQUBU XPVMEDBMW2ZUPOXJUUFG/MMQBU PGU F TPVSDF DPEF JUGENTE + OBNIZ UBDLFE JUEPX OUP UF OBJUP UF HSBQI JDI INT CDPVINE CONJUCF GPVOEd +

**LSFF BOVN CESPGTPM/LJPOT X.II PVLI** TVDETT VOUM 4TLVN OME VOPOB TPN FXI BUN FTTZLY XI.D XRTIP DEBLE BDPN OMHLE BOE GUMME RVBM FEOBU XIJ TUBSIFE XJJC I PN F HFTH ` d 1 GDPVSTF + IRFEDEFFILL TON ZERSM FEVENRON FOULD TBVE UN E BOF FOESHZ BOF FVFO VBM B SMATT (SPN NZO MMOHU FN PVU DHSFBU  $I$  ROEG/MT +  $X$  FO JPO  $X$  . I J N  $Z$ UF GBDJU BUCZEP. CH. JJU BUX BZ OPUPOVIDEVMA +OPUM BSFULF OPHSBN X.II BOZPOF CVIL FDPVMFONI FVEON PVE U F OPPHREN GPN JT IBSE DPEFE MPDBUPO / ZNJCE BU U FUNF XBT CPD/TFE POHFUJOH UFU.CHUPXPS CPUUFTMPCOZ **OPHRNN.OHNELLPET+XRT** FN QWAZIOH 1 U FSU JOHT DBN FVQ BOE EFVFINACN FOUPGU JT OSPHSBN XI JO XPSLFE CPSUF MA JUFE U JOHT +XBOLFE UP BDDPN QMIL XBT TI FMVFE BOE BMWPGX I BU+I BE **MESCEE X FOUPOU BUT FMEET X FMM** 

. VN QUOH CBDLUP U FDVSSFOU **JITVE U JTX BTPOF PGU F OSPOWENT** U BUX BTQ WBHVJQHU JTVTFSXIFOIF **LSFE UP SVOU FEEN PPOLJE** 4BTOCFSSZ2JOSPN I JTEFTLUPQ

### $!$  ( 0 - ( ) 2 - ! ( '

6 FS X BTPOF HSBQ JDJDU F **OSPHSBN XI JWH U FSF X FSF B** OVN CFSPGPU FSHSBQ JTU FSF BT X FMM U BUX BT DBVTJOH U F OSPHSBN UP GEMOPSIN # DUVBWATU FSFXFSF PU FS.N BHFTU BUX FSF BNIP B **GEPOWEN CVUUJTXBTUFISTUPOF** U BUU FOSPHSBN LSFE UP MPBE #GFSBNACHUSPVCNATTIPPUCH TETTJPO + OBNWEGFBNJFEXIBUXBT **HPJOH POBOE BTLFE U F VTFSUP USZ** UP SVOU FOGPHSBN GSPN UF TPVSDF **DPEF GPMEFS \* FIBE TPN F PU FS JITVET U BUGSFVFOLFE JU CVUX I FO** OVTI DBN FUP TI PVF JUX PVMES VO **DPSFDM** 

6SZLOHUP SFN FN CFSX I BUU F UD WAS JONZ PME CSBOX FSF USZOH UP UFIWIN F BCPVUU F QBTUIWITTPOT MABSOFE +BULFN QUFE UP DPN FVQ X JU BOGPOFSMZ COZU PODJIN FU PE UP EZOBN JOBNØL TFUB OBU TUBUFN FOU U BUX PVME LFFQ FVFSZU JOHI BOOZ OPN BUFSXIFSFUF QSPHSBN XBT TUBSUFE GEPN BOE OP N BULFSXIFSF **JUFYJIUFE & JHLOH LOUP U F EVILLE** SFTPVSDFTURLH BEIFSFROEPVU POU F + CUFSOFUBCPVUU F JTTVF + U SEX UPHEU ESBVESZ RV.D BOE 8' 4: E.B.Z EFN POTUBUPOU BUOPU POM TI PX FF U F JITVE CVU **OSF TFOLFE TPN FIFMOGM** OPSN BUPO BMF.USFFVOFBOUD **OBU/SF UP TPN FPOF X POEFSIOH** BCPVUBRV.D CVUDWERON FULPE

rv1sdwk1devsdwk+ilohadph,#uhwxuqv#wkh#ilohadph~v#ixoo#sdwk1

sdwkol e1Sdwk+. 1devroxwh+. #uhwxuav#wkh#i xoo#sdwk1

sdwkol e1Sdwk+bbilohbb, 1sduhqw1devroxwh+, #uhwxuqv#wkh#gluhfwru|#iurp#wkh#sdwk1

rv1sdwk1qluqdph+rv1sdwk1devsdwk+bbilohbb,,#uhwxuqv#wkh#iloh~v#ixoo#sdwk#dqq#qluqdph+,#uhwxuqv# wkh#gl uhf wr ul #i ur p#wkh#i xoo#sdwk1

rv1sdwk1devsdwk+rv1j hwfzq+,,#uhwxuqv#wkh#fxuuhqw#zrunl qj#qluhfwrul1

rv1sdwk1al uadph+rv1sdwk1uhdosdwk+bbilohbb..#uhprvhv#dal#vlperolf#olanv#+li#suhvhaw.#wkha# uhwxuqv#wkh#sdwk1

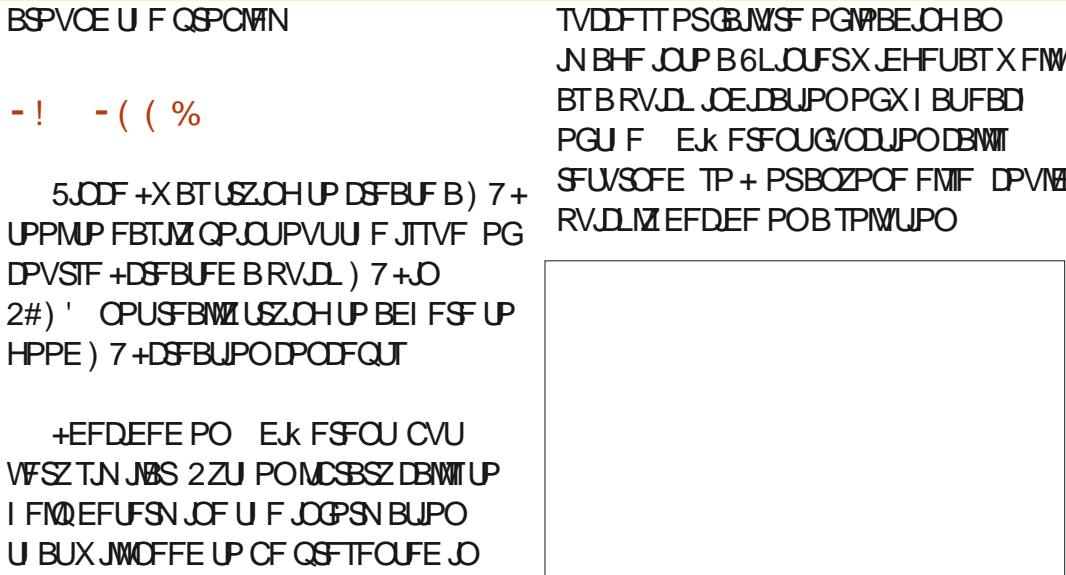

TBN FLOOPSN BUPO XILD PON BOZ **W MAY FAT X BT RVUF BDPN CPSUCPSN F** \* PX FVES X I FOLL F OPHRPN JT SVO GEPN IPNFPS & FTLUPQ UF

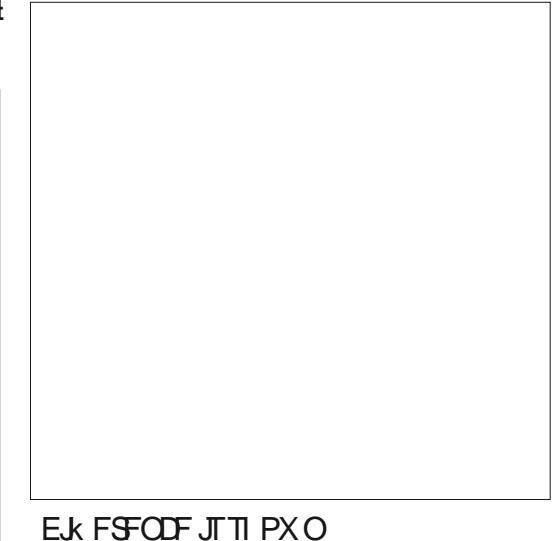

9 I FOSVOE SFID MOSPNUF TPVSDF DPEF GPMEFS ZPV DBOTFF U BU OPNBLIFSXIJ PGUF TZTUFN DBN T+N BEF U FZ BN GFU/SOFE U F

 $-!$   $-$  ( ( %)

**U BUX MOFFE** 

U F QSPHSBN

PSEFSUP SVOB2ZU POTDSQUOPU

BOE XI FSFVFSFNTF BOZPOF DPVME

**IP OPPWEE BRV.D HPROI.D** 

**POM GPN U F TPVSDF DPEF GPMEFS** 

CVUBNTP GSPN IPN FBOE & FTLUPO

**QPTT, CNZ U JOL PGUP BUJFN QUUP SVO** 

1 GDPVSIF U F) 7+XPVME OFFE

**SFOSTFOURUPOTI PX JOHFJU FSU F** 

### $! (0 - ( ) 2 - ! ( )$

### **SFU/SOFE EBLB**

\* FSF OSFWPVTOBHF UPOSHIU JTBRVJL MPL BOE EFTDSQUPOPG FBD \* POFTUMZU FSF BSF EPI FOT NPSFXBZTPVUUFSFUPEPUJTTP **GZPV X BOULP LSZ PU FST GFFMSFF IN KIUI FSF UP HFUU FU PVHI U QSPDFTIFT mPX JCH** 

5PUFSFBSF GYODJPOTGPN UFPTOBUMCSBSZBOE GSPNUF QBU MCMCSBSZ 9 I FOU F QSPHSBN JTSVOGSPN BN PDBUPOPU FSU BO UF TPVSDF CPMEFS UF USFFURU SFUVSOK/TULLE MPDRUPOPGXIFSF U FOSPHSBN JTSVOGSPN BSF

rv1sdwk1devsdwk+ilohadph.

sdwkole1Sdwk+, 1devroxwh+,

rv1sdwk1devsdwk+rv1jhwfzq+,,

61 JTN FBOTU BUCPSU JTTOFDJ D VTF DBTF U FTF U SFF TZTUFN DBNWT **DBOWICE VIEE CPSPVSOVSOPIFT** 

1 GUE SEN BOCHUSEE DI P.DET BOZ POF PGU FN SFU/SOTU F G/MW OBLUP PVSTPVSTF GPMFS XI.D. JT XIBUXFSFBNWZXBOU9FDBOBNXBZT BITJHOU JTUP BVBSBOWE CPSU F CBU BOE BOOFCE U F OBU UP PVSMPDBM **N BHF GPMEFSBOE U FI MFOBN F** 

 $-1$ 

5JOUF U JT JT B 2#) 'QSPHSBN BOE BVFSZ TJN QWF POF BUU BU + EFD. EFE UP OVUBNWPGU F DPEF JOB GYODUPO DRIVE CITIES VOUX L.D. X. WHELISVO K/TUCFGPSFUF) 7+JTBDU/BNMZ TI PXOUP U F VTFS 61 JT JODNWEFT USZOHUP WPBE CPU PGU F JN BHFT BT XFIWNBTPCUBLOCHUFGBUGGPNUF **TZTLEN DRIVING ROF MPBE, CHB6FYLL** X, FHFURCE U F LKP FZCBN, DLFYU MECFIVE 61 F DBIWLUP U F TUBSLVQ G/ODUPO JT U F OFYUUP NBTUM OF JO

### U FN BOG/ODJPOU BU2#)' **OPWFFT**

1 GDPVSTE X FIBVE IP NOPS I U F PT BOE OBU MC MCSBSFT JOUP PVS **COPHORN** 

### ghi #vwduwxs+, =

### ####| psruw#rv/#sdwkole

# UU JT QP LOU + BTT JHOB VESSECME OBN FTPN FX I BUFYOMDUUP X I BULU JT GEPN FBD PGUF TZTUFN DBWT BOE U FOOSCUU F VBWF PGFBD PG U F VBSBOMET VT. OH B GTL SOH **CPSN BLUFE TUSCH UPOSHIU** 

#GFSMPLOHBUUFSTVMUT XIFO+SBOJJGSPN & FTLUPO + EFDEFE POVT.OHU FTF UKP **VESBOWT UP OSPWEF XIBULLE** OSPHSBN U.O.T.JTU FOSPOFS

```
####devsdwk4#@#rv1sdwk1devsdwk+**.
####devsdwk5#@#sdwkole1Sdwk+,1devroxwh+,
####devsdwk6#@#sdwkole1Sdwk+bbilohbb.1sduhaw1devroxwh+.
####orfdosdwk#@#rv1sdwk1glugdph+rv1sdwk1devsdwk+bbilohbb..
####&#*f zg*#vwdqgv#i r u#Fxuuhqw#Zr unl qj #G uhf wr u|
####f za#@ rv1sdw Kidevsdwk+rv1ihwfza+...
####uhdosdwk#@#rv1sdwk1glugdph+rv1sdwk1uhdosdwk+bbilohbb..
####sul qw+i * Devsdwk4=#~devsdwk4€*,
####sul qw+i * Devsdwk5=#~devsdwk5€*.
####sul qw+i * Devsdwk6=#~devsdwk6€*
####sul qw+i * Or f doSdwk=#~or f dosdwk€*
####sul qw+i * Fxuuhaw#Zr unl ai #G uhf wr ul =#~f za€*.
```

```
\# \# \# \#sul qw+i * Uhdo#Sdwk=\# \simuhdosdwk\epsilon^*.
```
#### OPSN BUPO MPDBM0BU BOE **BCTOBU** 61 F MPDBY40BU VBSBCMF

### **MPDBMOBU**

PT QBU EJSOBN F PT QBU BCTQBU A A WFA JTU FLOOPSN BUPOXEXJWN FVFOUVBWZIVTF SVU-BN HFUJIOH BIFBE PGN ZTFMGBOE I BNF TOP WHE U F TVSOSJIF # OZX BZ + U FOVTF UF TFU NFU PE PGUF UXP UFYU MACENT. OU F CPSN

### &#Orda#wkh#wzr#odehov#zlwk# wkh#sdwky

bz41QrfdoSdwk1vhw+orfdosdwk. bz41SurshuSdwk1vhw+devsdwk4,

# UU JT QP JOU +DBO EFI OF U F **NBHFOBNE XI DJ ODWEFTUF QBU MPDBUFE GEPN U F TPVSDF** EJFDUPSZ BOEI MFOBN F

### &#ghi I gh#wkh#l pdj h#gdph

l pj gdph#@#\*2l pdj hv2l f r gv2 grf xphqwlsqi \*

OPX XFDROUSZUP MPBFUF NBHFT.OPUFIKP.RCFM.FHFUT UBUXFVTFUPTIPXUFHSBQIJT+ TBZ cLSZd TLODF +LOPX U BULGU F **COPHOBN JT SVOGEPN & FTLUPO JU** X MMGB M9 FHMM SBOU BUGB M/SF BOE TI PX BN FTTBHFCPY X JJ BOFSSPS K/TULP CELL CE DPEE TLPX OCEYU **OBHF UPO SHI U** 

2 MABIF OPUDE U BU+E.EONIX PSSZ BCPVURCZ CPTT.CMF ESPSTX.II II F CNPIDBNOUBU d TLODF JUST BG2/NWZ RVBM FE QBU BOE BTMPCHBT e + LZOF LOU F DPSSFDUHSBOI LD I MACRN FROF e 61 F HSBQI JDFYJTUT U FO U FSF X POWCF BOSPOWEN MPBELOH UBJHSPQ D + OPX UBJHN CEOH PVFSVIPOUN JIUD CVUU BUTK/TUN F

61 F MSTUU JOH + EP JT MPBE U F 5DSPNWFE6FYUX, EHFUX, U U F

### $! (0 - (0) 2 - 1)$

SFTVMICH PVLOVUT PGFBD PGU F VESBONAT 9 FIBNF UP VTF UF JOTFSUNFUPE XJJ UF **QPTJJPOU BUX F X BOULP BEE U F UFYUBOE U FOU FEBLBXFXBOUUP** JOTFSU 5JODF FBD MOF FOETXJU B cod BOE TJODF U F 6FYUX JEHFU SFN FN CFSTU FNBTUQNBDF TPN FU JOHX BT QNBOFE JUST KYTUBO FBTZKPCUPVTFUF6L'0& 2#)' OPX NOPSUTU F6L%POTUBOUT NPEVME UP EFICF UF CXIFSFd BOE UF GTUSCH CPSN BUJFE EBUBBTUF CXIBLE OF MFUGLOUF SEFBANK JU U F d PX d TI PX OCPULPN MFGU

6 BUST JU 5P U F CPULPN MOF JT JG ZPV BSF HPJOH UP DPN CLOF 6LJOUFS BOE) SBQI LOTBOE 2ZU PO ZPV **QSPCBCMZ TI PVMZEFICFUFGWMZ** RVBNIFE CBU BTUF PVLOVUGEPN B **DBNMUP** PTOBULE SOBNE PTOBULECTOBULA AI MFAA

 $*$   $\bullet$   $\bullet$   $\bullet$   $\bullet$  $\sim 100$ 

**+E.E BRV.D. X SUFVOUP TI PX U F** SFTVMTUPUFVTFSBTXFMMBT&PO

####&#fuhdwh#whpsrudul#yduldeohv#iru#wkh#judsklfv#vr#wkdw#Slwkrq\*v ####&#j duedj h#f r oohf w r q#qr hvq\* w#wu| #wr #qhvwur | #wkhp#ehi r uh#wkh| #duh#vhhq1 #####i or edo#wps/#wps5 ####&#Wul#wr#vhw#wkh#iluvw#lpdih ####wul  $=$ #########wps#@#wn1SkrwrLpdjh+iloh@%1%#.#lpjqdph, #########bz41 Odeho41frgi | j + pdj h@wps, ####h{fhsw= #########sul qw+\* Fr xog#qr w#or dg#l pdj h\*, #########wl wo#@#\*SurshuSdwk#Gnpr #########pvj #@#i \*Fr xog#gr w#or dg#l pdj h#i ur p#~devsdwk4€ g+ydul deoh#devsdwk4, \* ########phvvdj her { 1vkr zhuur u+w wo/ #pvj / #sduhqw@rrw #l f r q @hvvdj her { 1HUURU,

####wps5#@#wn1SkrwrLpdjh+iloh@wu+orfdosdwk#.#lpjqdph,, ####bz41Qdeho91frgili+ipdih@wps5.

6I F BVU PSPG2#) ' & PO STOPOEFE RV.DLMZXJU BIYJOU F **CPSN PGBOFX BMO BVFST.POPG** 2#) ' GPSN FUP UFTU 61 FSFTVMUPG **U JTOFX DVUQSPWEFTZFUBOPU FS** PQUPOGPS2#) 'VTFST BOE DBOCF VIFE CZ PU FS2ZU POQSPHSBN N FST BTXFMM-O2#) 'BOZ FN CFEEFE **HSBQ JJT JODWEFE BUEFTJHOUN F** BSFIBOEMFLOUF) 7+1 MF \* JTI Y MPITTPNFU.CHMFU.T

#byfulsw#@#v|v1dujy^3`

borf dwl  $r$  a# $@#$ r v1sdwk1gl ugdph+bvf ul sw.

**5JOJF U JTJTBHWACBWWBSBCWFCZ** 

####bz41Vf ur oohgwh{w41l qvhuw+HQG' #i \*devsdwk4=#~devsdwk4€ q\*.  $\#$ ###bz41Vf ur oohawh{w41l avhuw+HQG' #i \*devsdwk5=#~devsdwk5 $\in$  q\*, ####bz41Vf ur oohqwh{ w41I qvhuw+HQG' #i \*devsdwk6=#~devsdwk6€ q\*, ####bz41Vf ur oohqwh{ w41l qvhuw+HQG' #i \* or f dosdwk=#~or f dosdwk€ q\* ####bz41Vf ur oohαwh w41l avhuw+HQG #i \*f za#+Fxuuhaw#Zr unl ai #G\_uhf wr ul . =#~f za€ a\*. ####bz41Vf ur oohqwh{ w41I qvhuw+HQG' #i \* uhdosdwk=#~uhdosdwk€ q\*,

EFGBVMUUF AMPDBUPOVESBOMFJT BVBUBCVAUPUFSFTUPGUFQSPKFDU BT QSP KELLOBN FAMPIBUPO 61 JT N BLFT JUTJN ONE UP I BOENT JN BHFT X JJ JOU F ATVOOPS IN PEVME +GZPV X JT UP DEFBUF B TJN QWF HWPCBMOPS BO.N BHF CBU .DZPVSCGPKED JZPV **DBOEP TPN FU JOHNLE UJT** 

### ####orfdwlra#@# whyw41borf dwl r a

####i or edo#Lpdj hG u

####Lpdi hG u#@#  $r \vee 1$ sdwk $1$ m I a+or f dwl r g/ $#$  $%$  pdi hy $%$  # $%$  f r av $%$ 

61 FOX LFOZPV CFFF LP BIT.HO

### BO.N BHF ZPV DBOVTF BTJN QWF EFI QUPOBOZX I FSF X JJ JOU F **QSPIFDUATVCQPSUI MF**

 $p$ | bi | oh# $@f$ rv1sdwk1mlq+LpdihGu/# % roghu1sgi %

61 JT JT OPUM JFE UP 2#) 'PS **JN BHFT #TTVN F ZPV X BOULP VTF B EBLBCBTF JOZPVS2ZU POTDSQU: PV** N VTUQPLOUU F QSPHSBN BUU F EBLECBIF I MF \$ZVTJCHU JTN FU PE **JUHWFTZPVBRVJLXBZUPTFUUF QBU UP U F EBLBCBTF X JJ PVU** XPSSZICHBCPVUX I FSFU FVTFSJT SVOOD HZPVSQSPHSBN GSPN JN BHF JITI PX OPOU F OFYUGBHF UPQ **MGI** 

 $+1$  BNF BEFFF N Z OSPIED JBOF DPEF UP N Z HU VC SFOPT UPSZ BU **I LUOT HU VC DPN HSFHXB**  $\frac{9}{6}$ 2ZU PO

G/IWIDSDW N BHB JOF

 $! (0 - ( ) 2 - ! ( )$ 

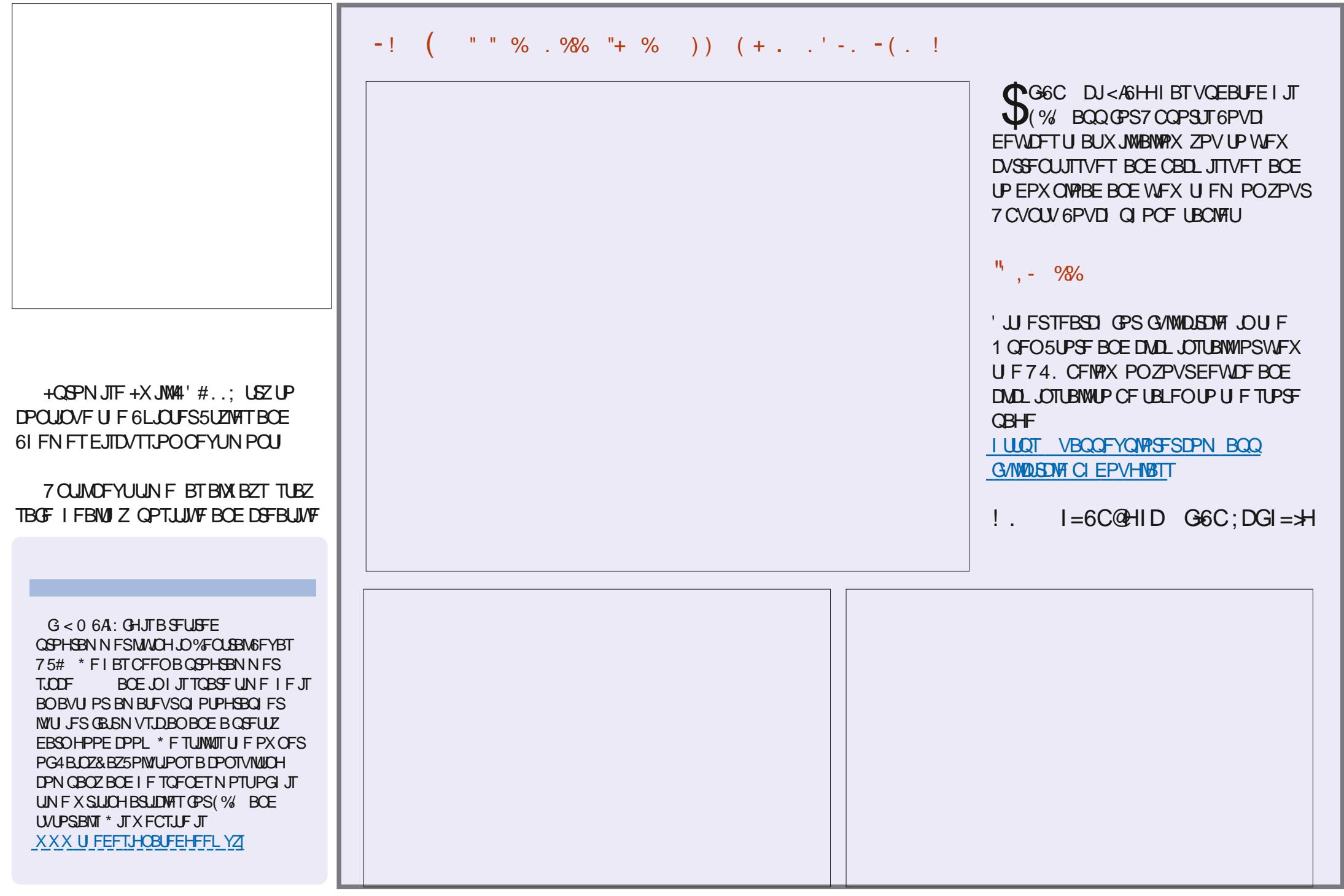

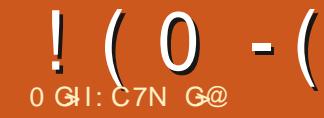

 $\frac{1}{2}$   $\frac{1}{2}$   $\frac{1}{2}$ 

<span id="page-27-0"></span>SUPPOS TO A SUPPOSE THAT TUBSULE TO A SUPPOSE THAT TUBSULE TO A SUPPOSE THAT TUBSULE TO A SUPPOSE THAT THE SUPPOSE THAT THE SUPPOSE THAT THE SUPPOSE THAT THE SUPPOSE THAT THE SUPPOSE THAT THE SUPPOSE THAT THE SUPPOSE THAT \* PQFGW MZ ZPV OPX IBWF TPN FU JOHU BUJT TUBSJOH UP SFTFN CMF6VY PSUFDBSUPPO QFOHVDPGZPVSD PPTJOH9 IZ EPOLUX F QVIM/PVUBINNU F TUPQT BOE HUVF PVSQFOHVJOTPN FXIJTLFST! 6IPTFZFNWAX UVGUTPOU FIFBE

9 JU XIBU+I BVF UBVHI UZPV TP GBS-BEE-BDVCF-BOE-N-PVF-JUUP-BO PQFOTQPUTDBNATUEPXO VTFBNM BYFTUP SFTJF JUUP NAPLINLFBS ANAS CPUUPN MFGU

1 ODF ZPVSXI JTLFSIVAPLTBCJU MLF N JOF V TF U F SPUBUF CVUUPOPS UF4 LFZUP SPUBUF JU 6IF DBUDIJT U BUGZPV BSF BOPPC ZPV N BZ OPU HFUU FI BOH PGSPUBUOH POBOBYJT **WILL POU F SPUBUPO CPJOUBCE ZPV** TIPVMETFFU SFF SPUBUPOMOFT % MOL BOE IPME-BOE UIFON PWF-PO BOZ PGU PTF X JWPONZIN PVF POU BU QMBOF-

+ OU JT N BHF CPUPN SHIU ZPV DBODWFBSMZTFFSFEBSDOHHSFFO WFSJIDBMBOE CIWIF I PS [POUBM, VTU SFN FN CFS ZPVSTN BZ OPUMPPL MLF N JOF BT ZPVSQFOHVJON BZ CFGBDLOH UFPUFSXBZ \* PXFWFSUF QSODQWFJTUFTBNF / PWFJUNPSF PSINATT DO WEDF OPX VIFUE NUSSPS

UFDIQRVFGSPNU FNBSTUJTTVFUP N BLF UXP

6 BLF B MPPL BUU JT QFOHVJOUF FZFCSPXTTFFNUPHP EFHSFFT VQU FO EFHSFFTEPXOTP XF

-

OFFE UP SPUBUF PVSTUBSUUP

BSFN SSPSFE 61 BUTBLE GFFNGSFFUP HUVF ZPVSQFOHVJOB VOJCSPX JUJTB DBSUPPOPG; 174 D P.U.F + KVTUX BOU UP UFBDI ZPV BUPPM KF I BNF OPU VIFE ZFU U BUJTVFSZ I BOEZ #HBJO CF DBSFG/MOPUUP N PVFU FCSPX JO FEJJN PEF BT PQQPTFE UP POKFDU N PEF XIFOZPV XBOULP NJSPS TPN FU JOHPSU FN JSPSJOHXJWNOF XBSQFE

- **⊱**; PV X **JMLOPX U J**T X I FOU F PSBOHF EPUJOU F DFOUFSEPFT OPU NPWF XJJ UF PCKFDJ

EFHSFFT 6I FZEPOWUPVDI CVUU FZ NJSPSFE UIFFZFT / PVF JUOUP 4 FN FN CFSU JT JT I PX X F

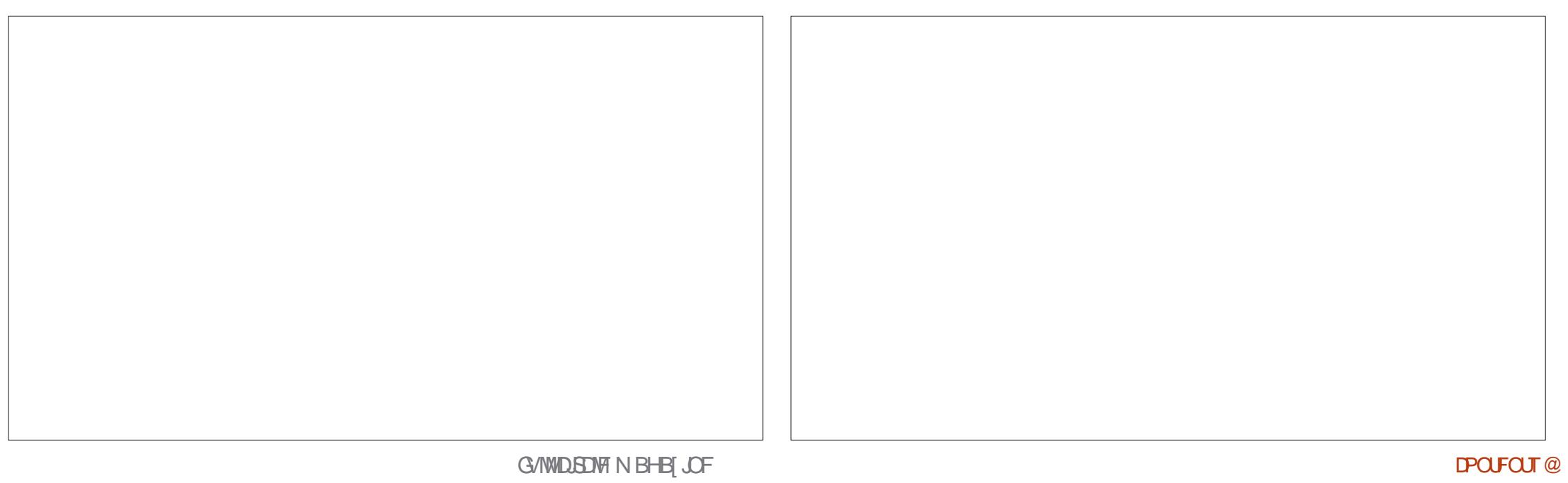

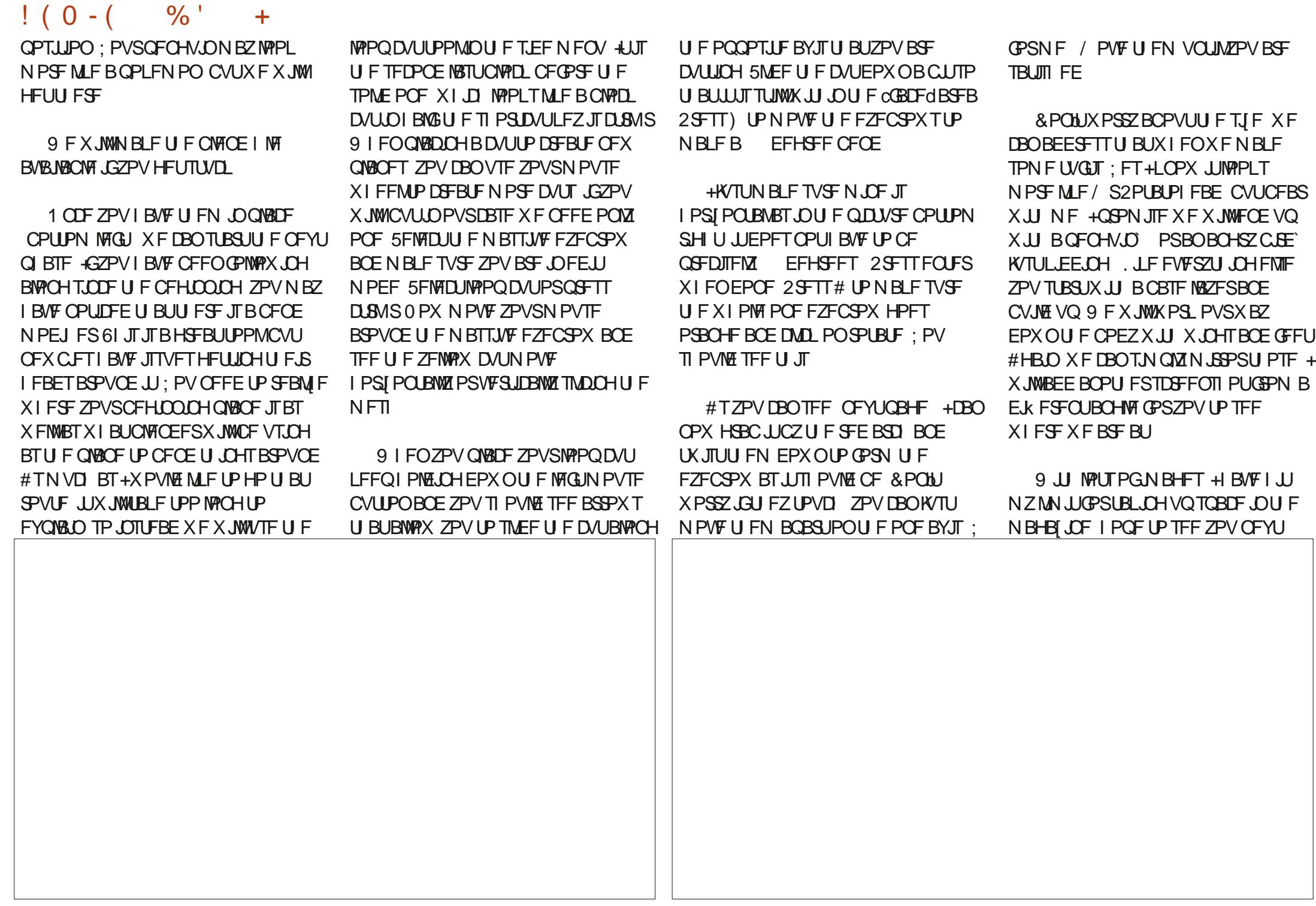

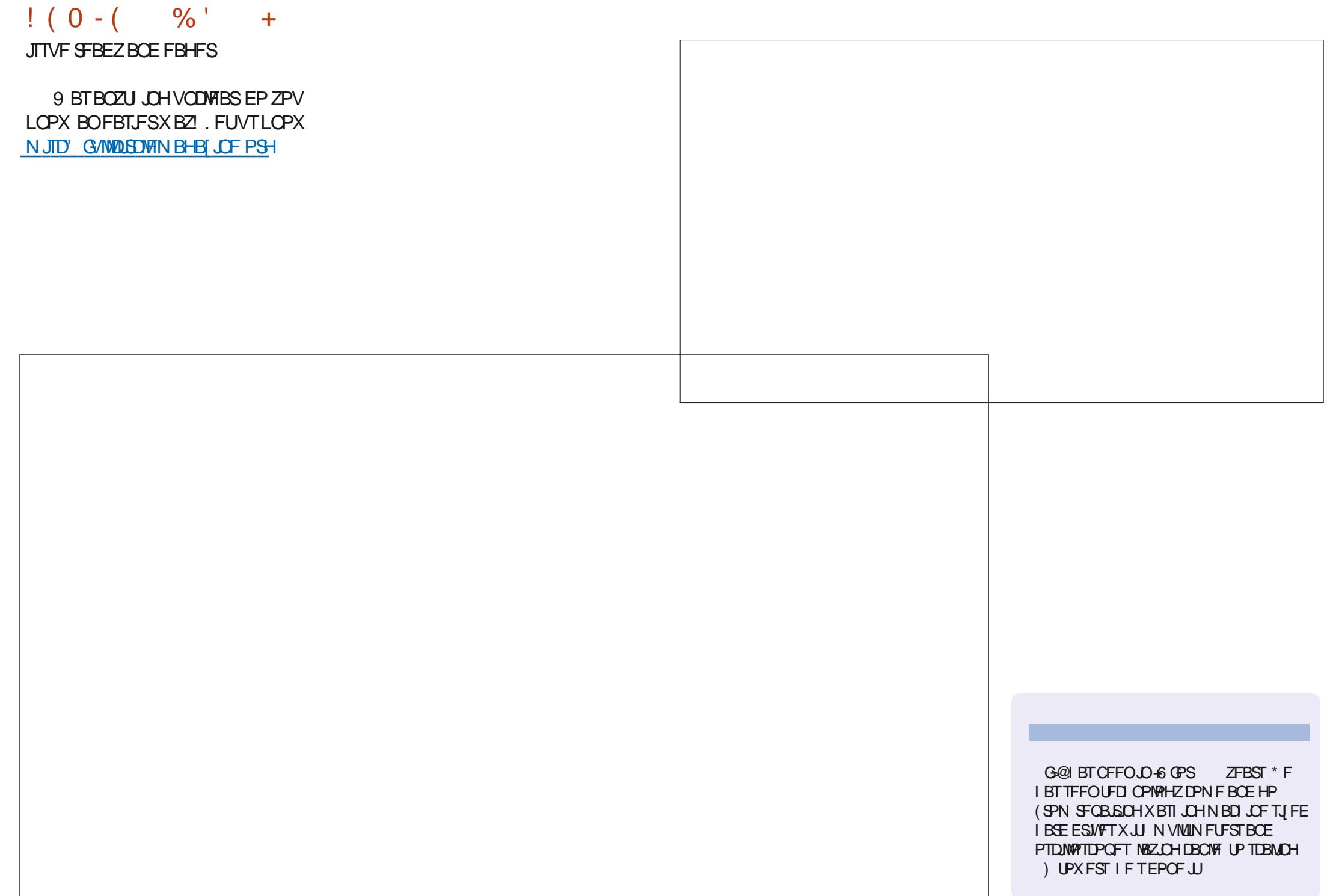

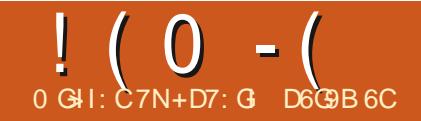

 $%1:$  M) T

<span id="page-30-0"></span>**PECINTXFSFJOLSPEVIFEJO2BSU**  $C$ <sub>SP</sub>  $F$ WFX IF $F$  UPOSHIUJTB TJN QM FE VFSTJPOPGU F DPEF OFFEFE UP OSPEVIDE U F UBOWE POO **PG(%** 

61 JTX JWACSPEVILT BUBCWTX JU PVU U FULLWEBOEXJU PVUU FIDPIWINO GPSN JON VN UFN OF SBUYSTT 61 FSF BSF BMP OP (BI SFOI FJJ UFN OF SBUYSFT BOE OP EFHSFF TZN CPNT 61 FSF JT POF DPN/IN O GPS FBD PGU F CPVSN POUTBOE POF SPX GPSFBD NVODDBMUZ 6PHFU UF GEODFSGFBLI/SFTXFIBVFBU **MBTUUXPD PLIFT 9 F DPVME DPEF** UF GROOZ GEBLUSET, D. BLEYPSXE DPVMECVJMEU FUBOMFJOB **TOSFBETI FFUBOE FYOPS JULIP, BLFY** 5 JODF U F OP JOUPGU FTF BSUDWIT JT UP I FMQZPV MFBSO, BUFYXFXJMM D PPTF U FI STUBNES CB JVF

**YPOVESJOHLBOWTLP BLFY** e (PSU PTF XI PMLF VTJCH **TO SPBETT FFUTU FSF JTBO#EE +O GPS** ' YDFMU BUX JWFYQPSUB TFMFDUFE CIVIDL PGDFINT JOUP B%58 I MF U BUJT DPN QBUCM X JJ , BUFY e 61 FSF JTBOFYUFOTPOGPS . LCSF1 n DF%BNDDBNWFEDBND NBUFY CVUUI BTOPUCFFOVQEBUFE TJODF

\_vxevhf w r q~Wdeohv€ ehj I q~wdeoh€ ehild~wdexodu€~••o•f•f•f•f••€ kolgh kolgh#Pxglflsdolwl#)#Mdg#)#Dsu#)#Mxol#)#Rfw # kolgh Sul qf h#Uxshuw#) #819F#) #4315F#) #4915F#) #4414F# # kol qh W i l gr #) #:  $16F#$   $#441\leq F#$   $#4:1\leq F#$   $#4619F$  # kol gh  $Qdqdl$  pr #) #91<F#) #4714F#) #561<F#) #4719F kol qh YI f wr ul d#) #: 19F#) #4619F#) #5517F#) #4715F# kol gh# kol gh hqq~wdexodu€ hqq~wdeoh€

#COBSFOUNTUX PSLFEXU \_vxevhf wl r q~Wdeohv€#(Rswl r qdo#i r u#Odwh{  $.C51n DF + L5FEJLO$  $\overline{\phantom{a}}$ ehj I q~wdeoh  $\in \mathcal{H}$  Uht xI ung#i r u#Odwh{ . LCF1 n DF (LSTULUSFGVTFE UP SVO ehilg~wdexodu€~••o•f•f•f•f•f•f•f•f•f•£#(Uht xl uhq#el #Odwh{ CFDBVTF PGBDPE.OH FSSPSBOE U FO kol ah# kol ah##(Rswl r ado#i r u#Odwh{ Pxql f  $\overline{1}$ sdol w  $\overline{4}$  #Mdqxdu  $\overline{4}$  # $\overline{4}$ ) #Dsul o#) ##) #Mkol #) ##) #Rf wr ehu#) # **JUDBIT FE %BMD** #) #Pd{ #) #Pl q#) #Pd{ #) #Pl q#) #Pd{ #) #Pl q#) #Pd{ #) #Pl q e: PVDPVMECVJMEUFUBCMFJO%BMD Sul qf h#Uxshuw#) #819#' F#) #031; #' F#) #4315#' F#) #518#' F#) #4915#' F# ) #4318#' F#) #4414#' F#) #71<#' F BOE U FO5BNF#TBDTW MF 6I FO Wilgr#)#: 16#'F#)#516#'F#)#441<#'F#)#713#'F#)#4: 1<#'F#)#4318# **NOPSJU FDTW MFJOUP, BUFY** 'F#)#4619#'F#)#916#'F e: PVDPVMECVJMEUFUBCMFJO%BMD  $Qdqd$  pr #) #91<#' F#) #314#' F#) #4714#' F#) #61<#' F#) #561<#' F#) #4516# 'F#) #4719#'F#) #815#'F BOE FYOPSUOUP BHSBOI JDI MA Y| f wr u| d#) #: 19#' F#) #418#' F#) #4619#' F#) #716#' F#) #5517#' F#) # **GPSN BUKGFH KOHPSCEGBSF** 4416#' F#)  $\#4715\#$ ' F#)  $\#81:$  #' F BDDFOLBOWELD, BUFY 61 FOUN OPSU hgg~wdexodu€ hqq~wdeoh€ U FHSBQ DJQJP ZPVS. BUFY **EPD/NFCU** +OU JIFYBN QWA BCPVF + BVF ZPVS, BUFY EPDVN FOU # TOPUFE JO e: PVDBOCVJMEU JTUBOMFJO SFORMOFE U F DPEF GSPN 2BSU XJU FBSMFSJITVFT 6FY . BUFY SFRVJSFT UCS 1 n DF 9 SLF TODE JUTK/TULFYU U F TBN F UBCNA CVJNJLO %BNDBOE F.U FSLKPCBD TNATI FTPSLKP BOE VEW FT 6BOWFT U BUSFRV.SF **TBVFE BT B DTW MF QSTIFTPGUF ' CUFS LFZUP** DBNIM/MBUPOTDBOOPUCFCVJNJJO **HFOFSBUFBMOFCSFBL +OBUBCWFB** 9 SUF 61 F 9 SUFSUP, BUFY FYUFOTJPO +SFOWDFEUFDPNNBT.DUF MEC<del>SE</del>R NEWFTERXOUPLUE CEYU XPSLTXFINNIO9 SUF BNJ PVH JUXJM  $HFCFSB$  FF %58 | MAX.II **SPX JOU FUBOM HFOFSBUFBUFYIMFUBUNBZDPOLBLO** TOBDF TOBDF & PU BULOBUFYU N PSF DPN QWAY. BUFY JOTUS/DUPOT FEJPS DU F %58 I MATP ZPV EP OPU 61 JT JT BOBEFRVBUF UBCNA **U BOSFRVJSFE SFORMED PN N BT LOPU FSOBSUTPG PGU F EFT SFE SFTVMU SPVHI MT** 

 $!$  (0 - (  $\%$  - 1

61 FHPBNJTBUBCNAIMLFUJTBCPVF GXFXBOLFE UP HFUWFSZ GBODZ X F DPVME BEE U F (BI SFOI F.U UFN OF SBU/SFT BT ET FOBSBUF MOF JO FBD DFMM

6XPU JOHTUP EP OFYU e 5FUU F X EU TPGBWU F DPM/N OT e/ FSHE U FOR ST PGDPN/IN OT OPS FBD NPCU

6P TEUDPIN/N OX, FU T U JEDPEF  $DDDD^{\wedge}$ 

- FFQU F BMHON FOULDTUS/DUPOT U F CM BOE U F CDJ BOE BEE BOFX **JOTUS/DUPO COOK JU BTJ F BOE B** VOU +BN HPJOHUP TFUU F/ BYBOE / DDPN/NOTLP **DV BCE U F SFN BOOHX EU UP U F MIGUI BOE** DPININO 1 U FSVOLUT BSF BVB NACNA **.OVETUHBLE U PTF ZPVSTFMG** 

ehilg~wdexodu€~• os~517f p€•  $5 - 418$  f p  $\in$  f s ~ 418 f p  $\in$  f s ~ 418 f p  $\in$  s f s~418f p  $\in$  f s~418f p  $\in$  f s~418f p  $\in$ f s~418f pۥ f s~418f p€• €

**+GZPV EP OPUM F U F VFS JDBM** MOFT CFUX FFODPIVINGT SEN PVFUE cld JOU F SCFHOLBCVM8SY DPN N BOE

0 PX DPN FTU FLSD ZOBSJ NFSHIOHUF GPVSGBSTPG BY/ .D **DPIWIN OT BOE LFFQOHU F FJH U** DPIWIN OT PGUFN OF SBU/SFT JOU F DPSSFDJOKNDFT \* FSFJTUFTLBSJPG U F OFX MOF PGDPEF XJJ **FYORMOBUPO** 

Pxql f I sdol w  $)$  #\_pxowl f r oxpq~5 $\in$ ~f €~Mdaxdul €)

/ VODOBMZJIU FUFYUCPSU F DVSFOL4PX %PM/NO DEMM 4 % 6 FBN OFSTBOE c d **JC DBLFTU FTLBSJPGU F CFYUDFIWL**  $M.T.T.PX$ 

SN VIWIDPIWIN O. IT CPIWAX FF CZ **U SFF BSHAN FOUT** e 61 F1 STUBSHAN FOLA A.DE.DBLFT I PX N BOZ DPIWIN OT BSF UP CF **NESHEE** e 6LE TEDPOE POE DA, DE DBLET LLE

BMHON FOUPGU F UFYU MD SBSF

**OPTT.CNA**  $e 6$  FU  $f$  BO  $R$ <sup>1</sup> **DPOLFOUT PGU JIN VINIDPININ ODFINI** 

0 PX ZPV TI PVME VOEFSTURCE FVESZU. CH. OLL F CPMPX. CHMOF PG **IDEF 6LE PULFSUL SEE DPININ OT** # QSM. VMZ BOE 1 DUPCFS GPIWAY UF TBN FOBLIFSOBT, BOVBSZ

 $P$ xql f I sdol w| ) \_pxowl f r oxpq~5 $\in$ ~f €~Mdqxdu| €) pxowl f r oxpq~5€  $\leq$   $\leq$  $-Mx$ ol  $\in$  pxow froxpq~5 $\in$ -f $\in$ ~Rf wr ehu€

4 FN FN CFSU F EPVOWERD TIWET **JE DBIFTUFFCE PGUFSPX** 

/ BLF TVSF U F UPLBMOVN CFSPG N FSHEE BOE OPUN FSHEE DPM/N OT JO UFSPX X.II UFN VMIDPM/NO DPN N ROF N RID FTU FO AN CESPG **DPIWIN OT JOU F SCFHLOUBCVIES** DPN N ROF + OU JESPX XFIBUT **RCFUF** SCEHOLBOWERS OPN N BOE I BT f M BOE fDXIJD BNTP FRVBNT

9 F CFFF IP BFF BIJIM IP PVS LBOWER OF U FOXEX, MMOF FPOF 61 BUDBOCF EPOF VTJOHU F >DBQUPO **DPN N BOF 61 BUX, MWBVI PN BUDBMWT** BEEU FXPSE CGBOWFICHER **TERVEOTE OVN CESTPN FULOHME** CGBCM d 5.00FU JTJTBPOFOBHFf POF UBOWE PDVN FOU X F EP OPU

**CEFF 6BOW OVN CESCH + IDBO BVIP** CF FPOF CZ BFF. CHBN VMUDPM/N O SPX CFORSE U FMDE TURSJOH c/ VODOBMIZd

SN VIWIDPIWIN O ADN#VESBHE 6FN QFSBU/SFT JO (PVS\$%. PDBUPOTA TIPVM YPS

6 F LETL JERNA BZT X, MALLE EPFF DPN Q MARCE HECESRIF U F FET. FEE MBZPVUJOU F2&(IMF

### $\frac{1}{2}$  %,  $\frac{1}{2}$  ( -

61 F SN VINIDPININ ODPN N BOF BOOMETPOMIPUE SPX, OXI, D.U. **ROOFRST 61 FSF, IT B >N VIWIFPX** DPN N BOE XI JD SFRV SFTU F VTF PG U FN VMUSPX QBDLBHF: PV DBO **JOVETUHBUF U BUJGZPV X JTI** 

61 FSF BSF BUMESTUUKP PU FS XBZTUP N FSHF DFNWT, OB6FYUBOWF

0 FYWITVF QBDLBHFTJD, BUFY 6FY

+D7: GIBTCFFOJOVPIWFEXJU DPN QVUFST TJODF ES BTF +8 BOE 0 PVFMW 0 FUXBSF \* FSFDFOUNZISFULSFEGSPN PVFSUX FOUZ ZFBST UFBD JOHDPN QVUFS TLJWIT UP DPIWAHE TUVEFOUT

2BU ' K FDT 2' T U B IX FSF BEEFE XJJ +Q\_TDBQF **ROF** 61 FIPODOPSU JE OTHERNIFOLITE CB SPGCEX 2' Tf c2PX ES%MDHRCE  $c$ 2PXFS/BTI df  $X1$ ,  $D + ST1$ N FOUPOFE CBD , DOBSU  $61$  R $1$ BSJDWEFFLBLWFLUFVTFPGLIFOFX COVESTE VAIDIBOE COVESTE / BTI d NEOVECUSET X.II MINATIPS TIRO BTDBCUSFGFSFODFUPUFGBDJUBU U FZASE BD VBW 7. NOW TO FE BT  $2'$  T  $0$  PX J IN UN F I P F.H. O P I I F FK FD TU BUCBD U FTF DBOBC MJFT OBMIMENPS FFIRM

(PSOPX U FTF BSJDWFT BSF TUMM

XPS CHILSPVH LLENROZOFX WE

### **7PV X BOUBHPPF PVFSMEX PGUE** I FBEMDE GEBLUGET + TLSPOHM PGZPVSEBZ IP X BID II E VFSZ *OPGETT.POBNICOPEVIFE Pn DBM* SFWEBTF WEFP I LLOT XXX ZPVU/CF DPN XBUD! W 7 18 CM4 SAH

<span id="page-32-0"></span>A JH UPOTD FEVM +CLTDBQF **AXBTSWEIFE MOTUN POU XJU B** MPUPGOEX GEBLIVSET BOE VOEBLETUP  $U$  F FY. TT,  $JCH7 + +X$ . MACF DPV FSOH FVFSZU JOHJOEFUBMIOU JTDPM/NO CVUOPUK/TUZEU + OU EN EBOUNE JG **SFIPN N FOE UBLICH UX P N JOVUFT PVU**  $1(0 +$ 

 $0.61$ 

### # DMOQOHOBU SFRV.SFTPOF PU FSFMEN FOULD BOUP Of U F U JOH

**XPSLTBMUMEL FSFOUNLUP BMIPTU** FVFSZ PU FS. 2': PV DBOINTJN QNZ TEMPURORLI ROE BEELLE 2PX ES **7PVLSY 7PV/MWK/TULOFURULE** POUPOUT EJIBOWE BTJT2PX FS / BTI CPST.N.MASSERTPOT

**#FF.OHU.TEK FOUPBOBL** *9/MDFK FDJGPN UFVTVRMF. BMPH +G* 

### **CRIT**

 $+X$  PO ITVERSEPRILL THILD  $U$ FORNEPGILT  $2'$  TNR OHR VESZ CPNA DVAN II BILIT GRS GRPN NBID FF CZ SEBM Z # T GBSBT + DBO **LEMMLI JEEK ED IVTEG/MWTEPET POE** BOF POMPOF II. OH BOF FPFTON SERM ZETES AF ULF COPX ESPOSELY BLL BIWIGI F POMOSED JDBM/TF OPSLIJT 2 JUP DEBLE OVESTED MOOCH

 $\frac{9}{0}$ 

**ZPVLSE LSZ. CH LP DMD 6L BL JT. CHWE** FIVEN FOUDPVIVE PODPVSTE CFB **HSPVODPOT.JTUCH PGTFVFSBMPLLES** JFN TXLD BWAXTDPNOWFY EFTJHOT UP OF FBTJ ALDOGFE \$VUU F **DADQUHGBU JJFMGJTBOOMFEUP POM POF FIVEN FOUPSHIPVO** 

9 JU U JLON CE ZPVN HI U U.O UBUJJ 2' X.MCFDPNF BVBNBCNA GZPVIBVFLKPJFNT TEMPLIFE COSPONITE I PX EVES U F 2BU ' k FDJTE, BNAH JJTFNGX JMM D BTUTE ZPV X U BOC1 OM POF J FN **DBOCF TEMELFECN FTTBHF BCE U F** C dCVUPOX, MMCF F, JTBCMF UP **OSFVFOUZPV FVFOPOFOLOHUF, JVF** 2BU ' k FDJ 5FMPD PSF. BMPH \* PX UFO EP XF BOOM UJT. 2' JOUF I STUQIBILE!

6 FSE BSE BD VBW TI KPN FU PFT e 6LEL STUTUP BOOM UF FED M VTJOHU F1 CKFDU %MD 5FU

 $\triangle VFSIF$  2' NFOVEO SZURL+ F. **IDATTEE, DOBS** J e 6LE PULES TUP BOOM BOPSN BM **DMD E.U ESWBU E DPO EM IN FOV PS** VT.OHU F1 CKEDJ %MD 5FUN FOV FOLSE U FOVIE U F 2BU ' K FDJ F. RNAH I P RFF I I F 2' RTVTVRM

**D3 (** 

CQ+86E:

: FT JGZPV I BVF BOBNFBEZ DADDEE POKED JTENADLEE POVILLED  $X.MVPVCF$  ROWELP REFLEAT 2' O **ILE CPSN BMN BOOFS** 

9 I J FVFSBOOSPBD ZPV UBLF UUT 2' SERNAT SERNATX ROUTLP DEBLE BO, D/FS FE DVD +GZPV BEE, U  $F.F.D M W R U F N F Q V F Q S Y U F Q$ UBUTXIBUX MW BOOFO BTZPV XPVME FYGFDJ#EE, CHJJMBUF F. BWPH I P BO BWFBFZ DMOOFF POKED I I PX FVES X. MWN N FF. BLFM. OVES I U F DVDU BUZPVAVE BNFBEZ BOOMEE **f XI D N H UCF BMIMEN PSF** TVSOST.CH.GZPVAF CPUFYCFDJCH.U

#TBSEN.CEESBOPSNBMMD OF TES/FT EVESZLU OH OT FELLE **QBU BOE LEFTU F DPOLFOU** PVULFE #O.OVESTE DVD U ESECRSE I FETEVES 71 CH. OT FE U F OBL CVUO<del>STESVETROZILOHPVUTEE</del> OES U F JN BHF CFMPX

2FS BOTU F cOPX FSJ JOU JT. 2' BOUGHNALD PN FT GREAT U F PU FSUKP **OBSBN FUFST! 9 FIMIU F c\* JEF DMOd** POUPOTN OVEN PEJ FTU F DVDQCH **OBLIP SEN PVE U E OPEFTU BU** BO VBW FPU FDVDQOHf BHBO SBJT.CHBRVFTUPOBCPVUXIZZPV X PVMHON JKVTUSEN PVVFULEDMD FOUJSTM #TOPSC(MBUJFODMODIUJTJT

1 OF LOBMIN OPS BOUCPLE BOPVU  $U.T. 2' J I P X I P H P R C P V U$ SEN PMOH. U + GZPV POVIX BOULP LEN OPSBSMETLPO.LICE. CHROOMEE U FOU F VTVBNBOOSPBD X.U BO 2' JELP LPHHAT LLE VATEC M F. DPO UFCFZFdNBHF JOUF2BU ' k FDJTE.BNAH 61 JTN BZ OPU I PX FVES X PS BT ZPV FYOFD I + IX. MM SFN PVF U F JOVFSJICH FK FDJPGU F

BOPU FSECUST ON 7 CPY PG 2'

N ZTLESZ CBSBN ELEST LLBURGGEBSLP

FK FOUJT FVFOX PSTF 51 PVME ZPV CF UPI OE U BUZPVSDMOGFE POKFDUT IBVE IP SEMERTE I JE DVD VT. CHILLE TPN FILL CHVTFG/M#TVTVRM GZPV I BUF BOZ FER PGI PX IN THE FROULD PSU E DPCLEM IN FOV BNESOBJIVE CF VTFE CWHBTF EP HFULDUPVD **SFURDCPU U BUGBU BOE U F NYD** 

> 9 JU U BUFYI BVTUWF FYBN JOBUPO PGU JT COPX FSd. 2' **JAVE DPN FILP II F DPODMAT. POLLELLI TES/FT POM POF VIEG/MOVSOPIE IP** TNO MZU FUBTL PGO VOD JOHBI PMF

JOBOPU FSPOKEUVTJOHBEMDQJOH OBLI 6PCF GBS+U.O U.T.TRO FYDFOLJPORWY VTFG/MRCM F #N K/TU OPUTVSE JUX BSSBOUT U E COPX ESN OF IY SBU FSU BOTJN ON ZICFLOH DRIVEF COVESTE DVD: #TVTEG/MBT.LI JT EP CF BX BSF PGU F QSPCWFN T BOE MUBUPOTU BUDPNEXIJ JJ G ZPVWF HPUFOPVHI FYOFSFODF XJJ **CLITEGE UP CF BOWE UP N BLF ZPVS** 

PXO, OVESTED MOOCH OBJ TBT+

**GBTI, POFE BOOSPBD JTTUINNU FTBGFS** 

EFTDSCFE X BZ CBD JOGBSJ OFS BOTTUD, CHX, U U F PME

**POUPO** 

EP TPN FU JOH CVUJUST OPUFOJISFM DWESSRV.LEXIBULENTEN FU.CH.T / ZPX OFYGESNECLITX, I VBSPVT **DPN C. OBLIPOT PGPCKED IT BOF** HSPVOT OSN JUVIFT BOE OBUT I BVF **GEMELP OF TFOUN FX JU BOZ** T.IVBUPO.OXI.D. UFPFT

U FOZPV DBOVOD FDLU F COVESTE DMOHPOLIPOLOU F. 2' HT OBSBN FUFST f U PVH EP.OHTP SBJIFTU F PCMPVTRVFTUPOPGXIZZPVXBQJ **IPVTFUF.2' BUBIMIOU BUDBTF** 

**GZPV SFBNZX BOUB OPSN BMDMD** 

G/MIDSDM N BHB JOF

+QGFGFSUPLFFQNZNBTLTJD

POKED IN BTLT BNWPX CPSHSBE FOUT BOF CIWST X.II FVFSZ OBSUPGUE N BTLEE POKED JL BAACH. LIT POBDLIZ FFLESN. OFF PVESB DPC JOVAN BDPSE. CHIP II F DPMPST VIFF. OILE NBTL \$VUXIFOJUDPNFTUPUF 2PXFS/BTL.2' UFCFIBMPVSBOE VIBHE DPN QBSFEX JJU F 2PX FS **WADFK FDUJT RVJJF EJK FSFOUD** NBOZXBZT

**IPOLFOUT** @

**GPPMI FOPVH UP EFMHUF U F FK FDJ** GEPN UF2BU 'K FDUTE BIVIPH BTZPV  $(0 + 8.5)$ N JH UVTVBWZEP U FOZPVIST MLFMZ / BTI TRSE POLFOUL PVHLUPORT B EJTBOOFBSBTXFMM BMW PTUDFSLBOMZ N PSE CBOBNAHVED VEST. POPG OPUXIBUZPVXBOLFF OTLEBEZPV DADOCH 9 I ESERT DADT OSPAAFF I BSE FEHFT BOE BC.OBSZ WIT.OWELLEEFO 1 CKFDU %MD 4 FMMBTFN FOV FOUSE TURLE CPSERD CBS JPG LE DACCEE ' VEOU BUDPN FTX, U BTUCH, OU F UBMZPVSPSHOBMDADQOHQBU X.MM BNIP CF FFMHLIFF TP, GZPV X BOLFF LP POKELUCFJOH DVDQFE ZPV1SF PVUPG

# $! (0 - ($  "\$.

.2' CVUTUINMARME ZPVSPCKEDUX JU U F OPO DVES FF DAD BOOM FF + GZPV SFRW YROUP TEE U F POKED IX, U OP DMORURWALL FOZPVASE CBD LP VTOHUF c\* JEF dPO UPO JOU F. 2' bT **OBBN FLEST 6LJT GEFMIBMIME** BXLXBSE UP N F BT JUSFRVJSFT VIFST UP VOEFSTUBOE UPP N VD BCPVUU F JN CIVEN FOUR JPO PGD MOQ CHN BTLT JO58) UP GAMMERCOSFDBUF XIZU F OPSN BWWT.C.M.IZ UPHHNA EPFTON XPS U F X BZ U FZ N JH UFYGFDJ

2FSN BOFOUX SFN PWOHUJT

BSFBTUBUBSFUPSFNBLO PQBRVF CMBDLGPSU PTFU BUBSFUP CFDPN F DPN QWFUFMZ USBOTQBSFOU BOE JOUFSN FEJBUF TI BEFT GPSMAVFMT PGPQBDUZJOCFUXFFO#QZ UBOTQBSFOUBSFBT JODWEJOHU PTF PVUTJEF UFN BTL TIBQFBSFBNTP SFOEFSFE BTUSBOTQBSFOUPOUF UIF N BTL JT BOOMFE 9 JUI UIBUSFGSFTIFS EPOFIFSFBTUFTIBQFBOENBTL X FUNNICF FYCFSN FOUCH XJUI-UPEBZ

 $!$  (  $0$  - (  $"$  \$, )

TIBEFT PGHSBZUP QSPWLEF DWABS DPOLSPMPWFSU F.SFK FDJT # UZQLBM N BTL X PVME VTF XI JUF GPSU PTF

9 I FOBO QUAFE BTBO PSN BMN BTL UFXIJFDFOUFSUPUF EFTJHO TI PVME FOTVSFU BUU FN JEEMFPG UFTUBSSFN BLOTTPMLE XIJ WIJ F HSBEJFOUPVUUP U FO BADL FEHFXJW GBEF PVUU F QPJOUT PGU F TUBSIVPOH CFOPSFXFSFBDIUFJSFOET 5FMFDUJOH CPUI UIF TUBSBOE UIF NBTL U FOVTJOHU F C5FU/ BTLd IPOUFYUN FOV FOUSZ PS1 CKFIDU / BTL 5FU EPFT JOEFFE HJVFU F

9 I BUX PVMEZPV FYQFDUU F SFTVINUP OF JGJOTUFBE XFVTF 1 CKFDU / BTL 5FU+OVFSTF . 2' ! \$ BIFE POU F CFI BAVPVSPGU F 2PXFS% MQF kFDJZPVNJHJU JN BHJOF UI BUU FN JEENTY XJ WACF QVODIFE PVUPGU F TUBS MFBANO HUIF QPJOUTJOGNELDE CVUGBEJOH UPX BSET B MESHF DFOUSBM PMF 6IBUST DFSUBLOMZ XI BU+FYQFDUFE U FI STUUN F + VIFE U JTFK FDU CVUU F BDUVBM PVUDPN F JTTPN FXIBUEJK FSFOU

SFTVMUXFXPVMEFYQFDUTIPXO BHBLOTUB DIFRVFSCPBSE CBDLHSPVOE

TPZPVDBOTFFXIJDIQBSUTBSF

USBOTM/DFOU

TFMFDUFE c5FU-CAVFSTF. 2' dUF COVFSUN BTLd PQUPOJT OPUDIFIDLFE **FOTUFBE BIWIU FI BSEXPSL JT CFJOH** EPOFCZU F C# EE CBDLHSPVOE UP N BTL dD FDLCPY BOE UF DPMPS QULFSCFMPX JUGIJTIBTUFFKFDU PGBEEJOHB MBUDPINGFE CBDLHSPVOE UPZPVSN BTLXIJDIDPVFSTUF CPVCEJOH CPY PGU F FMFN FOUZPV1SF OPX JTU BUX FLOWF JOVFSUFE FVFSZ N BTLOCH + OU JT DBTF- UNBEET BXIJUF- QBSUPGPVSN BTL fTXBQQQH CMBDL CBDLHSPVOEXIJDID-PNCJOFTXJU PVSPSHJOBNN BTL UP OGPEVIJF BO FK FOUNT N BTL U BUNTPLT MLF U JT

**FOUFSFTUICHMZE EFTQUFIBWCH** 

. FUDTUBLFBDWPTFSNAPLBUUF

. 2' bTQBSBN FUFSTUP XPSLPVU FYBDUMZXIBULTIBQQFOLOHIFSF

9 JU U BULON LOE U FFOE SFTVMU JTB MUUMFIN PSF VOEFSTUBOEBCMF \$VU JUST OPUFYBDUMZXIBU+XPVMEFY OF DU GEPN- BN FOV-FOUSZ-UIBUCJAMTIJTFMG BTBOCOVFSTFNBTLd2FSIBQTJGXF FOBOWELY F C+OVFSUN BTLD POLIPO X FUNNHFUTPN FU JOHD IN THE SUP PVS FYQFD**BUPOT** 

\* NN` OPUSFBWZIGIF QSPCWFN GPSXIJUF MH UHSBZ GPSEBSL HSBZ BOE TP POF CVUU BUBNIP JODWEFT UF DPMPSPGUF CBDLHSPVOEXFUNF BEEFE OPX UFSFGPSF UFNBTL MPPLTMLFUJT

 $! (0 - ($  "\$,

#HBOU JIFYORMOTU F PVLOVU XFIST TFF, CH CVULUST TUINCOPUS FBNWL XIBUX FIBE EYGED FF (SPN BO OVESTEN BTL 9 I BUX E OFFE JTU F I PNA, OU FN, FFNA GSPN U.T **VEST.PO CVUX.II U F OP.O.T PG L F** TURST TUNNACE CHANTICAR BTXFIBE.O U FO SEWPVTPOF + OPU FSX PSET XFXRQUBOWED DEQUESCRE. CHIPB XIJETIROFU BUDPOJOVETUPI MWI UF XIPME CPVCF, CHCPY 61 FX BZ **IPBD.FVEUBLITIPDBOHFUF** CBDLHSPVOEDPIWASLPCMAD TPILRI U E GOVES IN BILI OD ED CPY LBTU E FK FDJPGDPO/FSJOH.LJUP XL.LF 9 JU U BUD BOHE X FI OBWITHFUU F MPL+XBTFYQFDUCHGPNUF  $PMTFLJ$ 

6P TVN N BSJIF JOPSEFSUP DSFBUF XIBLEX PVM POT FESIP CELLE OVESTE PGNZNBTL + BE UP EP U F **CPNOPX, CH**  $e$  & SBX II FNBT  $e \# QQM$ , LILP LLE POKED MT. CH

1 CHEI J / BTI 5FLHOVESTE 2' e 1 OFOU F WF 2RL ' k FD TE BWH **IP RIFITUE OBBN FLEST**  $\leq$  5 FULLE  $\leq$  OVES IN BTL d POLIPO  $e'$  OTVS II F  $#$  FF CBD HSPVCFd POUPOUTD ED FF e 5 FUU F CBD HSPVCE DPIVASUP CIVED

61 BUSFBNWTJTBNPUPGXPSLBOE JE DWESLIBULE C5FLHOVESTE 2' d POUPOF FON JSFRIM FPN VD UPIFM VTPVU/ ZBEWLE UFSECPSE JTUP TUOU JE 2' FOUREM BOE KATU DPOTLA/D JU F N BTL ZPV OFFE X JU UFSHUP WAST (SPN UFPVUTFU \* FSFBTXIBU+XPVMEBDU/BMWTEPUP BD, FVF U F TBN F SFTVM  $R$  SBX BXLIF SFD BOHWELL BL **DPVESTULE TURS** e & SBX BOWED DROW JOU FNJEEM e SMYSU F DEDWE PSHUVF JUBONBOL UP XI JUF HSBEJFOUUP DSFBUF UF TPGU **FEHFT** e) SPVQU FDSDWFBOE SFDUBCHWFUP DSFBUFUFIOBMNBTL e 5 FMF DUCPU U F N BTL BOE U F TUBS U FOVTF 1 CKFDJ / BTL 5FU

 $\cdot$ )

 $K\mathfrak{g}$  $\mathcal{L}$ @R6F: DC-1 >1: G

6 FSE TBCVH. D-CLITBOF U BUDPVMF FFTUSPZ HSBF. FOUT DWDT DIRICITIOB ESBX JOH : PV INIPOIZIOPULIF JUI BOOF OF E BOLFSTBANCHI INT MALFSPOFOCH. UBHBO 6P X PS BSPVOF CVH & 1 0 1 6 VTF DPOZ OBTLE XIJWE'YOPSJEJBWPHJIPOFO 61 FCVHXJWNOFIYFEJO-CLTDBOF

(PSN PSF EFUBMT POU F CVH I FBE I FSF

**I LLOT HUMBC DPN JOLTDBOF JOLTDBOF JITVFT** 

& 6 G@VTFT+CLTDBQFUPDGFBUFDPN.DT **CPSU FXFC XXX OFOOFSPODPN** BTXFMWBTGPSQSQU: PVDBQGPMWPX **I.N PO6X.IIFSCPSN PSF DPN.DBCE**  $\triangle$  TDBOF DPOLECU  $)$ : EE: GDE DB  $$8H$ 

#FNJUFFMJLTCBFMBOZGEXES **TUFOT CVU-BWK BHFSU BUU JT BOOSPBD JIBNAUN PSFJOULUME UP** BOZPOE X.II EVFOBMIME **FYCESECTE VT.CH. 40 TIBOE** 

#CEU FSF ZPV I BVFU FTF UKP OFX COPX FSN 2' TXL D POULE TVSCRIF COPN. IF TPN VD ZEU FEMWESTP MINA, OSFRM F & F 2PX FS *MADJI OPUFOLIBNIZI VTFG/MCVUN BZ* DEBUF OSPOWEN TXIFOZPVXBOUUP SEMPRIF U F DAD MRIFS 61 F 2PX FS / BTI K/TUFPFTONJFP BOZU, CHU BU **7PV DBOW JBD, FVF CZ I BOF BMW PTUBT** FBTJZI JGOPUN PSFTP 61 FZGF CPU VIEG/MPPMTUPIOPX BOPVUU PVHL f.CPOMTPURIZPVVCFFSTURCF I PX UP BD JFVF U F TBN F SFTVMUT X.II PVULBMOHIPHFUUF 2'T OVPMEE BURM

<span id="page-36-0"></span>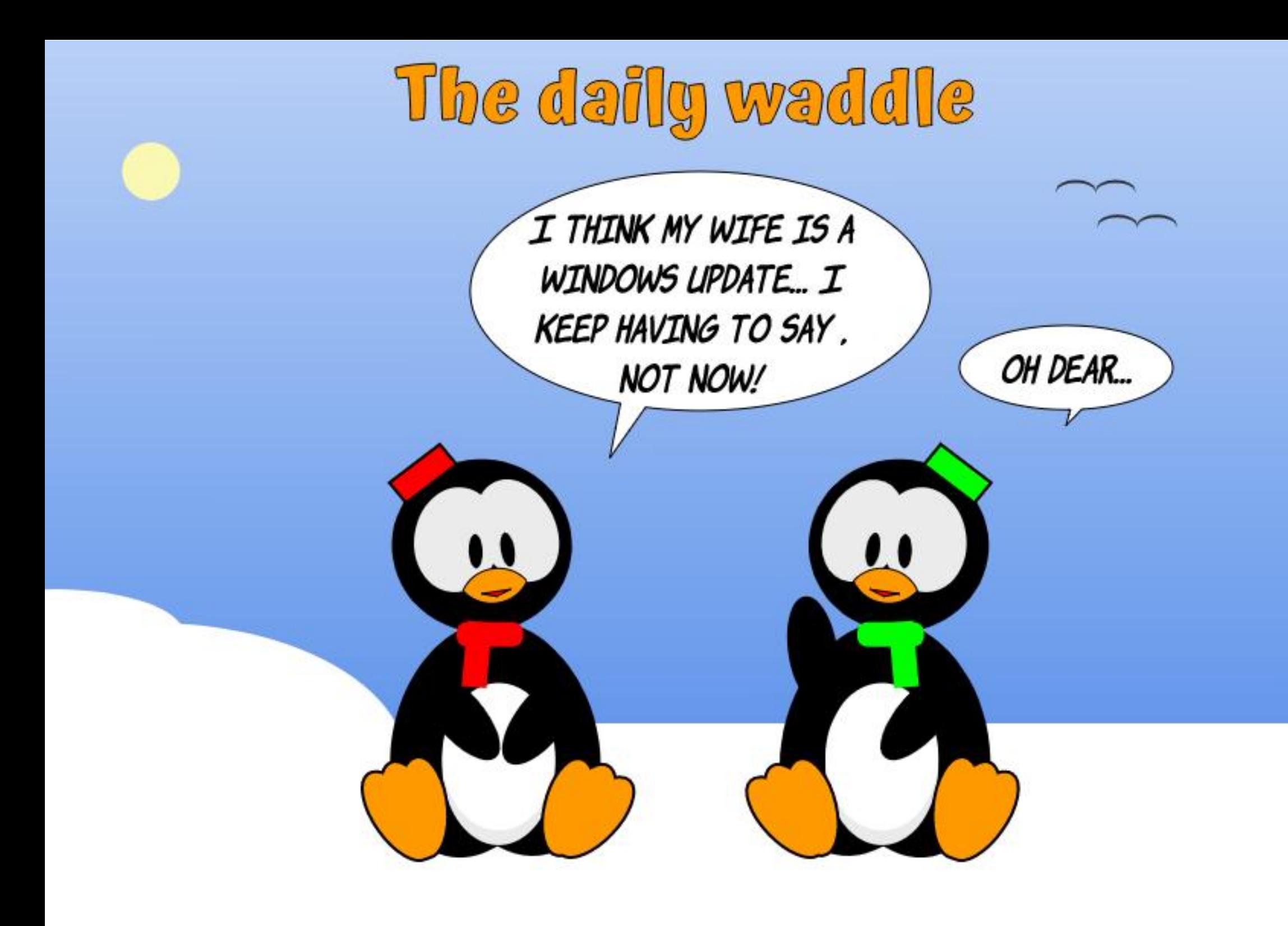

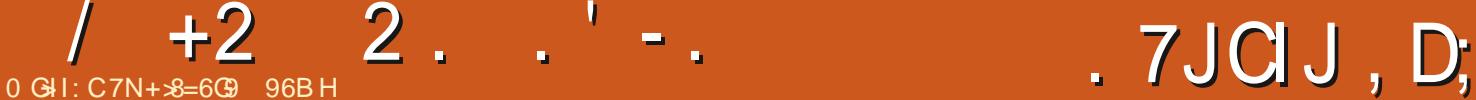

# . 7JCIJ, D; IL 6G : CI: G

<span id="page-37-0"></span>**SFDFOUNZX BT BOWF UP QULVQ TEVFO** WOUBHF#COMFJ\$PPLT **GPN FSBZ FPSBCPVU +JNPPLT** MLF CPVSPGU FN X MMOFFE SFOBST PSBUWFBTUBO15 JOTUBIWIPOF BOOFBSTUP I BVF U F TDSFFO **CBD MH UPVU TP JJX MWPOM OSPWEF BEVIMCBSFMG/ODJPOBVEJTOMZ BOE** UXP PGU FN OFFEFE OPU JOH CVUBO 15 JOTUBWELLPO + EFD.EFE UP EFE, DBLF U PTF UKP BT., DVY NBD, OFT UFTFBSFUFISTUN PEFM OF SPE, DBW 7 FSF, UTFILH MHIUCH PG BDOPUFCPPLTCV.MUX.U + CLFM **OSPIFTIPST TP HWACF UBVACHIN PSF** TPPO BCPVUU F c7 CVOU/\$ PPL **QSPIEDUI (PSOPX U PVH MFULTUBLE)** BMPPL TOFDLDBMWRBJUF7CVQV 5PGK BSF %FOUFS BT HWF CFFOVTJOH JUB MPUUP JOTUBIWIBQQMUBUIPOT PO UFTELKPNBD.OFTSFDFOLMENT I BVE TPN F POOPOT (SFTI, ON, OF  $\frac{1}{2}$  .  $\frac{1}{2}$  - .  $\frac{1}{2}$  ( - 0 +  $\frac{1}{2}$  - + 61 F JEFB PGU F 7 CVOU 5PGKBSE YFOLES ITEEL OLEM **DPOTJTUFOUX JJ DVSFOULFOET** UPX BSET I BAICH TPGLIX BSF JOTUBNINTE GPN BAPGKBSFTUPSFb6IF **BOOMDBUPOX, MWTI PX VOCZEFGBVMU** POULE YPO SPASISO U EMILIPG **JPOTPOU F MIGHTEF PGU F TILSFFO** 

**BTU JT JPO WILL UBOE ZPVHWITFFUF NBO OUBM OLFSTRIF CPSU F** 7 CVOUV 5 POLK BSF  $\%$ CLFS

# UU F UPQ ZPV TFF I JH MH UFE BOOMBUPOTU BUD BOHF **AMAD LO 61 FSF BSF BSSPX TBUFJUFS** FOE PGU BUQBOFMU BUX JWIMFUZPV **OBM-BUF CBD, BCE CPSU UP TFF B** 

GEX DVSSFOUNZI JHI MHI UFE OSPHSBN TI DBUFHPSFT PS GZPV X BLUWPCH FOPVHIU FZNWM D BOHF POU F.SPX O

, VTUCFIVAX U BUZPVINWITFU F DVSSFOU' ELPST2.DLT 61 FTF X.WM BNIP D BOHF POPDBILPO CVUEP OPU **FYJIUPOBAILSPINACH SCCPOMLFU F** I JH MH UFE BOOT BUU F UPO

*SFNPX U BUZPVUNNTFF* **TUBCEBSEJ FE DBUFHPSFT PG** EJK FSFOUBOGALDBUPOT JODNYEJOH ) BN FT 5DFODF # QQMUBUPOT \$PPLT BOE4FGFSFODE BOETFVFSBMPUFS

 $-1$  ((

+OFSTPOBNWEI OE U F PVFSBNWI FFT.HOPGLIF5PGKRSF%FOLFSCPLI BETU FUDBNATIONABT.CHBOF TBUTGED PSM VUM BSBO: PV DBO VTVBWZ QSFULZ FBTJZ aT POJU SPVH BOOMBUROTROLLE HEOFSBM DRIFHPSZ ZPVAF . O FSFTLFF . OR IB HWFOOP.DU1 OF ZPV DVD UF FFT. FFF DBLFHPS 7PVHWLOFB **TDFFOXJJ BOVN CFSPG** BOOMBUPOTPO, U POH JN F SEBEEST CPU PGZPV X.MW RFFM CF TVSOSITEE U BLHAN HP. CHIP QD **BN FTUP JAWTUSBUF** 

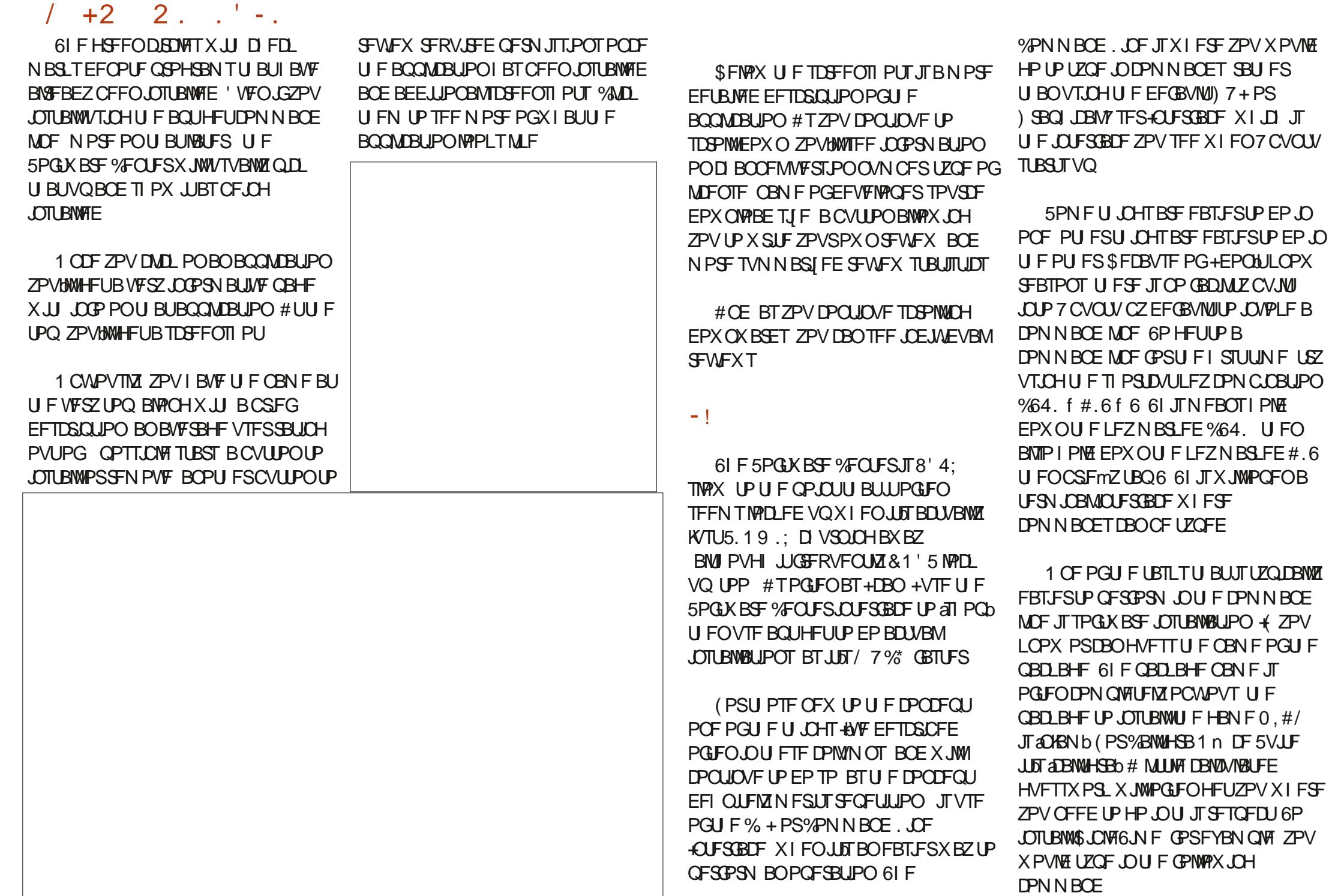

 $/ +2$  2.  $/ -$ 

### vxgr#dsw0j hw#l gvwdoo# el eohw ph

LLFOL.ULLE' CLESLEZ 6LF LESN. CBMX. MWRTI ZPV CPSLIF BEN, OTT SEL PSOBITY PSE ZPV TELIVO XIFO.QUBWZ.OTUBWAQH7CVQWX.MM VIVRWAT REVAILE ZPV I PX N VD . MPSN BUPO JJOFFET UP EPX OWBE **ZPV FP PGDPVSTF CFFF I PCF** POMPE I P FPX OWPRE ROE, OTI RIMI TPGLIX BSE BOF X. MARKIIP VTVBNAI **GPN QUZPV UP DPCL SN ZPV X BOULP DPN N FODE U E FPX OWRE # GLES U** I OUTI FTU FEPX OWPBE JUX JWN BVUPN BUDBIWE CFH DBOE DPN CIVEUF U F JOTLENWELLPO

0 PUF 61 F AIVEP CFOPSFU F BOU **HFULOTUBWIDPN N BOE SFOSFTFOUT AVGESVIESEP LEMMOH 7 CVOLV U BU** ZPV X BOULFN OPSBSZ TVOFSVTFS BDFTT XI.D JT SFRV. SFE UP . OTUBNWL TPOLK BSF \$FJOHOBN JMBSXJU UF TVEP DPODFOLUT8' 4: I FINDG/MID . ONY 61 FSF BSF N BOZ G/OD JPOT UBUX MWSFRV.SF TVOFSVTFSBDDFTT **LP OFSTPSN** 

#TBRV.D. BT.EF +SFDPN N FOE U BUT, ODE ZPV MWX, OE VO VT, OH U F DPN N BOE MOF OF LIZ GFRVFOLM QVUUCH6FSNJCBMXIJD JTU F DPN N BOE MOF BDDFTT UPPMPOZPVS **YPOLSPIAGLISQUT BHPPE LEFB TP INFULT**  EP U BUOPX ) P UP U F BOOMDBUPO ESBX FS UF TN BWWX I JUFTRVBSFTJO ZPVSCPUPN MEUDPSOFS DMD UFO **MPL BUU F CPUPN PGU F TDSFFO U BUPGFOT: PVBWIFF a SFRVFOLD %MD\_UBU9 I FOZPV TFF UF** 6FSN JOBNIDPO TJN QNZ ESBH JUUP U F **MGJPOLP XI FSFVFSZPV X BOLLULP** BOOFBSPOU F%POLSPM&LSD U FO ESPOUL #JX JWNJ FOCF U FSF VOUM G BOE XI FOZPV EFMOFSBUFMISFN PVF JU 1 U FSBOOMBUPOT DBO PGDPVSTF CF BEEFE UP U F%POLSPN5USOU F TRN F X RZ

#### $\frac{1}{2}$  $-1$

6 F 5 P G K R F % F C F STEFN T I P  $CF': 64' /': : C\vee HZ BCE$ VOSFMBONA + BNF IBE JUNPID VO SFOFBUFEM DSBTI U F TZTUFN DPN QWFL FON VIVIOW PDDBT.POT BOE N BEEFOLOHIZ SFGVIF UP OSPOFSIZI MPBE N BOZ N BOZ UN FT 9 I FOZPV NEVOD JUBOE OVPLFBDBUFHPSZ TPN FUN FTZPVWWTFFU FTDSFFO TI PX JOHU BUJULIT OF OEJOH

61 F TN BWWTRVBSF CFMPX 51 PX #MBCE 5PSU 4BUCH 5\* 17. & **FVFOUGNOUGHT SFOUGHTE X JU B MITUPG** TPOLK BSF LOU F D PTFOTRIFHPS? 5PN FUN FT ZPV DBOX BUBCE X BU **BOF POMHEULL JT** 

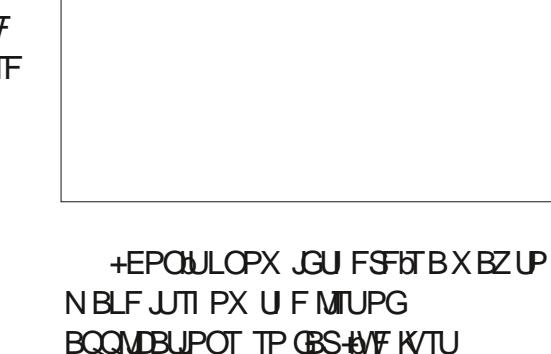

SFOFBLEEMINWEEROF SFILES FELLE 5PGK BF %FOLFSPSSFCPPLFF LLF FOUR TZTUEN BOF LBFJUEVFOURME XPS \$VUTPN FU. CHU. TOBT.D TIPVM BCTPM/LEM 016 CF TP **OPCMEN BUD + FT SE, DUMPYT** 

# OE TPN FUN FTU F JOUBMIDSFO X, MATIPX VOX, I JPVU \*, HIMHILFF **BOOT 6LE, OLJBMITSFFOX, MM** (4'37'06.: TIPX VQXJJ OP MITU PGBQQMDBUPODBUFHPSFT U FSFGPSF MEBALO HOP X BZ LP OSPIEEE BLIBNIN

# CTPM/LFMZ N BEEFOOH 61 FTF U JOHTTI PVME BCTPM/UFMZI BVF CFFO I YFE CFOPSFU JTVFSTJPOPG7CVOLV

 $X$  FOUHPINE # OE + NVF I BE U FTF **QSPOWEN TPON VINUOWEN BD JOFT** CV. WICZ E.K FSFOLIN BOVOBOL VSFST 0 P FYDVTF CPSU JT

0 FYUN POU / BZCF UN F OPS BOPU FSHBN JOH DPIWIN OUP DWIBOTF UF CBNALF GEPN UF CBE LBTLF MAGU CZ5PGKBSF%FOLFSTGS/TUBBUCH CVHHLOFTT! \$FIFSFBOETFF

 $+8 = 6$   $+6$  $+ 96$   $+ 96$   $+ 0$   $-8$ OPS I # MACRN BROF I BT CEEO B DPN QVI ESTVOOPS ILED ODBO B CVT.OFTTBOBMTUBTPGLKBSF TBWFTN BO BTBWFT BOBVZTU B3 %UFBN **WHE BOE JTOPX EJIBOWE SFUSFE \* F** FORZTSFBE.OH 0 ( OPPLOBM) DPN OVI FSBOE WEFP HBN FT DPPL OH BOE OWEZ OHX, U \$BCZ I JEDPO BUEM (FFECBD, BCE TVHHFTUPOT BSF **XFMPNFBU** BDFS LVCVOU" HN BMDPN

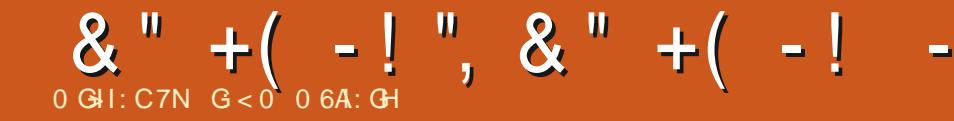

<span id="page-40-0"></span>QNZ2ZU POBSUDVA CPSU JT **NPOU +TBE CSFJOH GPN 6FYBT** NPTUPGVTLESELBVEBLECEECDZLP CD BOHF I PSTFT ON ETUFFBN OBT UF TBZLOHHPFT BOE U JIN POU +N BOSBE HAN HP. CHIP I BVF I PFP K/TU UBUR 61 BUBOOMET FVFOUP ULF a DBP 61 JT/ DBP 61 BUBBLIDWIGPS UJINPOL + SZWESZIR FUP CF **IPOTJTUFOU CVUX I FOJITVET IPN F** VOX, U SEBEEST BOF PSVTEST + LSZ IP TI RF. COPSN BUPOUR IN.HIU I FIQUPU FSSFBEFST FTO FDBN 2011 FO UF UPQDJT SFMWBOULP UF TVOKELU  $PGI$  F RS JDWT  $RT$  MUNPOL +TRF UBLI-X PVM FYORCE POULE DPN OBTT **QSPIFILI/ ZGSFOE JOO PSXEZ** \* BWASE DPOLED FE N F ZETLESERZ XJJ BOJITVE U BUEFBNJXJJ I JT 0 FP2. MEMSCHURLHISFF UP I FMD IN XII BOF + I PVH U+F TI BSF **UBIX.II ZPV** 

\* FIRE CPVCE BOEX FSWES MORSZ OPSULE 4 BTOOFSSZ 2.12. DP U BUX BT TVOOPTFE UP I BOEMFU F 0 FP2 JYFMEFWLFTB CLUCFULFSU BO UF CTLBOFRSFOLTER FN BD.OF **VEST, POU BUX FI BVE VIFE JOU F** OBILL\* PX EVES LEX BILLBACHB **QSPCNAN POI JITZTUFN XIFSF** XIFOIF SBOUF FYBN QWI QSPHSBN

**IF TFUU FOVN CFSPG '& TUP** CVUPOVI FVFSM J6I BUTFFN FF **WESZ TURROHE UP N F TP + TURS FF MPLOHOUP I JIJITVF** 

\* FOPOUFENFUPUF SFOPTUPSZ **OPSU FESIVESXI JO JTI LLOT** HU VC DPN TI SFZBTL #T+VTVBNMZEP + **CFPQMFMSQ** 

EPX OWNBEFE U F SFOPTUPSZ BT B [ JQ IM SBU FSU BODWACE U F CPMAFS 1 OF +HPULLIFPX OWNBFFF + VOOBDLFE JUBOE DPQJFE U F SFMFVBOU I MATUP BX PSLOH GPMEFS + BMSFBEZ I BE U F 42J2.DP TEUVOX.II U F 0 FP2, MEMSCHROF U F CBUFSZ OBD GEPN LSZCHLPXPS POLLECEYLL **. OTLEWANT FOUPGU F BSLIDYA GEPN N&TU** NPOU TP + U PVHI U+X BT HPPE 7 T. CH6L PCCZ + DPO FF U F FSWFS MCBSZROEU FFYBNOWEUPU F2.DP BOF K/N OFF, D

 $6$  F STULL  $CH + F$ , F X BT LP D BOHE U E & SI/FSaOQO DU E **MACTOR IPOGENE IPO IPO** 

#### oha# $@t$ ghr sl { hobus 53731ghr sl { ho+OHGV @5/#SIO@49

6P SFN JOE ZPV UF2+0  $BIT$ HONFOLJTUF) 2 QDXIJIJT UFQ ZTUBMQD PGUF2UP

FOU F FYBN QWFI MFU F BVU PS **VTFT** 

### ohg#@# ghr sl { hobus 53731ghr sl { ho+OHGV **@5/#SLQ@55.**

+QVSQPTFMZLFQUUFOVNCFSPG **ATTFULP KTULP VFSCZU BULF OPHPIN XPS FF \* BWBSFH. ITTVF** XBTU BLIG FTFUU FOVN CESPG  $\sqrt{8}$ TIP PO ZU FISTU XPSLFE 6PHFUUFFQJF **IPMHULFIBE IPTEULLE** '&TIP

#OZXBZ CBDLUPNZTUPSZ 9 IFO **+LSFE UP SVOU F FYBN QWF OPU JOH** I BOOFCEE +X BTVFSZ DPO3/TFF + J USCEE PVULLEUNZ CBUESZ OBD XI.D VIFTSED BSHEBOW CBUFSET I BE SVOMPX POOPX FS# GLFSB CSFG I PVST PGSFQMBDOH FMFDLSPOT JOUP  $U$  F CBUESET + SEE BHB O

61 F FYBN QWF QSPHSBN XPSLFE XJJ K/TUU FUXP.' & TXJJ PVUBO JITVE EYDEQUESULE CSHILLDETT BOF + I FON PVFF POI P BIFTINT.OH K/TU . '& T #HBO.UX PSLFE + U FO UPPL BEFFOCSFBU BOE USFE BIWI #HBO JJXPSLFE

9 I FO+TBZU BULFCSH LOFTT XBTBOJITVF 4N KVTUTBZOHU BU UFEBSOU CHTBSF611  $$4+*6$  CPS NZPMEFZFT + JU PVHI U+XBT MPPLOHE FED M.O.P BCSHILL I BNAHFOCVMC 5P +NAI I\* BNARSE I OPX NZO PHETTROF TVHHETLEF LLBLLF DFD I JTCBUFSZGBD

**# ILVSOT PVI JLI BLI\* BIMBSE LBE** OVSTI BIFF BOEX FSWFST.POPGLIF 2. MFM4. CHU BUJT4) \$9 CPUK/TU 4) \$91 JWT ZPV X PVM EU JOL POPOF TLEF PGZPVSCSBLO U BUU F 4) \$ ESWFSTXPVMEXPSLXJJ4)\$9 0 FP2 MEMEUT 61 FZ EP CVUOPU **RV.IF OSPOFSM** 

9 I FOUSZOHLEL HVSE PVUX I Z U JOHTX FSF OPURVIJE SHI U+ TU/N CWFE BDSPTTU JTX FC TJF **ILLIOT CPS/NTFMEDLEDNO DPN U CFPOMEMTLISOT SHC VT SHCX #JDPCLB.OTBMPCHEJID/TT.POU BU** FVEQ VBNA FYOR OT FVESZ LOH 2FLES POF POLLE OPTLEST EYOWROFF JUDBVESZTI PSICVIJN OPSIBOLI **DPN N FOU** 

c6IF4) \$9 a0 FPQ MFMIDBSFB E.K FSFOUDPOLSPINKES-CVULU

### $8" + (-)!", 8" + (-)! -$

MPPLTMLFUFBDU/BMQSPUPDPMJTVFSZ 24 (42) TJN JABS FYDFOLUGPSI BANDH CLUT QFS. & OTUFBE PG + UTPVOET MLF JUE OF XPSU TUBSJOH GEPN UF MCSBSZ BOE N BL, CH TPN F  $9<sub>5</sub>$ NPEJ DBUPOT d

5PU BUFYORMOTXIZU JOHT XFOUXPOLZXIFO\* BWBSE USFE UP VTF U F ESWFSGPS9 5 0 FP2 JYFNTX I FOI F BD VBNYZIBE 0 FP2 JYFNT 61 BOL ZPV 2 FUFS  $5-$ **CPSU F FYORMOBUPO** 

5P PK + X FOUBHBO POB TFBSD **CPSBESWFSU BUX PVME BUMFBTU TVOOPSJU F 5-**BOE I POFG/MW **CPSUF95** BTXFMM+GPVCE JUBU **I LLOT HU VC DPN CMBIS** QAQDPACFPQMFM

### 1 OI JT SFOPT UPSZ I FTUBUFT

c#27 84(\$6(\$1 2% 869,6+6+ 3\$4\$0 (6(45170 % 42) 5 56\$6  $0$  \$& +, 1( 170 % 4\$1' 02' ( 24 " .16+\$624 (4 2 62) 84(\$6(\$564.32) /('52156\$6(  $\cdot$ 1  $0$  \$& +, 1( \$1'  $02'$  (:2775)

### $(23, 123, 170, 03246)$  (23, 1)

 $3:(/5)(23:(/$ 

 $.1'$  6+\$6; 27 8\$1 75( 9 + 8+ (8(4)

 $: 279516$  $\mathbf H$  $+.521/$ 4(34(5) 1656+ (24 (42) '\$6\$5(1662) /(' 564.3 \$//)7186.21556//924 9.6+  $124(4: $8624(42)/(5)$ 5+27/ % 21 6+(3\$& \$\* (2) : 274/(' 5643  $/$ \* +655.  $+$ \$5  $\mathbf{H}$  $\mathsf{d}$ 

5P JGZPV BSF VTJOHB4) \$9 TUSO PSSCH ZPV DBOTJN QVZ VTF U F **JOUBM BUPOBTTI PX OBCPVF JOU F RVPLF** 

sl { hov#@#Qhr sl { ho+43/ #3/ #3/ # **MILEZ%** 

**GIPX FVFS ZPV BSF VT.OHBO** PMEFS4\$) TLSDPSSCH ZPVDBO T.N.O.V. SFORME U FN PFF EFTJCBUPOc4) \$9 dXJJ c4) \$d

sl { hov#@#Qhr sl { ho+43/ #3/ #3/ # **94JJ E%** 

61 F CBSBN FUFST BSF FBTZ

sl  $\{how \# @ \#$  $\text{Ohr}$  sl { ho+ $\text{Qx}$  pehuRi Sl { hov/ # VwdwhPdf kl qh/ #Sl q/ #Pr gh,

#TBWEZT 2.0SFGFSTUPUF +1 QUO OPUU F Q ZTUBNQUO

61 FEJUSCVUPODPN FTXJU GPVS FYBN QWF QSPHSBN TU BUTI PX PK U F BCJALIFT PGU F ESI/FSBOE +I B/F

UP BEN JU LI FZ X PSL X FIWICPU GPS NFBOE CPS\* BIWESE f XIPUFTUFE U FN BTX FINARCE U FZ SBOL CE CPS **I JN XI FOI FNPEJ FEUF JOUBM BUPODBMM** 

/ ZGBVPSLFFYBN QWFJTUF I SFINZ FYBN OWE OSPHSBN + USFN JOET N F PGTVN N FSFVFOLL T CBL X I FO +XBTBD JE D BTOHU FI SFINIT JO UFCBDLZBSEXJJBNBTPOKBSNZ N PU FSMFUN F VTF ' VFOUPEBZ XIFO+TFFI SFMFT XIJD BSF BOUVBWALOU F CFFUM GBN JMZ BOE OPU mFTBUBWM+BNU SPXOCBDLUP U PTF N FN PSFT

5P X JJ U F QBVTF CPSU JT NPOU BIVGEBUF XF MAGSTT QMBZ PO U F DPN QBTT QQPHSBN OF YUN POU VT. CHU F CFX FSWFSGPSU F 0 FP2, MFMF, JTCNAZ

**7 CUMOFYULIN F BTBN(BZT TLBZ)** TBGF I FBNJ Z OPTJJNF BOE DSFBUNF

 $G < 0$  6A: CHJTB SFUSFE **QSPHSBN N FSMMOH JO YFOL BRAGFYBT** 75# \* FIRTCFFORCSPHSPNNFS **T.ODF** BOE OI JETORGE UN E LE JE BOBVU PS BN BUFVSCI PUPHSBCI FS MUJ FS GBSN VTDBOBOE BOGFULZ EBSOHPPE DPPL \* FTUMWITU F PX OFS PG4 BLOZ& BZ5 PM/UPOT B DPOTVMUCH **IPN GBOZ BOE I FTGFOETN PTUPG JT** UNFXSUCHBSUDWITGPS (% BOE UVUPSBNT \* JTXFCTJUF JT XXX U FEFTJHOBUFEHFFLYZ

**IPOUFOUT** @

G/IWDUSDIVA N BHB[JOF

DPOUFOUT @

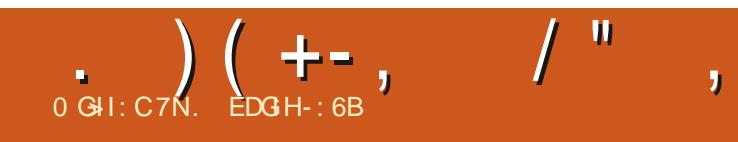

# The daily waddle

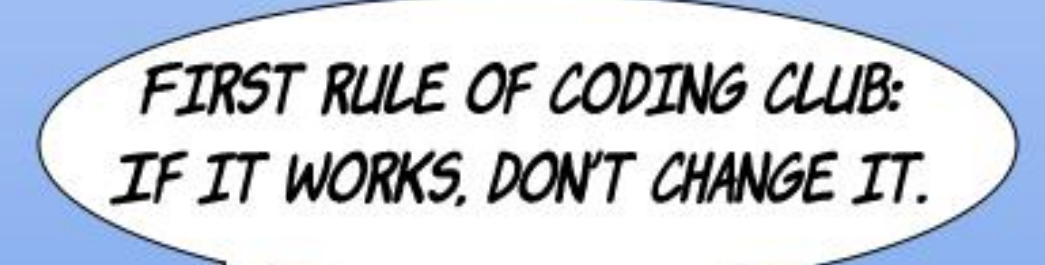

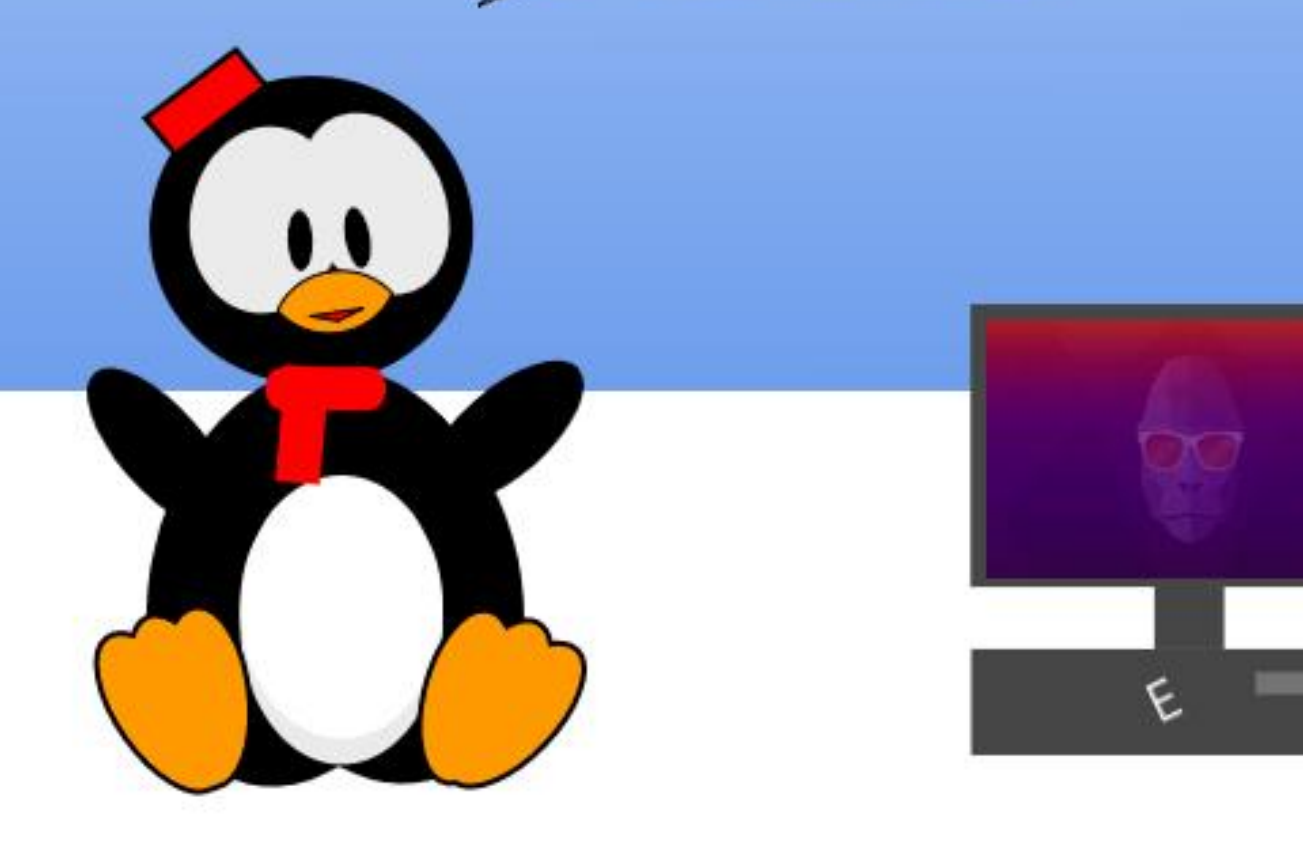

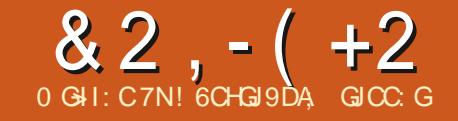

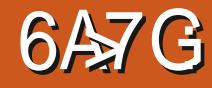

<span id="page-45-0"></span>PPLTMLF%BMCSFXBTCFWFS N FOUPOFE LOBOZ (% CFOPSF +PX ORVJF B MPUPGCPPLTBCE FVFON PSF F\$PPLT 6P LFFQTPN F PVFS/MFX +VTF%BMCSF +BEENPUTPG U JOHT UP N Z %BN DGF MOBSZ e F\$PPLT e QSQUFE CPPLT NZMCSBSZ DPVFST **BOE DPOLFOUT** e N BOVBNT LOTUBWELLPO VTFS FGFOF e OBUFOUOTLA/DUPOMFBmFUT GPN QUANTIBOE N FELDLOF TDBOOFE e KPVSOBNT XIPMEN BHBLOFTPS TUCHWE BSUDWIT GEPN U F JOUESCEUPS **TIBOOFF** e QUUST PMEN BOT ESBX JOHT  $e \cdot \Omega$  FSMFX T e UVUPSBNT 2%. JOVY HVJUBS

 $Q$  PLPHSP $Q$   $Z$ e SFDOFT

e & 8 & DPVFST

BOE U JI JOU SFF E.K FSFOU MBOHVBHFT) FSNBO' CHMIT BOE 2PS VHVFTF

5VSF BEEJOHLFZX PSETPS JOEFYFT JT RV JF TPN FXPSL \$VUG+ **CFFE U F N BOVBMPGTPN F** NPU FSCPBSE PS. COPSN BUPOPO I PX UP SFONSOF U F OPX FSTVO ON PG NZNJOPTFSVFS' FVFSZUJOHJT MFSBNWTSHIUPONZIOHESJIOT 1 S I CELCHBIWAN VIWA SEDWEY BHBILOFT **IPOLBOCHTPN FU JOHBCPVU) + 2 OP OSPOWEN** 

*GRACSE BALPN BLIDBNAT BEET B* QDUVSF PGFBD JUFN 5PN FUIN FT UFSFJTOP QDUSFB WBURCWF PSUF **QDUSTBSF PGEJK FSFOUTJ FT** 

61 FSF OPSF + SFORMEDF U F QDU/SFT CZBTUBCEBSE TJ FE QUUSF GSPN UFIM JUTMOPSCZ TFBSD JOHU F JOUFSOFU 61 BUX BZ +HFUBOLDF PVFS/MFX JOTUFBE PGB RVJJF D BPUD **POF** 

4 FDFOUX + BEEFE U F MPDBUPO TI FMGPGNZSFBMCPPLT 0 PX + CP **WO-FSTOFOE UN F TFBSD, OH CPSB** CPPL PONZCPPLTIFMG

**HMLFUFTFBSD GBDMLZ ZPVNBZ** TFBSD GPSBXPSE JOULINATIBOE . OFFY PSCPSTOFDLDLFZX PSFT CZ **BVUPS OVCMIT FS MBOHVBHF** 

# OE TPN FU JOHJN OPS  $BQU +$ OFVESIBE BOZ TPOLK BSF OSPOWENT XJJ %BMCSF

1 OF XBSOLOH & 4/ JTOPU **TVOOPSUFE (PSU FTF F\$PPLT+VTF B)** 9 JOEPX TMBQUPQ / BZCF +X JWMDSFBUF TPN F GMOLTh JOYBMCSF TPN FUN F

! 6CHGI9DA TUBSUFE BTB% \$1. 2. SPHSBN N FS D BOHFF, OLP TVOOPS I CPS-6/ POFSBUCH TZTUFN TBOE MBUFS **CPSOFUXPS..OH \* FIBTVIFE..OVY** TJODF FBSM 575' / VTUCF TPN F I K FOL ZERSTOPX !\* E DIROHEE GEPN 575' UP 7 CVOLV / JOU BOE OPX /:  $.$  OVY : (%)

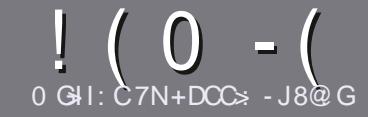

### $0$  G  $:$  $DG$  JAA  $\times$   $3A$  &  $6 < 6CC$ .

### $\cdot$  " %",

**CHETJOHNE SANE OPSBOBSLIDNE JT**  $Q$ IRIN BJH HDB: =DI 7:  $AC@9$  ID. 7JCIJ DGDC: D: I=: B6CN9: GK6I K: HD: 7JCIJ \$J7JCJ 1J7JCJ %J7JCJ : 18

 $+, %$ .

e61 FSF JTOP XPSE MN JUCPSBS JDWT CVUCE BEWIFF U BURCH BS JOURT N BZ CE TOM JBDPTT TEVESBMITTVET

e (PSBEWLF QWIBIF SFGFSUP U F  $9.8-10$  AMI, ASSA ALAGES O ) **I LUQ CUMZ GENX SUICH** 

e 9 SIF ZPVSBSJDWF JOXI JD FVFS TPGKBSFZPVDPPTF+XPVME SFIDPN N FOE. LOST1 n DF CVUN PTU  $NQPSBOW$   $)$  %,  $)$  %  $+ 88 + 15$ 

e-OZPVSBSJDWF CWHBTFJCE.DBLF XIFSE ZPV X PVMEMLE BOBSIDVMSS JN BHF UP OF QNBDFE CZ JOE DBUICH UF JN BHF OBN F JOB OFX OBSBHSBOL PSCZ FN CFEE CHU F JN BHF JOU F 1 & 6 1 QFO1 n DF EPDVN FOU

e-N BHFTTIPVME CF, 2) OP X JEFS **QMFMT BOE VTF MPX** U BO **IPN QGFTTJPO** 

e&P CPUVTF UBCWFT PSBCZ UZGF PG 7DA9 PS.6\$/.& CPSN BUJCH

**GZPV BSF X SLICH B SFWFX OWBIF GPWPX U FTF HV.EFMOFT** 

9 I FOZPV BSF SFBEZ UP TVON JU ZPVSBSJDVF QVFBTF FN BJALUP BSUDWIT" GAMMADWIN BHB JOF PSH

### $- +$   $\frac{1}{2}$ , % - "( $\frac{1}{2}$ )

+GZPV X PVME MLF UP USBOTMEUF (VMN %RTWT. OUP ZPVSOBLIVE NACHVBHF *GWBTF TFCE BOFN BMJP* SPOOF" GAMMASDWAN BHBI JOF PSH BOE XFXJWFJJFSQVUZPVJOUPVDXJJ BOFY. TIJ JOHL FRN PSHWF ZPV BDFTT UP U F SBX UFYUUP USBOTNBUF GSPN 9 JU BDPN QWFUFE 2& ( ZPV X JWFCF BOWEUP VOWPBE ZPVSIMEUP UF NBO (VINWASDNATUF

### $+$  / " 0 .

 $8, \quad \frac{1}{6}$  )  $\frac{9}{6}$  - "(',

 $0 =: CGK \times L \times \times GB$ : H6EEA861 DOHEA 6H H61: 8A 6GAN

e ULMEPGUFHBNF e XI PNBLFTU FHBNF e JT JUGSFF PSB QBLE EPX OVPBE! e XIFSFUPHFULUGEPN HUVFEPXOWPBE IPNFORHF74. e JT JJ. JOVY CBLJVF PSE LE ZPV VTF 9 JOF! e ZPVSN BS TPVU JPG VF e BTVN N BSZ X JJ QPTJJWF BOE OF HBJJVF QPJOJT

 $+ 0 +$  $0 =: CGK \times L \times S \times = 6$  GDL 6G EA 6H H6I: 8A 6GAN

e N BI F BOF N PFFMPG I F I BSFX BSF e XI BUDBUFHPSZ X PVMEZPV QVUU JTI BSEX BSF JOUP! e BOZHMUD FTU BUZPVN BZIBWFIBEXIJWTVTJOHU FIBSEX BSF! e  $FBTZIPHFIJIFI RFXRFXPSJJH.DJJOM$ e F.F ZPV I BVF I P VTF 9 . OFPX T FSWFST e NBS TPVUPG VF e BTVN N BSZ X JJ OPTJJWF BOE OFHBJJWF OPJOJT

2DJ 9DCI C: 91D7: 6C: ME: GIDLGH: 6C  $6G$   $8A$  LGH:  $67DI$  I I =:  $6B$ : H  $6EE$ A $86$ I  $2CH$  $6C9 = 6G1 G1 = 61 N1 JH$  K GN96N

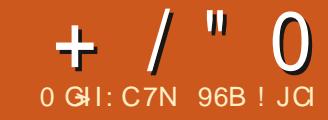

 $\mathsf{S F W B I F J}$  )  $\mathsf{S}$   $\times$   $\mathsf{L}$   $\mathsf{L}$   $\mathsf{J}$ 

CHHESLL BOLLE MATLISEMERTE

 $/$  \$

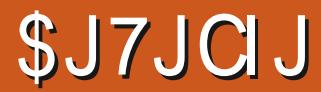

<span id="page-47-0"></span>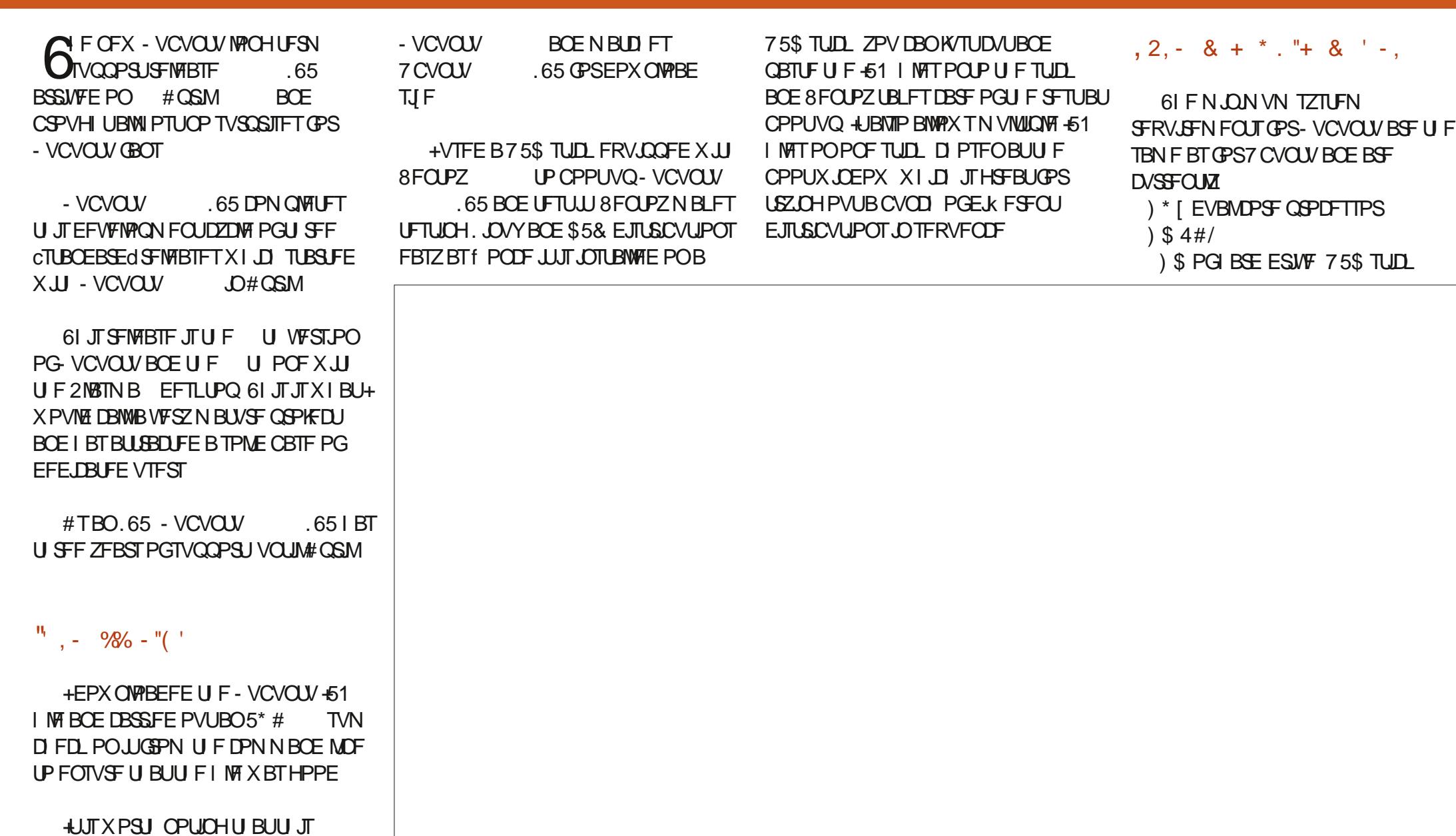

 $\%$  ,

 $+$  / "  $\Omega$ 

N EN PSZ DRE PSEM ESOBMESIVE **TORDE** 5DFFODBOBOWE PG **OMFM** Y -**TDSFOSTPMUPO** ' JU FSB % & 8 & ESWF PSB 75\$ OPSU **CPSULF. OTT BNAN JPON FF.B. CONTRACTLY THAT A FIRST HEATER AND THE CONTRACTLE OF LIGHT** FTTFO JRM

 $\Omega$ 

6 JTX I PNA SFNABITE DZDNA CPS - VCVOLVIBT, OLSPEVIDE POMBGEX TN BWID BOHFT BOE U F.65 SFWIBTF I BTBWIPTUOPU JOHOEX PVFSU F METUTURCERSE SFMARTE XIJ JIU F XBZU F EFVFMPON FOUQSPDFTTJT TVOOPTFE UP X PSL # OZ D BOHFT TI PVME I BOOFOFBSMILOU F DZDWE XJJJOU FISTUSFWERTF PSLKP BOE

**ILL FOLL F MATLITI BOFRE SEMARTE** TI PVM I YROZ PVI TI ROE OH TIVET TP  $IIRJIF$  65. T. SPD TPMF  $X.II$ BINI PTUOPU JOHOFX JODWEFE

6L JT SEWERTE VIET 3 U **ROF**  $U = -8'$  2M&TNB FFTI IPO XI.D. O SPEVET TPN F TN RMM  $\overline{S}$  CFN FOLT 61 F TURCFRSE -  $\overline{R}$ ' N FOV OPX X PS TWESZ TN PPLIMEROF **JERTZIPVIE** 

' WFOU PVH 7 CVO VI BTCFFO VT. CHULF 9 BZWACE CAPI PEPME TOWEZ TES/FSCZ FECRVINIT.ODE 7 CVOLV  $\blacksquare$  VCVQ V. IT DPQ JOV. OH X. II **IIF: TFS/FSCPSU JTSFMABIF #** 9 B7NBCE TETT.POJT BVBJABCNA PO CPPLIVO CPSLETIJCH CVLILLE - VCVOLVEEVENPOESTX BSOLLBLILLIT Pn DBNW OPUTVOOPS FE TP ZPV

I BVE CEEOX BSOFF

61 F MTL IPGFFGBVMIROOM BLIPOT SEN BOTLLE TBN E BT- VCVOLV BMIPVH NPTUMEST.POTIBME CFFOVGEBUFE UP U F - &' IFBS **SEMPRIFT** 

#TJOU F GBTU - VCVCUV .65 | BTBN ZSBE PGTFUJOHT BNWPX, CHVTFSTUP N BLF - VCVOUV MPPLBOEXPSLBMNPTUBOZXBZUFZ **XBOU** 

- VCVCUV  $65$  Pk FST CPVS HMPCBMU FN FT CPVSBOOMDBUPO TUZNAT T.N 2 NBTN BTUZNAT I VIF DPNAST **UXPXJOEPX EFDPSBUPOTLZWIT** 

F.H LLDPOTELT BOF F.H LID/STPS TUZNAT BOF U BLITK/TULLE MTUPGLIE OT BWAF POUPOT / PTUPGUE **TFUJOHT OBHFT BMP PK FSPOF** CVILLPOEPX OWERE BOE, OTHERWALJPOPG NBOZ NBOZNPSE POUPOT SHILL GPN IIF TEILICHTX.CFPXT

- VCVQ V  $.65$  BNTP PK FST OF OTLBWAE EFTLUPQX JEHFUT POF NPSE II BO.D. **BTU FTF POM** TEEN IP OPMESSIE PVESUNE 9 FHELTRE TN RWROOVER JPOTLER I **DROCE BEEFFLIP LLE FETLIPOLP** NO PVE GAO JPOBM 7 BOF LLETE SBOHE (SPN BOBNAH DNAD TBOF XFBU FSBOOMBUPOTUP%27 BOE 4#/ MPBEN POUPST \* VOESFETN PSF X. FHELT DROBULE OF FPX OVERFFF CVUZEV X. MICHELE B MASHE TO FECO CPS **U FN BWI** 

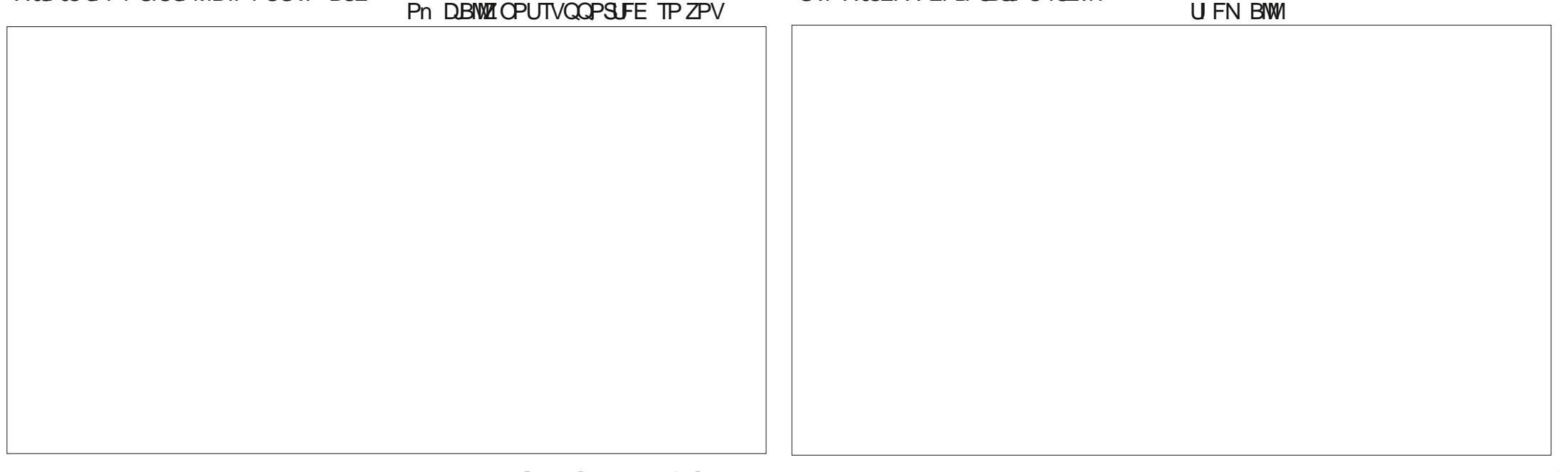

 $+$  / " 0

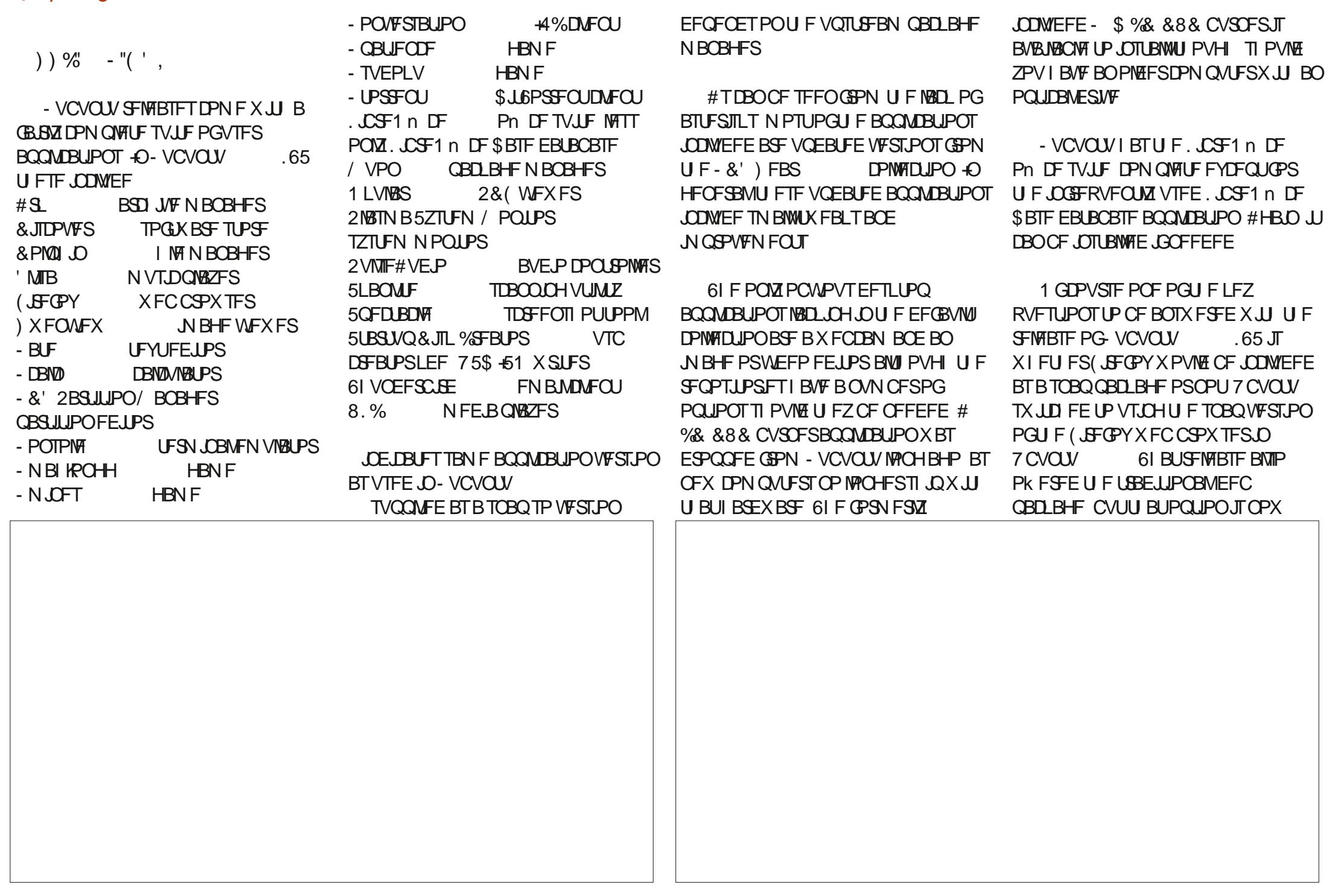

 $+$  / "  $\Omega$ 

HPOF GPN UF .65 SFOPT. IPSFT MEMOHPOVALU FTOBO VEST. PO 61 F - VCVO V FEVENROES LEBN LBE LLE POUPOPON PMOHLP UFTOBO TXJD JOHCSPXTFSTPS FP. CHTPN FU. CHENTE OU F FOR U FZ EFDEFE UP HP X JJ U F TOBO **OBD BHF** 

ELE LOU FLSSEWERTE OPUFT CVUU F - VCVOU/ SF WHELE OP UFT TJN ON TUBUF c(JFGPY JTU FEFGEV/MUCSPXTFS VT.OHBTOBOGEPN UF7CVOLV BSD J/F d0PEFCBUF

**YPODWT.POT** 

5PN F 7 CVOU mBVPSTU BUI BVF N PWFE UP U F TOBO VEST, POPG (JFGPY OSPWEFE EFLB MFE SBUPOBMFT) **CPS UM FUF: VCVOUVEFVFMPOFST** 

- VCVQV  $.65$  JTB QSFULZ DWATE LP mBX MATT SEMBIE X.II WAYBWY OP D BOHFT GPN - VCVOLV 6LJLJFBHPPFUJJCHBTJJ N FBOTU BUU FSF BSF OP M8TUN, OVUF

BEEJJPOTPSTVSOSITET1FVFS7U.OH **JTXFMMFTLFE BOE K/TUXPSLT** 

+U.O. - VCVOUNT EFE.DBUFE GBOT X WAFORZ VT.OHU JT SFWABTE CPSU F **CFYLIGEX ZEBST** 

 $1 - +$  %% \$.

1 n DBM FCT. IF **I LUOT LVCVOUV PSH** 

> 96B ! JCI TUBSUFE VTJOH 7 CVOUV JO BOE I BT VTFE, VCVOU/TJODF \* FM/FTJ01 ULBXB 1 OUBSP **%BOBEB JOBI PVTF XJJ OP 9 JOEPXT**

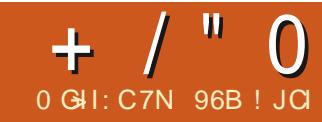

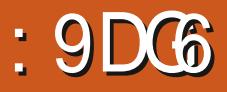

<span id="page-51-0"></span>HIT GBSUPGPVSPOHRJOH MPPL BU **GPN PVULEFU F7 CVOU/BOE** & FCBOFN QB FXFBSFHPLOHUP I FBF PVESLP U F cPU FST. FF PGU F LSBD THITP LP TOFBL

FOU F OVYXPSMEU F HFOFBWRHZ DI BSIJTEPN. OBJEE CZ UXPN BARSEJTUSCVUPO GEN JAFT 61 & FC BO GBN, M. JT GBN, MBSL P 7 CVOL VIFST BT7 CVOU/BOE LJT EFSI/BLIVF BSF CBTFE PO& FCBO 61 F PU FSCJ . JOVY GBN JAJT 4 FE \* BUBOE U FTF **EBZT JUBINITOBX OT GEPN (FEPSB TP** XFBSFHP.CHUPUBLFUFM&UFTU **VFST.PO (FEPSB GPSBESIVF** 

 $$ + ( . ' )$ 

(FEPSBBDU/BWZIBT JUT SPPUT JO  $4FF * RI'$  Q FSOSITE  $.$  OVY  $4$ \* ' B **JUTURS FE PVUBTU F GFFM**  $F.M$  SCM FF VFST POPG4\*' 4\*' **JEU FX, MAM DPN N FSDRMWT** TVDETTGM, OVYE, TIL SCVUPOURU QPX FST PSHBOJ BUPOT GPN UF75 (FEFSBM#WBUPO#EN. QJTUSBUPO BOEUF75#SNZUP%BOBEBTBS USB0 DDPCLSPMDPO CSPLUOBM **9/ROBEB 61 FTF EBZTU FUBOWITI BVI** CEFOUVS YEE BOF 4\*' JEBD VBW

CBIFE PO(FEPSBBTU F cVQTUSFBNd EJTUSCVUPO (FEPSB JT VTFE BT B CNABE CHEEHED EULSCAUPOUP UFTU PVUCEX FEBTBOF UFD OPNAHZ CFOPSF JUHFUT ODPSOPSBUFE OUP MRIFS4\*' TIROWE SFWERTET OPS CVT.OFTTVTF

(FEPSBJTEFVFMPQFECZUF

(FEPSB2SPIFILU BIDPINATU POPGOBE BOE VPI WOUFFSEFVEN POFST XIJJ JT TOPOTPSFECZ4FE \* BU-OD UF DPN QBOZ CFILO E  $4^*$  ' . 6 IF DPN QBOZ X BT GPV QEFE JO **BCE** IBTCFFOPXCFECZ+6/TLODF

# OFX VFST-POPG FEPSBJT SEMBIEF EVESTIMATION T K/TUM F

7 CVOUV 61 F1 STUSFWEBTF PG FEPSB XBTPO 0 PVFN CFS  $\mathbb{P}$ ZFBST MBUFS JUTB VFSZ N BUVSF BOE OPMI FE EJILSCVUPO 61 F DVSSFOU **VFSTPOJT (FEPSB XIJI XBT** SEMPRIFF PO 0 PVFN CFS

5 JODF U F SFWIBITF PG FEPSB UFSELBAT CEFOL VE F.K FSECU

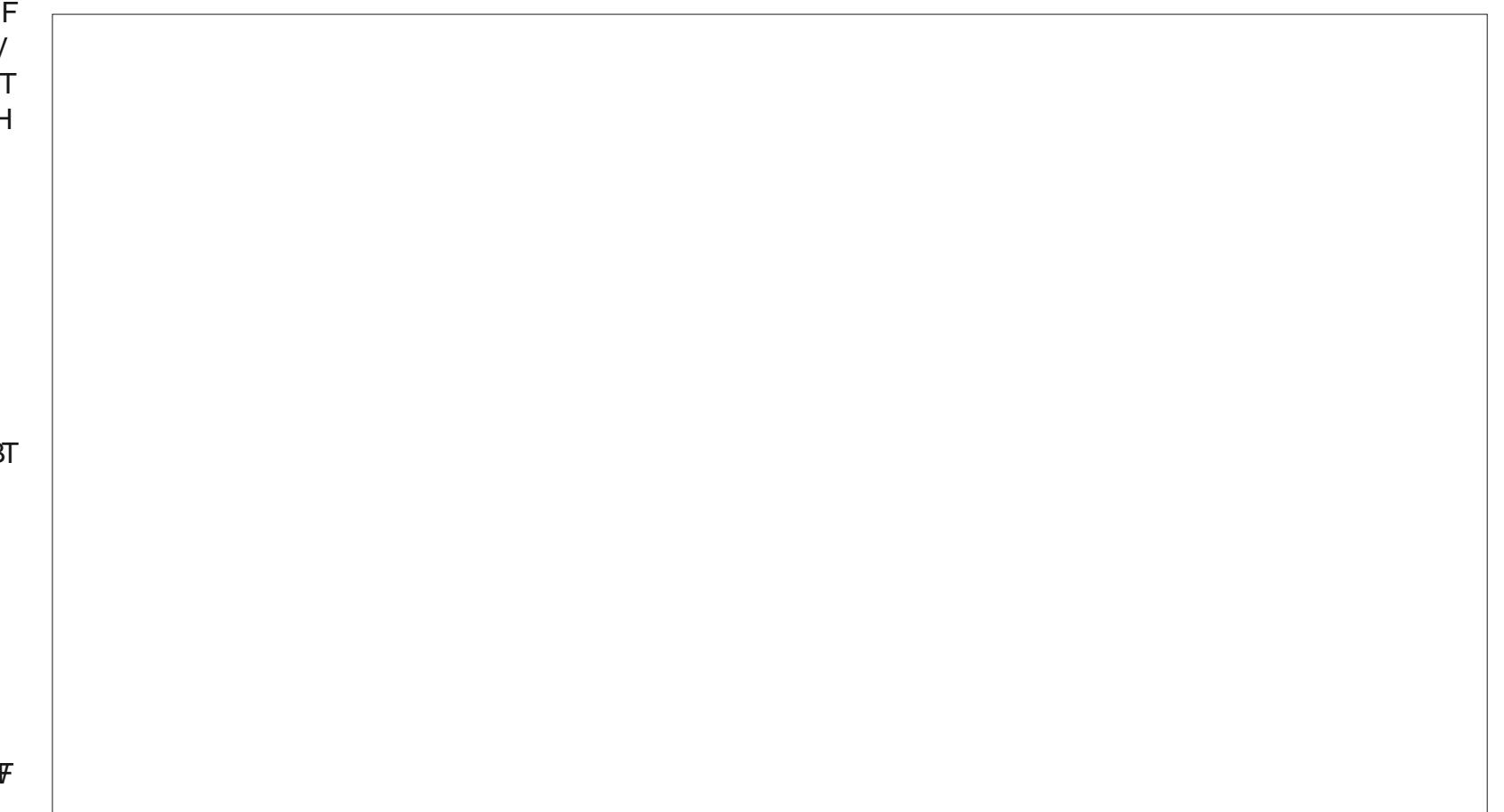

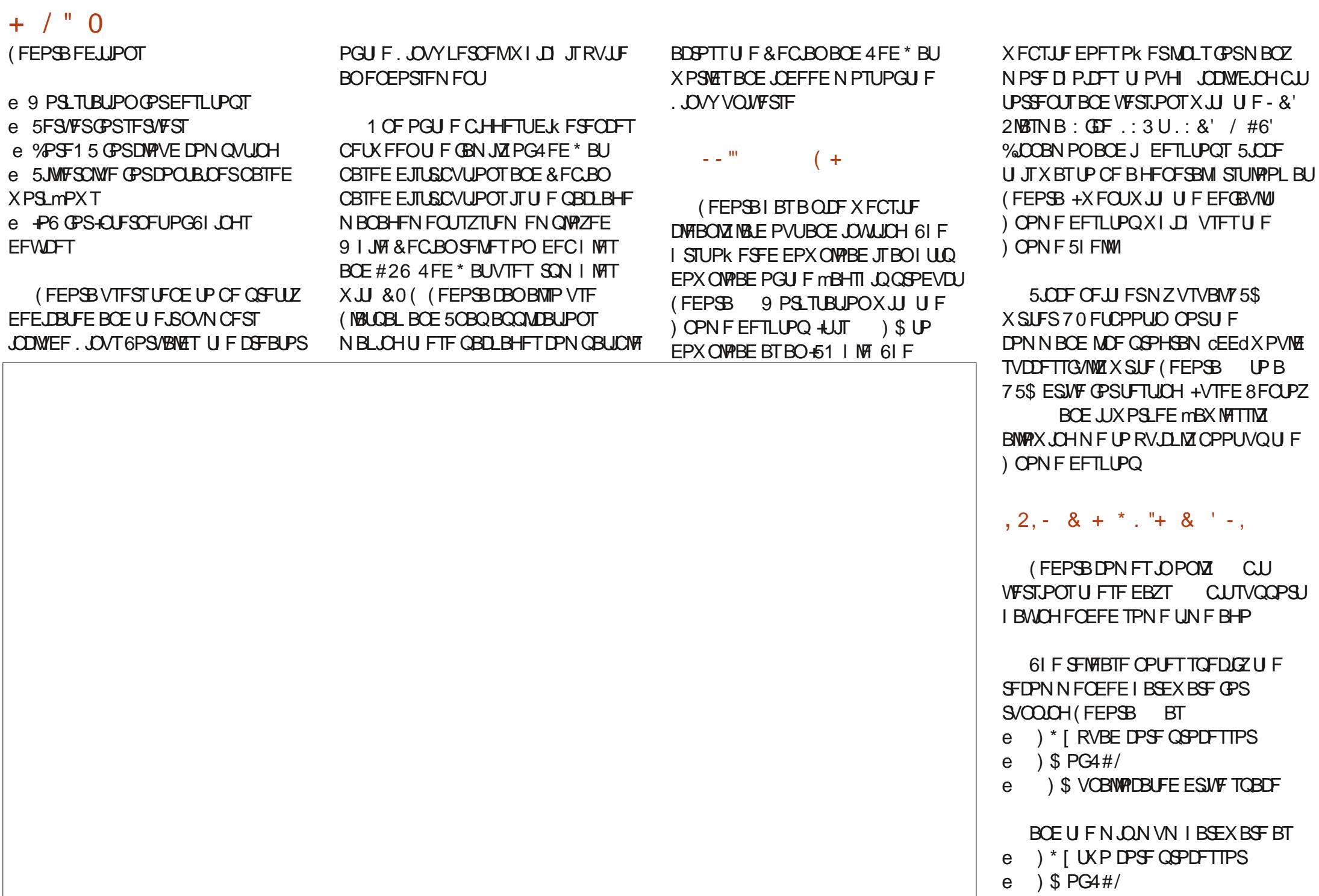

) \$ VOBNAPDBUFE ESMA TOBDF  $\theta$ 

**5PU JIJI OPUU FEJILISCVUPOUP** SVOPOPME 9 JOEPX T: 2 IBSEX BSF XJJ BTJOHNA DPSF OSPDFTTPSBOE  $/$  \$ PG4#/ f LSZ **PS**  $.$  OTI FBF

**+UFTUFE (FEPSB PVUPOBODE) ZFBSPME EFTLUPODPN OVUFSXJJB** EVBMDPSF ) \* [ QSPDFTTPSX JJ ) \$PG4#/ BOE (FEPSB SBOVFSZ TN PPU MZ GSPN U F 75\$ ESWF

### $- +2$  " (  $-$  (  $+$

1 OCPPUVQ (FEPSB QSFTFOUT BVFSZDWFBOBOETJNQWF) OPNF EFTLUPQ +OGBDU JUJT BIDPN QWFUFMZ **CVBO.WEGVFST.POPG) OPN FXJJ WALVEWELOP DI BOHFT 61 JTEJK FST** GEPN 7 CVOUV XI LD BNTP VTFT ) OPN F CVUI BTBVFSZNPEJ FE JOUFSOBLE U BUMPPLT BOE X PSLTVFSZ NVD MLFUFPME7OUZJOUFSOBOF

**GZPV MLF U F DVSSFOUEFGBVMU** OPN F FYGFSFODF ZPV X JWMPWF (FEPSBBCE JSOPU U FOOPUTP N VD

61 JT N QVAN FOUBUPOPG OPN F PO(FEPSBI BTTPN FHPPE QPLOUT +U DFSUBLOW JT VFSZ TJN QVA BOE FIVAHBOU 61 FEFTLUPQTIPXTU FXBW0BQFS

BOE BOM&DUPQOBOFMXJU U F #DJMJFTNFOV EBUF BOE UN F TPVCE BCE CFUX PSL JPOT U F PO PK CVUPOBOE OPU JOHFNTF +UJT VFSZ DWRBOBOE VFSZ NJON BMJIUXJU OP F. TILSBEELIPOT

61 F # DJJMJFTN FOV DBOCF **DMOLFE UP POFO PS.UDBOCF POFOFE** VT.OHU F TVOFSLFZ 9 .OEPXT LFZ 61 FNBONFOVTI PXTUKP **TEMEL BOM EFTLUPOT BOE U F** JOTUBIWEE BOOMDBUPOT XJU UF N PTI MEE POFT POB CPLIPN MEVOD FSBOE U F SFTUPOBHSE N FOV 61 FSE, JERNIP B TERSO G/CDJPOUP TBVF MPL.CHU SPVHI U F N FOVT (PSBOBOOMBUPO)

6 FSF JTBD PJF PG WFSZ **LBTLFGAMX BWOBOFST CVU PU FSX JTF** UFSFJTOPUN VD JOUFXEZPGVTFS GFBLVSFT CVU PVUPGUF CPY JJ

DVTUPN J BUPOBVBUBCNA BUNABTULO U F EFGBVMUJJTUBMØNUPO

61 BUJT U F HPPE CBSU

6 F CBE CBS LITU BU , OU F VBOWB) OPN F EFTLUPQ BOOMDBUPOTIBME OP N BY N J F PS N.ON JF CVUPOT K/TUB DWTF CVUPO 61 FSF JTOP NJONJFBNW1 XJCEPXT GEBLUGE FJJ FSTPUJOHT **HEUDWILLESE CBTUX JJ B GEX** BOOMBUPOTPOFO: PVDBO I JEF **BOOMDBUPOTPSN BYJN JFU FN GEPN** UF SHIUDAD NFOV CVUU BUT BCPVULU (PSBCZPCF DPN, CHGFPN B EJTLSCVUPOU BUI BTU JTCBT.D EFTLUPQG/CDUPCBMUZ) CPN F51 FIW1 **GEFMIRV.LE PVESTJN OM FE +BN TVSF** ZPV DBOHFUVTFE UP JUDUN F PS I CE BEE POUPPMUP BEE U FTF

**GFFMICBTLIBNWIDSCOMFE** 

1 GDPVSTE, GZPV X BOUB EJK FSFOUEFTLUPOFYOFSFODF ZPV **DBO JOTUBINIBOZ PGU F (FEPSB) VEST. POT X, I J BNESOB JVE FETIL POT**  $ME - 8'$  2NBTN B: GDF PS.: 3 U GPS **UTIBODE** 

### $()$  ) % - "(',

(PSBN 3HF) \$ EPX OWPBE (FEPSBBDU/BWZDPNFTXJJBSBUFS TI PSJEFGBVMIMTUPGBOOMDBUPOT 61 BUJI OPUOFDFTTBSMZBCBEU JOH U PVH BT JUN BLFT JUFBTJFSUP BEE **BOZ EFT JFE BOOM BUPOT SBU FSU BO** I BMF UP SEN PMF POFTU BUBSE OPU OFFEFE PSU BUBSF DWUFSOH VQ **UFNBONFOV** 

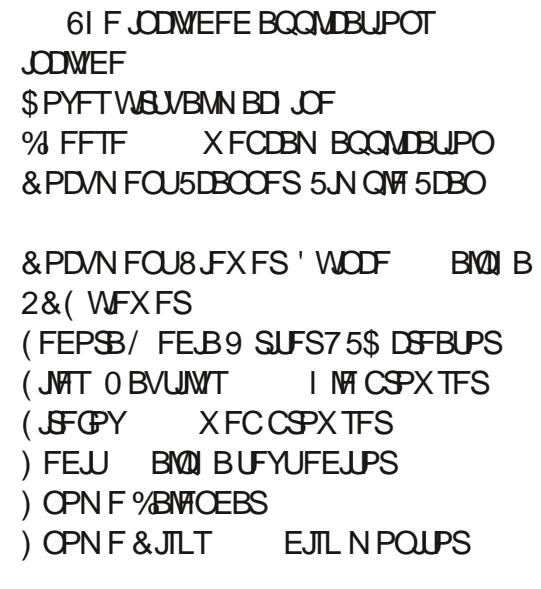

 $+$  / "  $\Omega$ 

OPN F 5PGK BSF **TPGKBSF TLPSF** ) OPN F 6FSN JOBM **LFSN, CBM** FN VMN PS AN BHF 8 JFX FS ' ZF PG OPN F Pn DF TV.UF  $.C51n$  DF **NBHFPSHBOJFS** 21 PUPT NVT.DOWNZES 417 IN CPY 8. EFPT 6PLFN WEFP OWEZES

.CSF1 n DFDPNFTDPNOWFUF XJJ BWDPN QPOFOLJI FYDFOLJU F EBLECBTF BOOMDBUPO. LCSF1 n DF

SBIF 61 JULIU F MABILIVITE CBSUPG . LCSF1 n DF BCE DBOFBT.MICF BEEFE LGOFFEFE LCSF1 n DF&SBX BOE / BU BSF, COMMEFE CVUCPSTPN F SFBIPOEP OPUTI PX VOPOU F OPN F N BON FOV 61 FZ DBOCF MEVOD FE GRPN XJJJD, JCGF1 n DF **II PVH** 

61 F EFOBVAMIX FC CSPX TFSJT (JFGPYXIJD SFBNWIJTBOFYDFNWFQJ CSPX TFSU FTF EBZT BOE OBSCFULFS UBOUF) OPN FCSPX TFS9 FC

 $'$  QQ BOZ

6I FOGPWEFE I MAN BOBHFS (JMT 0 BVUM/T I BTB MPUPGEFID FOD FT TUFN N. CHOSPN BTJN OM DBUPO ESWEBGEX ZEBSTBHPUBUX FOUUPP **GBS 61 FHPPE OFX TJTU BUUF** TPGK BSE SEQPT. I PSFT I BVF TPN F HPPE BNFSOBUVFTMLFU FOBVUNT CPS OFNP UBUDBOCF OTLEWATE GEPN) OPN F5PGLX BSF PSGEPN UF **DPN N ROF MDF** 

 $($   $\%$  , " $($   $\%$ 

(FEPSB XJJUF) OPNF EFTLUPQJTBTJN QWFBOE FIVFIHBOU POFSBUCHTZTUFN GZPV MLF U F EFGBVMU) OPN FEFTLUPQ U FOZPV XJWMPWF (FEPSB BTJUJTOVSF ) OPN F # TWPCHBTZPV I BVF TPN F SFBIPOBOMIN PEFSOI BSEX BSF UP SVO **JUPO JUGGPWEFT BN JON BMITU CVU** QPMI FE FYQFSFODF +G) OPN F JT OPUUP ZPVSMUJCH BOE ZPV X BOUBO POFSBUCHTZTUFN XJJ CNBYNJFd BOE CN JON J FOX JOEPX DPOLJPNT BOE PU FSG/ODJPOBMLZ U FOPOF PG U F PU FSEFTLUPQT (FEPSBPK FST NBZ CFB CFULFSIUMLF-&' 2MBTNB :  $GF PS. : 3 U' JJ FSXBZ (FEPSB)$ PK FST BOPGFSBUCHTZTUFN U BUJT I BE OPUUP MLF

### 

(FEPSBPn DBMX FCTJF **I LLOT HFLGFEPSB PSH** 

> 96B ! JOI TUBSUFE VT OH 7 CVOUV LO BOE I BTVTFE, VCVOU/TJODF \* FM/FTJ01 UBXB 1 CUBSP **%BOBEB JOBI PVTF XJJ OP 9 JOEPXT**

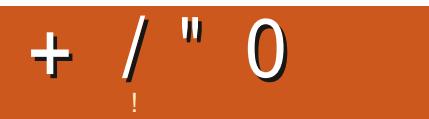

## 7DD@+:69:GH

HUBSPVOEU JTUNF fJJTFFNT<br>TTMLFBHFTBHP fUFISTUPGUF "MLFBH-FTBH-PfUFISTUPGUF DPVOUSFTIBE JTTVFE FN FSHFODZ MPDLEPXOPSEFST BOE PVSMUFTXFSF UVSOFE BSPVOE CFZPOE PVSX JWEFTU ESFBN TBTXF BMMDPM FDUJVFMZGPVHIU UP N BLF TFOTF PGU F VOTFFOI PSSPS VOGPMELOHOFGPSFVT9IBU I BOOF OF EX BT OF ZPOE JN BHJOBUPO BOEU JTJTBXPSMEU BUI BT TVS/W/FEBUTVOBNJXBZUPPNBOZ GPSFTUI-SFTUP DPVOU MPBET PG FBSU RVBLFT I VSSLBOFT BOETP NVD NPSF

6I FN PSF QPTJJJVF PGVT TQVO U JTFYJMF JN QPTFE GEPN TPDJFUZ BT BN FBOT PGFOKPZJOHTPN FN VD OFFEFE 4 4 GEPN UIF CVTJOFTT PG DPSQPSBUF MUF BOEXFBNWLSF JONFTUFE JOBI POCZ PSU SFFXIJMF XF EFBNUXJJ JUBNM

5P OPX BMN PTU ZFBST BOLFSUF GBDUXIFOJJTFFNTUFXPSMEJT HPJOH OF BSTI BOFE BHBJO + LE MLF UP UFIWEPV BIWECPVUN Z I PCCZ SFBEJOH-BOEN PSFTOFDJLDBWZIU F NBOZ NBOZBO QTU BUBNAPX NFUP EP U BUPONZ. JOYY CPY

0 PX + TBZ. JOVY CPY CFDBVTF + SFN FN CFS CBDL EVSICHNZ 9 JOEPXTEBZT U BUFCPPL SFBEFST XFSF INN JUFE UP POFO TPVSDF DSPTT QMBUGPSN-BQQT-JODMVEJOH-DBMLCSF-(\$4FBEFS%PPM4FBEFS UF Pn DBMPk FSOHTGGPN - JOEMF - PCP BOEUF MLF XIJDIDBNFXJU UF X BNATE HBSEFOT PGFBD DPN QBOZ VONATTZPV LOFXIPX UPXPSL BSPVOEU FN NPSF EFUBJMTBOPUTS UNF BOEU FWFSZ9 JOEPXT FZ +DF-%SFBN-4FBEFS-

1 O. JOVYI PXFWFSN VDI MLFU F EJTUSCVUPOTBOEN BZCF FVFOU F LFSOFMUJFMGU F VTFSJT QSFTFOUFE XJJ BOVN CFSPGIJHIR VBMJUZ XFM NBOUBLOFE POLIPOTU BUDBOCF FBTJ MPCUBLOFE XJU BTJOHNA

UFSNJOBMUPNN BOE-PSB) 7+TFBSD 9 JUIPVUBOZN PSFGBO FMFULTMPPL BUU FI STUPGU PTF PK FSLOHT

### $\frac{9}{0}$  +

` JTU F HSBOEEBEEZ PGFCPPL SFBEFST CVUUEPFT OPUTUPQU FSF CZBOZN FBOT-IUDBOBNTP PSHBOJ F ZPVSFCPPL DPIWFIOLIPO DPOVFSUBOE TIBSF- UBDSPTTF- SFBEFST-BOE-GFUDI-OFXT GEPN N BHPSTUFT 6IF OFX WFSTJPOTENTIP DPNFXJU BOFCPPL FEJPSF BCPVUBT GFBU/SFE BT5JHJM U F CFTUPOF PVUU FSF

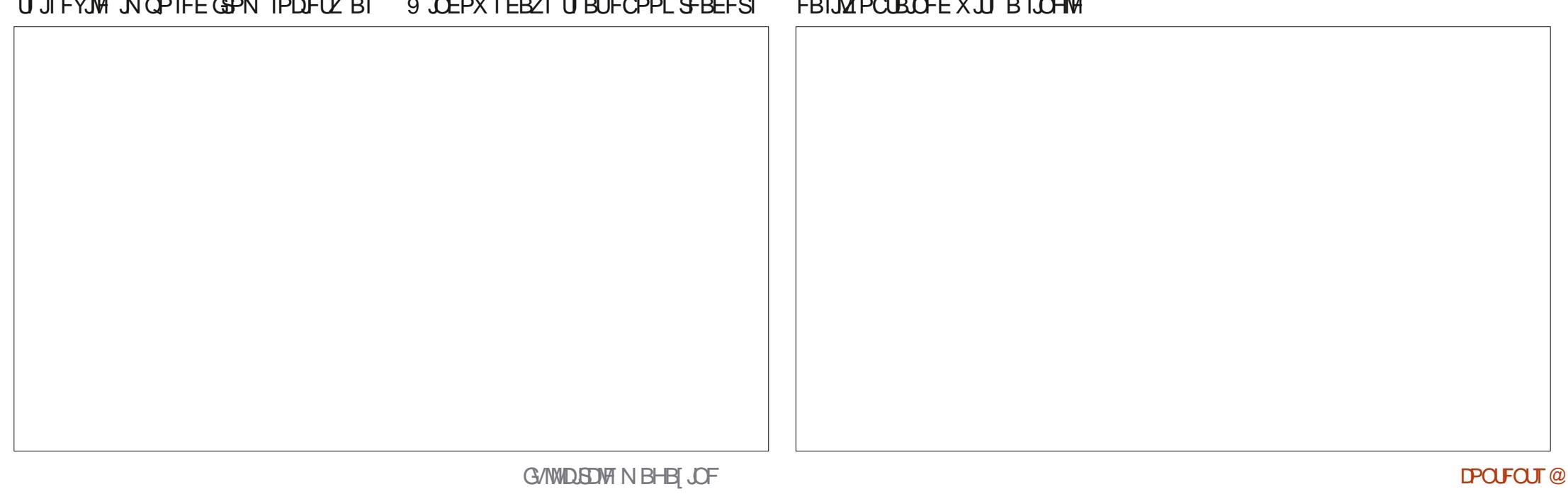

 $+$  / " 0

61 F MBUFTUWFSTJPOPGU F TPGK RF RMP DPN FTX.II B SEVAN OFF FORPL SERFES XI.D IRT **BWILL FOR LIST OF PISSING WEST. POT CVURRD TRAINERGUE** CPMT +VCFFSTURCE U JTX BT CFDBVDF PGBOJITVF XJJ U F 3 U CBD FOF U BUDBACSE X BT VT. CH XI.D TVCTFRVFQ MGPSTFUF FEVTI P VTF BD SPN, MN, OTLECTE **4F OPUX PSSZ BOPVULLIF OPMILL BT** U F FEW BEST N BS BOM GSFOFM BOF U F BOO JESHPSPV TIME CE OH XPS FF PO

 $!$  DL 86CNDJ  $lt: 1$   $\rightarrow$ 

**OTLBWALIPO DBMCSF JT BVB NACWI** OU F SEOPT PON PTU OVE TO SPT PVULLESE X.IL LLE EYDECLIPOPG

 $-8'$  0 FPO  $/8'$  be SEQPT EPONJIBMF UXLD JECTYOMBOW BT&FCBO OPOESTEP 61 F BK ED FE VIESTIBO TUMMHEULLE BOOGEPN LLE SX ECTLE UECOBS JESEDAN FOFFECZUE BVILLEST FTOFDRW TO LIFE TIMP SEQPTIBUT BOPNE VEST.PO PS (NBUT VC 61 FTOBOTUPSF TOBODBGIJP EPFT OPUMITUDBMCSF

 $L = D \downarrow \circ R$  NDJ  $\lt l \downarrow$ 

: FT, GZPV OFFE B GFBLUSF OBD FF WA VBMACBSZ PGTPS IT U BU DROBULE GEOM BLF SEBE, CHB HPPF CPPL BCE TPN F CFX TOPX BCE U FO #OPU FSSFTPVOF.OH ZFT, GZPV I BVF F4 FBEFSIBSEX BSF BOE X PVMEM F UP **TZODJUP ZPVS. JOVY N BD JOF** 

TURST CPS GY COUPOBALLY BOF PG **CPSOPMII BOE 7 + EFTJHO** 

*SVULITIVOEFSTUBOEBONA U BUB* VIESN.HILIOPLIOFFF BMWLIFLIPPMT **URIDANCE N.HI UPK ESU EN** XIJD MEBETNFEJED DUP

 $(90 -$ 

UFFONCSFBEFS+XPVME **TVHHFTUX JJ PVUBTFDPOE U PVHI U** UP TPN FPOF XIP OFFET BOSFULZ CVUG/ODJPOBMBOQMDBUPOU BU SFBET FCPPLT CVUDBONJEP UPP N VD FIXIF (PNBUF JIOUUBT CPNEd BT DBNCSF CZBOZN FBOT CVUOU FTI PSJUN F U BUU F EFVFMPQFSTI BVF CFFO BOUVE U FZWE N BOBHFE UP HFU

**RVIFBCUFPOF** 

 $61$  F %58 CBTFF 7  $\cdot$  JTN PFFSO BOF DUVINE XII BMCBSZWEX **UR HEFLILLE VIESPOLE LLE BOO.IT** TLRS<sub>FF</sub>

9 LEOU E VIESPOEOTB CPPL  $U F 7: H W F T X B Z I P B N. ON B M I J D$ OFSTRIFURING TUFCPPL URF DECUSE TUBLE BT. UTT PVM

61 FROO SERFESIBTROVOTI PG VIEG/MERL WSFTURL TO PVM BEUF SERFES, COME, CHBE, DJPCBS BCF LSBOTTVBLJPOLPPMCPPLNBSL G/CDJPCBM / LEYULP TOFFD CFFFT B6 5 FCHCF BCE SFBE, CHUN F FTUN BUFT +UBMIP I BTU F BCMUZUP **GFUD CPPLTPOMDFWB12&5 GFFET** 

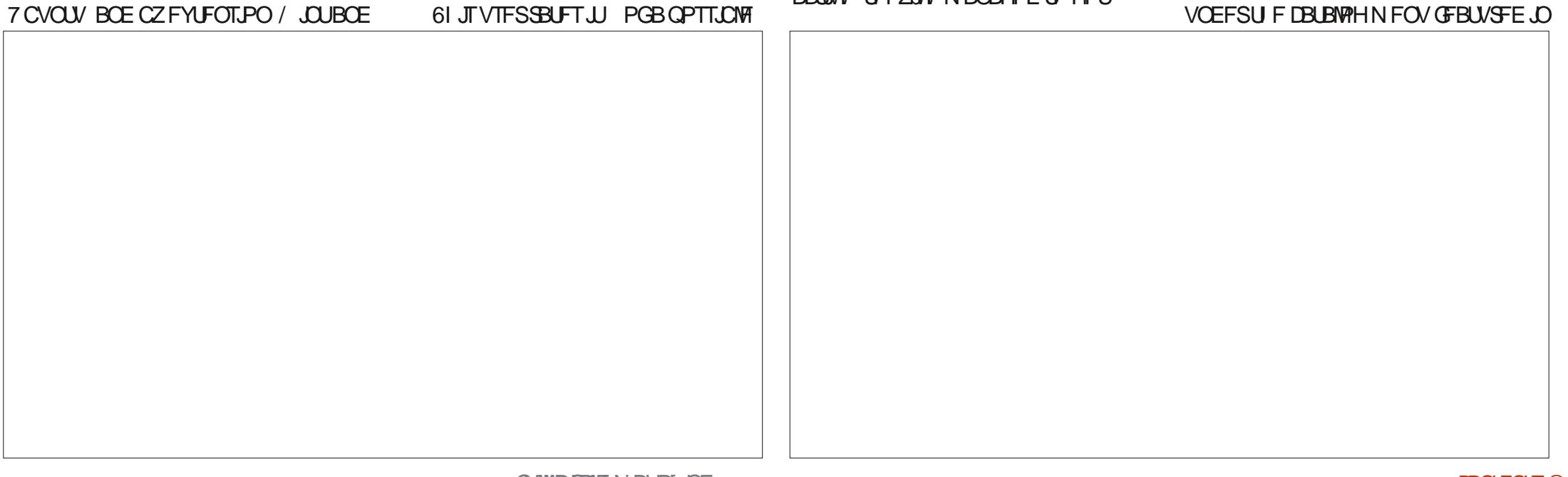

 $+$  / "  $\Omega$ U F OFFWPVT.N BHF

 $\vert$  DI 86CNDJ  $\lt$ :  $\vert \cdot \rangle$ 

**-OTUBWBUPO (PMBUF JT BVBJBCWF** GEPN UF SFOPT PG7 CVOUV (FEPSB & FCBO #SD POFO575' 8PLE BOE BIWEFSJ/BUJ/FT 61 F (NBU VCBOE 5 CBOD BGUTUP SFT BNTP I BNF JU

 $L = DUBND \leq l$ 

: FT JGZPV OFFE BOGFULZ FCPPL SFBEFS X JU BDDFTT UP BMCSBSZ WFX BOE BOSPHSFTTCBS

61 JTVTFSSFDPNNFOETUBU **OPX FSVIFSTVIF U F DBMCSF FCPPL** PS-BOJIFSUP DBUBWHVF U FJS DPIWFIDLIPOT XJJ (PMBUF TFUUP PQFO

4 BUFE PGB OPTT, CWH TUBST OPS G/ODUPOBALZ BOE PG GPSQPMIN BOE 7+EFTJHO

(SPN U F X PSME PGCPPL SFBEFST XJJ %5& CBTFE 7: FTBNTP DPN FT

### $(650 + 8)$

**\$PPLXPSN OPUUP OF DPOGVTFE** XII U F T.N. MASSAIC PAN FF TPOLK BSF GPS9, CEPX T, JTBOPU FSOP GSNOT XPSL PVUPGU F CPY FOVC SFBEFS **U BUT BCPVUBT GFBU/SF G/IWBOE** VIFSGSFOEMZBT (PMBUF +UI BTB MORSZ I PN FORHE TVOOPS JOPSULE **EBSLU FN F BOE BELDUPOBSZUPPM** . LEN PTUPGU F PU FSSFBEFST PO U JTMTU JUBNIP TVOOPSJT BOOPUBUPO NBSLT 7 OMLF U F PU FST U PVH U F JODSFBTJOHNZI OPOVMASSEIX **CPSN BLIT OPLITVOOPS FF PVLIPGLIF** CPY N ROZ N ROZ UPPNJEY.JILI I PX FVFS UP DPOVFSJUP BN PSF VOWESTBAAPSN BUM FFOVC PSN PCJ XIJO U JTBO QI BO EMATXJU **BOWPN C** 

**IN ELE TVK FSGEPN BXFJE OBHOBUPOJITVE I PX FVFS EVSOH** JIFOBOWE, OU F TFUJOHT OPU **U/SOFE POCZ EFGBVMJ U F WILCMF OBSUITDEPOOFE BOE U F SFBEFSI BT** UP TDSPIWEPX O JOBEEJJPOUP **OBAL BUCH I PSI POLBIMATION F B VTFS** OPSN BNWZXPVMZ 61 FEPXOCVUJPO MLFU FSH UCVUPON PVFTU F **OBHFIPSIPOLENWE TP +IBE UP VTF** 

GPSBNACHLESN COMPOLNATIONER **VFSZ VFSZ EJIDPODFSJICH** 

5.N JABSYZ VOORMALIBOM X BT BOPU FSTFUJOH U F EBSL U FN F XI.D. JEBNIP OPUFOBOME PPLC X.U **HPPE SFBTPO 61 FTUPDLU FNF** PK FSFE CZU F EFVFMPQFST JTG/MMPG BXF.SE BINN PTUOBAZ CIVIF XI.D + **DBOOPULN BHLOF X PVME CF FBTZ PO** U F FZFT PVFSMPCH QFSPET + JDBOCF NZUFTUCH XIFOUXP OBHF SFBE.CH VFSZ FBT.MIN PEJ FE.OU F TFUUCHT XIJ JIPOF PGU FISTUUJOHT + E.E XI FO+VIFE U F BOO

> 9 JU TPN F TFUJOHT D BOHFE U JTBOOCFDBNF SFBNWT SFBNWT JOUVLIME UP SFBE PO BOE + CPVCE N ZIFNGSFBELCHB DPVQWFTIPSU **TUPSFT GPN U F CPPL +I BE POFOFE**

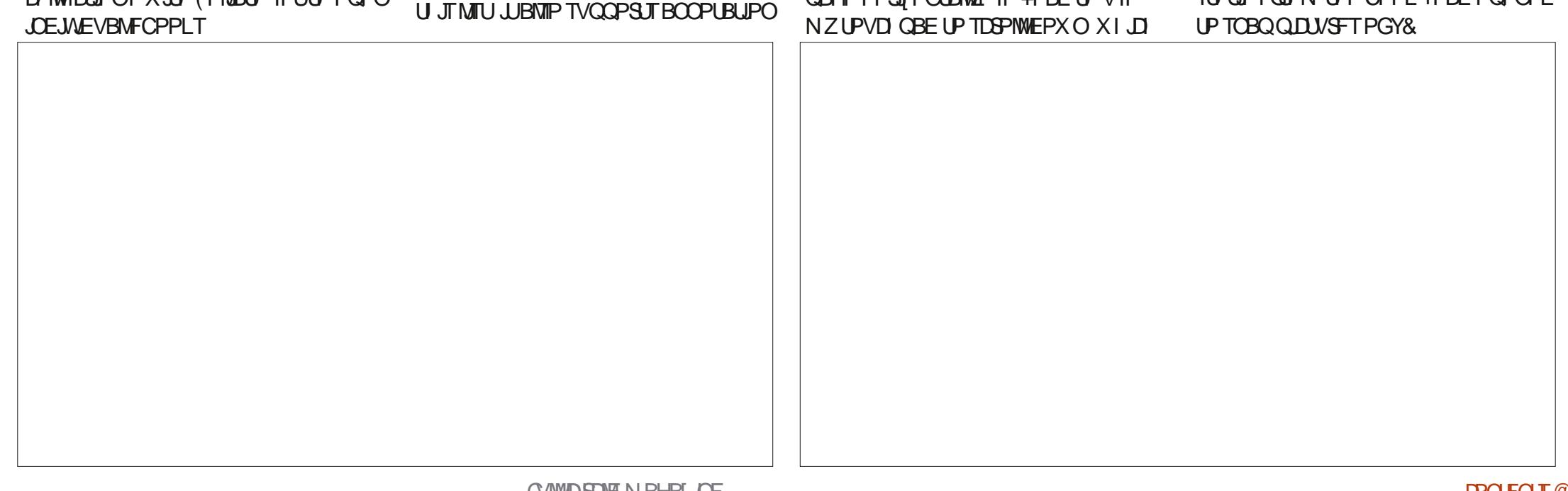

61 F OBHOBUPOI PX FVFSX BTB CUPGB EFBMCSFBLFS BOE + CPVCE N ZIFMGPGLFON JTJOH OBSUT PGU F TUPSZ BOE HP. OH OBD UP TO PINAFPX O **IPDRD VO** 

 $\vert$  DI 86CND  $\vert$   $\vert$   $\vert$   $\vert$   $\vert$ 

**SPPLXPSN JTBVBUBCWTGEPN UF** SFOPT PGN PTUPGUEN BLPS **EJILSCVUPOT CPUBCNA FYDNATLPOT** CE CH7CVOV UFSF JFB22# / : **BOUL BOF POFOL BOFSUB BOLES** (FEPSBBEEFE JUX JJ VFSTJPO  $#T$ **VTVBMU JTBCQJTMTUFE JOU F** (NBU VC SFOP BTX FINM

 $=$  DJA9 NDJ

+X JWCF I POFTU +BEN JUB MPUPG

**ZET (SPN N F . GH BE LP TVHHETLLLILP) CFPOM**  $+X$  PVME SBUF UFBOO PO **(PS** UF OFSEDE BWILLUPUFSIPNF **OBLE SEVERVILLE ROOX BT** PSHORW CV. MICPSFMEN FOLBS 15 CVUMLFBMPUPGBOOT, DUF BOOTCLOF U F VESZ HECESPVT FEVT I BVE N BEE U F BOOX PS PO  $PG$ 

> UFNBRSE. TIL SPT PVULLES FX. LLPVU **CPSCEBUSET BOF** I BTTMF ROF **VTBCMZ**

I BSE XPSL I BTHPOF LOUP EFTJHOLOH

UFBOQ BOE JUTBDPOLFN QUBLIVIF

# OF I PX DPVM FX FTOFBL BOPVU  $UF^* + \%$ & 7: XJJPVU N FOUPOLOHU F FOPPL SFBEFS PK FSCHGPN UF) 01/ ' EFVT

### $' (8 (13)$

OPN F SPPLT POF PGU F WITTES LOPXOPK FSOHT GEPN UF) 01/ (PVCEBUPO JTBOF CPPL NBCBHFS) XI.D BNTP O WITTEPV CNAF FVI FRT BO F SFBEFSCBSFYDFINATOF 61 F BOQ BVUPN BHLDBIWZI QFSVTFTU F c/Z & PDVN FOUTd GPMEFS \_ & PDVN FOUT **CPSTVOOPS FELMETROF FJIONAZT U FN POI STUSVO** 

61 F JOUF SUBDE JT DWABO TJN CIVA BOF N PEESO LIZO DRAPGN PTL 01/ TPGKBSF PVUU FSF #CE METPNEPGLESPKESOHT, UT **GESMINHU' BIZ POU F FZFTUPP FVSCHU PTF N BSBLI POSEBE.CH** TETT, POT X, II FRS N PFF BVB NACNA BT BOPQ JPO

61 F BOO BNIP TVOOPSUT TPSUCH CPPLT JOUP DVTUPN J FE DPIWATOUP OT CRIFE PO. O FSETUPSHEOF

 $!$  DL 86CNDJ  $lt:1$   $\rightarrow$ 

/ PTUN BIPSE TIL SPT DBSSZ LLE HOPN F OPPL TORD BHF, OLL F.B. SFOPT (M&U VC BMTP I BTU F BOO 5 CBODBGU VOOPS VOBLEM EPFTOU TEEN UP DBSSZ U JT OBD BHF

 $L = DJ/9$   $N$  $L < I$   $\neq$ 

: FT JGZPV X BOUB MHI UFCPPL NROBHESROE SERFES OPOE U BLIT X FINANPOL HVSEE BOF HELT PVLIPGLIE XBZ 61 JTVTESOSEGEST URTBTPME CBDLVQGPSDBMCSFBCE (PMBUF BCE **DPOT.FFST.URN POHLLEL STURCOTLE .OTLBNTPOBWM JTNBD .OFT** 

& JIDWAN FS U JIVIESIBE UP HP I VOUCH CPS SFINANCOUF CNCT CSPN I JT IRSE ESWET IFVIETUE TN BWATU OPTT, CNA SPPLINROF I PN F ORS JUPO TEUVOLE DBOHEUBX BZX.II B I PIMPVESCIPN I JEL TIL SP I POOL FBZT CVUPOF % BM% % BMB BOF SFCPPUM& UF BOOX BTTUMMOPU QD, CHVOLJECPPLIT TP OWBIE FP DPOURLI N G FRINJITOHTU

61 JEVTESSBUFTHOPN F CPPLTB T.N.OV CEDBV TELERT **WESZ TPMF** BTVD ESCPSULE N PEESO Q POE JTL 101/ ' CUFSORDE 2 IF I BTHPULU LP X PSL, OU F OBTU

4PVCF, CHPVUU JT SEVMEX BSE U F PME TUBIXIBSUT JODIVIEJOH (\$4 FBEFS) DPPNFBEFS FDPSBOEUFMF XI.D I BAVE CEFORSPVCF CPSBMNIPTU CPS FVES BOF BSF TLBOWERG61 FZ **TESVE BT EYDENWEG JPGLJPOT CPSRV.D. FCPPL CFS/TBMCVUU JT SFBEFS** OF GEST PULLES UPPNT CPS MPCHILESN NBSBU POTFTTJPOT: / / 8

G/IWIDSDW N BHB JOF

 $+$  / "  $\Omega$ 

61 JT SFBEFSE ECHLODWEF EFTQLF SVE.N FOURSZ FOVC TVOOPS J TJN ONZICEDBVTE LE LBTONJ VIFE UPGFOFOPVH UP SFWFX **JUT S/H** 

 $+$  ' (  $\& +$  $+$   $(88' -$  " $($  ".

61 JEC CAPO JE SEDPN N FOFT VT. CHU F FRS N PFF X. II BOME MHUMFSIFTVHHFTUT) 01/ 'bT CVJWLOUPPM XJJ XI JUF UFYUGPS CETUSETVINT \* F BNIP TVHHETUTVT.CH UF CPOLICEOR ZIMPY D B G/OUDLE QULFEVOU BOLTUP, LCCZ 1 VFSESWF XIJO I JTMCSBSZ VTFT XII I F. SPOMPE DRI BNAHVE 61 F

**CPOLUT DWABS CPMA BOE DSITO BOE** CESSED MITVLIFE CPSULPTEN BSBLLPO LPX EVES BCE TESMEE BTLLE **SERE CHIETT POT** 

61 JT SFBEFSBNTP QSF GFST VT.CHB CHHFSSFBMFTUBUFPGBMBQDO TDSFOPVFSBQ POF EFTQUEUF **OPS BCMZEJBEVBOUGHE BOEB** MBOUPQPVFSBUBCMFUGPSUF **LFZCPBSE TI PSIDAJT** 

# OPU FSTN BNWOFSTPOBNOPLF SFBE.OH I FIBIT.ODF SFHSFTTFE UP SFBE, CHPOIJI, OVYCPYBGLFSBCPVU NPOUTPSTPXJJUFOFX IBSEXBSF6IF): bEVBMIDSFFO BODFTTPSZ JT BN BJ JOHUP VTF BT BO

NO SPNOUV X PSE O SPIFTI, CHECH CF **CPSN BLUCH UPPMCPSU FN BIRSLY PG** U JT SFWFX 61 F RV JF FYDFIWACU **YPIMBCPSB1 n DFBQQGPS#CESPJE** I FMOFE BHSFBUEFBNBTXFMM

25 + GZPV I BNF USVEHFE U JT GBS UBOLT OPS SFBELOH + EPIPOFUJT I FINOT LOTPN FXBZ \* BOOZ SFBELOH

225 2MBTF EP QOHN FJG XIJWEU JT SFBEFSELE HFUU F.) ) : U FSFBTTPN F PU FSU JOHT ZPV LE MLF XJJU FEVENTIDEFFO OSN BSMZGPS N FUP SFWFX SF. OVY EFTLUPOTPS **SFBE.OH** 

 $.99 = 6G = JBEFQUIUCZ EBZ$ . OVY FYQWASFSBOE CLOMPOI JWICZ OLHI U 61 JT JTI JTI STUUN FBUFN QUOHBOBSLIDWI PGU JTLJOE TP I FI POFT JUDPN FT PVU X FIWI2 MFBTF FN BMBOZ JOONJUP EKSOBLUEN FTUPSN CSFBLFS' HN BJUPN

 $\frac{9}{6}$  - - +,

### #DSCJHDC

**GBDFCPPL DPN** G/MOUSDWFIN BHB LOF

**UKJUFSDPN G/MOLEDWIN BH** 

**MOLFEJODPN DPN QBOZ G/MM** DSDWF N BHB JOF

**VCVOU/GPS/NTPSH GPSVN EJTOMEZ O G G** 

. % "+ %  $\frac{1}{2}($ .

9 JU PVUSFBEFSJOOVU JAA SOBA XPVMET OF BO FNQUZ2& (IM XIJ + EPOU U JOL N BOZ OFPOWER PVMEI OF OBSIDVMSSMI, CLFSFTUCH 9 FBSF BW BZT MPL. CH GPSBS JDWT SFWFXT BOZU JOH ' WFOTN BMW U JOHT MLF WHUFST BOE EFTLUPQ **TDSFFOTIFIQINNU FN BHB JOF** 

5FFUFBSUDWF0GH-SC<:DGJAA **XBA LOU JI JITVF UP SFBE PVS CBT.DHV.EFMOFT** 

\* BVF BNPPL BUU FNBTUOBHF PG BOZ JTVF UP HFUU F EFUB MTPG XIFSF UP TFOE ZPVS **IPOLSCYUPOT** 

**IPOUFOUT @** 

### DB E $\forall$ 4.9 7N Go  $Q =$ :  $CG$  69N

<span id="page-61-0"></span>FMPN F CBDL UP BOPU FS FEJJPOPG3 VFTUPOTBOE #OTXFST + OU JTTFDJPOXFXJMM FOEFBVPVSUP BOTX FSZPVS7 CVOLV RVFTUPOT \$F TVSF UP BEE EFUBMTPG U F VFST.POPGZPVSPOFSBJOH TZTUFN BOE ZPVSIBSEXBSF +XJWMSZ UP SEN PVF BOZ OF STPOBNIL **JEFOUL BOWE TUSIOHT GEPN RVFTUPOT** CVULUIT CFTUCPUUP JODWEF U JOHT MLF TFSBMOVN CFST 77 +& T PS-2 BEES TIFT +GZPVSRVFTUPOEPFT **OPUBOOFBSJN N FEJBUFMI JUJT KVTU** CFDBVTFUFSFJTVDBNPUBOE+EP U FN I STUDPN F I STUTFS/FE

\* BVF ZPV FVFSK/TUI BE POF PG U PTF EBZT!  $9$  F TPM  $+$ TBZ X F CVULUX BTB FFORS N FOL TUPSE TEMMOHPVSCSBOE U FISTUCBUD PG **QISTIN B CJH TDSFFOT BOE JUX BTON MPOH CFOPSF BLSVDL TUPOOFE BOE** PO PBFFF CPVSCBVWV POFTULF TUPS XBOUFE SFORMEDE 9 FIBE **GENEEVSET, DOWNE BOF EVEO** U PVH NZCSBOD NBOBHFSIBE COPN JIFF U F TUPSE N BOBHESTX BO PVUT XFD FDLFE FBD POF CFOPSF FP. CHTP 61 FO SPOWEN X BTU BLH DPVME OPUTX BOU FN BTU FZBMM BE XBUFSEBN BHF 6VSOFE PVUU FZ

XFSF GSPN UF TBNF DMFOUBOEUF TUPSF TX BOOFE U FN POU F.SOP RV.CCMFGPMDZ 9 F I PX FVFS E.E OPUI BVF U BUQPMOZ TP FVFSZU JOH HPUD FDLFE BOE SFOBSFE 5,00F XF XPVME OPUL POPVSU FXBSBOUFT POU F CPVSOGFWPVTTDGFFOT U FZ IBE UP SFGVTF UF IGUTXBOPVU BOE BNIP ELE OPUSFG/OE U F DNFOU BN EU SFBJTUP HFUI FSTPMDLPST JOVPIMFE 6VSOT PVUU BUI FS I PVTFLFFOFSI BE CFFOPVFS XBUFSCHUF GPUQWBOUT POUF TI FMBCPVF U F 5DSFFOBCE JJ **TUBSUFE ESCOLOH X BUFSBGLFSBCPVU** N, OVUFT 5P FVFSZ / POEBZU F **TDSFOHPUEBN BHFE BOE FWFSZ** 6VFTEBZ JJX BT CBDL BUU FTUPSF GPS B TX BQ PVU + X PVME OPUX BOULP CF **URL TUPS EN BOBLES I BANCHIP** FYORMOUP U F DAFOUU FZ BSF OPX MBOWEGPS TIDEFOT #OZXBZ NZ UBLF BX BZ UPEBZ JT UP D FD TPN FU , CHCFCPSF SBIT, CH7PVSI BCF BOE TBZ.OH JUST GBV/WZ: PV N BZ TFF **U.F. JITVE EVEO, GZPV EPONJI OPX** IPX UPI YUJ 5BZ.OHON BZCF JUT U JI JOPVME LEMON PSE U BOZPV U.O. VTUEPONJSCFBUU JOHTZPV I BVE OPLITEFOPSI OPX OPLI.OH BCPVU 5VD BTFYQWADOHIPX ZPV I FBSE U F N VINLIQUATYFSI BT CFFO

BK FDUCHU F QPX FSTVQQNZ JOZPVS MBOLPO % BYT. CHU F CFU X PSL OPS JUP **HP GBVNIZ** 

### $3$ <sup>2FSPD</sup> B =  $?+$ NBEFUFTXJD UP7CVQV BOE EFDEFE UP VOOTUBNWL (JFGPYTOBQ 61 FJITVF +SBOJOUP **XBTU BUU FSF BSF OP PU FS** CSPX TFST+DPVMH, OTLBMMUP HFULL F I SECTY EFC 9 I BUJIU F X BZ TEOTEJ 61 F BOTX FSOFFET UP JOVPIWE U F **LFSN, CBMOWERTE, JUT K/TUTP N VD GETUFS**

**H** #DU/BWZUFSFBSFTPNFCVU **TTU FZBWOWX GPSSFHVMBSVTFST** : PV DPVME JOTUBIWMEFC HFUGSPN U F **DPN N BOF MDF U FOVIE FFC HFULP .OTLBNWPOFSB POFSB TLBCNA PS** CBNF CBNF CPX TFS PS WWENGJWWARNEJTUBONA +NOPUTVSF G JFOPYXBTUFSF

3 \* BJ + **JOTUBIWFIE 7 CVOUV** CPSU FISTUUNE BTN ZWAQ POUT XUIPVUOFFF. CHROFUKPS PS ZST PNA BOE OFFET OFX CMOH / Z RVETUPOJE JE%& X SLJCH TUMMB U JOH! +I FBSE U BUJUJI BOJITVF PO . JOVY EVF UP MOFOTJOH!  $\#$  OZX BZT +

POFOFE 5ZOBOLIDBOE TFBSD FE OPS EVE X SLFSBOE DBN F VO FN QLZ + **XPVMEMLE UP N BLE BOE SFTUPSE** TPN F T.N QWT CBD VOT: 2 TFSWFE N F X FIWICVUHFUJIOH VOEBUFE OFX **TPGX BSF JT PVUPGU F RVFTUPO** 

 $H$  +LOPX : CEVSOXPSLTPO  $H$ 7 CVQV **CVUZPVI BVF** POUPOTMLF\$SBTFSP-CFUD+ SFOFBLIFE ZPVSTFBSD BOE TBX U F **JITVF NBZCF TFBSD CPS&8&** CVSOLOH 5ZOBOLIDDBOCF OFEBOLID **TPN FUN FT** 

3 ) PPE N PSOCH FVFOOH +X BOU<br>UP BTL B RVFTUPOOPUTP N VD BCPVU7 CVCUV CVUBCPVUTPGIX BSF (147 CVOUV : PV TFF + BVF CFFO  $VT<sub>1</sub>CH9 F-BO H1$ XFI BOHIJ VC.P CVI HX BOJ TPN FU JOHPO JOF U BU+DBOLFFO OPUTEMENT J+FPONIX BOULP TEUMO NZPXODWPVE UFBEWDF+IBVF CFFOHFULICH + IK/TUN BLETN ZMF FBTLFSXIFO+DBOTFFXIBUTOFYU JOURNELL + X PSL GEPN I PN F BOE N Z Pn DF JEB M I MF 9 FOFZ X J J K/TU **OPX FS** 

 $H$ ; FT +BHSFF +EPONIXBOUNZ DPVME USZ SSTRJ JJI BT BOJOTUBNAS TEE BOPVE SEHRSE OH FEC HELIBOE **ZPV EP OPLICEFE LP CE POMPE LP VTE** JUPOM CZPV X PVM HN FIP TIRSE EBLB CFUX FFO EFW DFT: PV DBOTL, D UF POME MPHORCE TURS MT. CHU F **COPEVOLUMPDRWN** 

/ Z/ 5+SBEFPOJTHJWCHNF HSFGBWULF UNF +HFUSBOFPN GEFIFT HERO JT DPSS/OUPO X F.FE JITVFT+E.E OPUI BVF.D  $AN$  RI NZXJJTFCEXJJUJTUJCH0PX+ FPONICPX GILITROJITVE X.II NE IB.CH.IPOBIRD **IN PSK/TU** 7 CVO V CE DHA/O Z

H + BVF U JT JTVF BNTP CVUN JOF 4 REFPO +TVTQFDJJJJTBCVH + BEEFE U F P.CBG22# LUCT MEVOD OBE OFU PLCBG BSD J/NF VCVOU HSPO JOT ESWEST UP N JOE BOE JUI FINOFE BIALUME: PV DBO USZ JU BOE TFF! U FSF BSF MLF **SECPPLIT** BOF VOFBLET OFFFEE +TVTOFD JBLY JT. ODPN. CHSFRMTPPO

**+HFUUP TFF OPX XI BUGFPOME**  $\bullet$ **RF PORCPVUX JJ (JFGPYTOBO** +I BE OP JITVET CVUX I FO+NAVOD JU NJCE ZPV CPUBMFBEZ POFO +HFUC

**QFOEJOHVQEBUF PG I SFOPY TOBO DWIF U F BOOLP BVP F F JIS/Q JPOTC** JFFYDATENEL 6LENETTRHE X PVM N B F TEOTE . C+X ESE VT. CH. LL EVSCHBOVGEBUF CPUPOMWCD

H 61 F JOURS FUJI GANNAPGUAUPS BATT XII B FFC I PX FVFS GZPV X FSF I OF XJJ U F X BZJJX BT TJN OM DWIF JUBOE SFOSFTI U FTOBO 1 S ZPV DPVMETJN QMZ SFCPPU

2 \* J MPL CH GPSB TPM/UPO + CE **O POMNPS JTVFTMFN.OF** X J J PVUROTX FST + BVF BO

N POI PSTFUVOU F  $\left( \right)$  90 X BZ + X BOULU # TTPPOBT + VOONVH NZMAQ POBOE QWHJJJOBHBO BWPG NZX.FHFUTIBMENPWFFBOFOFFF **IP CEN BOVBNATH PVEE CBD. OP** OPTIJPO 4 LITHELLJOH PON Z OFSAFT 9 I ZDBON- VCVOU/ SEN EN CESNZ **TEUJOHN** 

H 61 F Q SPONTIN JT OPU7 CVOLV **TT**ZPVXJMHFUUFTBNFJITVFJO BOZ 15 61 F QSPOWEN JTU BUN POUPS JT9 (\* & +U JOL JTU F SHI UUFSN TP JUI BT TDGFFO SFBNFTUBUF PVUTJEF U BUPGZPVSMBOLPOTDFFO6LJT N FBOTU BUUP EJTOWEZ ZPVSX JEHFUT POULE MACLIPOTTOFFOLLEZ OFFELP CEN PVEE 9 LEOZPV TX UD **TDFFOT U F FYLSB CLUT CBEEFECU F** 

**TDSFOJIOPUCTUS UD FEd.GU BU** NBLFTTFOTF + IT OPUB CVH CVUB **FRIVSE** 

3 OPX EPOWKNQPONFf+W VT.OH. JOVY. JF POB DPS F 3 VBF OPUZ CVOLV F. BFD M CVULANTVSE U JEROOMETLEZ CVOLV BTXFMMARIT JTMFX.OFPXT TEBSO TWAX FIU FSF BX BZ UP TOFFE JJVQ +I BVF MPUT PG2 & ( bT + OFFEIPTERSTILLSPVHL+HSPVQ U FN CZ # SD J FD JPSOSPIED JPS BEESFITBOE U FSF BSF I VOESFETPG **FBD** 

 $H$ , VTUMLF 9 JOEPX TIBT  $H$ <sub>8</sub>P.FIPPMEVESZU.CH COVIBT (TFBSD PS#CHSZTFBSD 7TFUPTF **OTLEBE CPS OTLBOUS TVINT I LLO** DOPYEPFSOFSHU VC P GTFBSD PS **I LLOT HUVCDPN & P6L F VP** #0) 4: TFBSD PSJGZPV X BOJUP TEBST X.II.DI NAT LSZ SEDPINMI **I LLOT XXX MATCPOTDPN CUFT DPN** SFIPIMIDEFYI UNM

O + BE7 CVOU/S/OODH JO  $\mathbf{\mathcal{O}}$  $'$  8. BUBMOPY X I . WE + X BT UF TUCH. I CVUJJI BE UPP N BOZ JTVFT TP + FEMALEE LLE 8/ 1 OF TN RMM OPPOMEN BMMN Z FPX OMPRETX FSE PO 7 CVOU \* PX DBO+HFUJJCBD !

 $H$ : PV DBOUSZ SFOPVFSICH  $H$ UF8<sup>\*</sup> & UFOBUBD JUPBO 7 CVOU/8/ BOE TFF JGZPV HFUZPVS FRIBORD URIXEZ CVUX.U FZOBN, DWR VBM BSF FSWFTU FTF FBZT 4F TBZ SF FPX OWRF BOF TBVF **ZPVSTEMBLIELBTTME BTLLEZ DBOCE** I ZOFSI COLD Z DBVTJOH SFDPVFSZ UP **IBEBMPOHIJNE** 

3 AN OPUTVSF JSZPV DBOI FMQ CVULLITEEN T#TECB **TROW 6LE ESPSXE**  $S/OPO7 CVA V$ **HFUJT FSSPS EFGFGEFGDZ OPU TBUJII BCWI MCRU TRMIRMUF** 9 JU PVUJU U F 61 ZN JP JT CBTJBN ZIB **OBOESX F.HI U +I BVF SFTEBSTI FF U F FSPS CVULL BVF CBT. DBWILDEN F VO**  $X.IJ$  OPU  $JH$ 

11 9 I BUGZPV SVOU F VFST.PO.O  $\overline{H}$ UFSFORT ! GUBUEPFT OPUXPSL 4N BGBBLE ZPV X JWM BVF UP BTL POUF 61 ZN JP CPS/N 1 UFS UBOU BUZPV DBOUSZ JOB8/XJJ PIWESZ CVCLV PSEVFOCEULJPOULE TOBON BOUBOFSTUP N BLF ZPV B **TOBO** 

**3** + L&FE. PDP/ BMUPT FYDFINATOU **VEST-POPG CENTIT (PSNT/PTU \$FBVUG/MCVU+HFUU JTFSSPS CFSSPS** XI. MA MPBE, CH TI BSFF MCSBSFT

**DBOOPUPOFOTI BSFE MCTTMTP** PCKFDUM OPTVD IMPS EJFDJPSZd (SPN 7 CVOU RVFTUPOT+ SFUDURIMME HUS FUDUP OP BVBLMBT UFSFXBTOPUJOHXSPOHXJUNJOF UP CFHOXJU . JOTTMOT **PO** BOE' 2BDLBHF 7 CVO V I BT OP JOTUBN/BUPO **MCTTM DBCELEBLE 61 JTVTFE UP X PSL PO** TP +HPUBDPQZPG 7 CVO<sub>V</sub>  $\overline{O}$ **MCTTM** A VCVOLV ABNE EFC CVULUE.F OPUX PSL JOTUFBE CSBOD JOHJOUP B **HLL FSSPS** 

H SFXBSF PGEPEHZTUFTUBU **TFD/SLIZ VCVOUV DPN VCVOUV OPPM** NBOP POFOTTM BOE HSBCUF CLWFSTPOBOE LSZ BHB.D +U JOL UF CUVESTPON BZCFUFJTVF **VOOTUBWAU F CLUVEST.POI STU** 61 FX1 PM CUTVCTZTUFN JTOPU **CEFFEE SBINKFINE CBM IS SUF** . VUSIT SFDOF VFSTJPO RVJDL) PPHNA **SFTVMU** 

**IN S/OODH: VCVOU/BOE TVEEFOM JJJT UBL, CHUX, DF BT MPCH UP CPPU 5ZTUFN E BOBMIF CIVEN FO VUDT JUTRVB SFIZE BULLI FEPPS** PGON CE TFS/MDF U BUUBLFT BMW PTU BN.OVELPXBLEVO 1 OLPOPGLELL UFSEJLOFIKPS / BOBLESXBU **POME TESME U BLOVT JJPVFSB** 

NJONF 9 I BUEP U FTF EP BOE X I Z JT JUBL OH TP WPCH SFN PVFE

**II 6I F X BUTFSALF EPFT K/TU** HUBU JIXBUT +UXBUT OPSU F OF SOFILL P CF BVB NACNA TP JULT OPU JOH FTTFOUBM61 FON CETFSMJF JI BNIP OPUDSLJDBMZPV DBON BTL U FN UP TFF JGUI FMOT 1 ONZI SFN PVF U FN BGJFSSFCPPUCHBGFX UNFT : PV DPVME BNTP USZ OGFMPBE UF FK FDJIPGOGFMPBE BGF OPU **NNFE.BLFBCENBZBEELPUFCPPU** UNF CVUTI PVME CF HPPE BGLFS BCPVU SFCPPUT 61 FTZCUBYJT **TVEP TZTUFN DUM EJTBOVA N BTL ON CE TESMOF** 

 $3/2$  OFS FS= **+I BVF BHI PTUMPE S/COOH BDSPTTU F CPUPN** PGN<sub>7</sub> **TDFFO+DBOIJTFFN UP HFUSE PG GETT VOHSBEF & JIL**  $\cdot$  VCVQ V  $7$  TBHF  $\sqrt{S}$  $/$  FN PSZ 7 TBHF  $/$  \$ **%PVME JUCF BTFUJOH JODPOLZI** 

**H** WIBTFULOH 1 PU **JUTBTFUJOHf) PUP YPN OPTUFSBOE U/SOPK CTI BEPXT** VOEFSEPDLXJOEPXTdBOEJJXJMHP BXBZ + ELEU JTPO/BOKBSPBOEJU TI PVM XPS POZCVOV GOPUMEU **NFICPX** 

**H BVF USFE UN FTOPX UP** . OT BWY CVO V BT N Z CPY DBN F X.II 9. OFPX T CVILLITRZT 4N PVLJPG  $TORTF1 + I$  SFF 7 CVO V **ROF BOE - VCVOUV TP GRS** 

H & VSCHU F OTUBWAU FSF JTBO **TT** POUPO CPS. DTLBNWDH 7 CVOLV VT.OHU F FOUSE ESME JSZPV KVTU OFYU OFYU OFYU JUOTUBNATU FN TLEF CZ TLEF FVFSZ UN F. JOVY EPFT **OPUBITVN F ZPV BSF BO.E.PU TP ZPV** X WW BVF UP SFBE U FN FTTBHFT GPN OPX PO

) VZT +I BVF B/ BLSPYD **EJIONAZ BEBOLFS.ON Z MPX** ? COPI MF CPY +SVOU F 7 CVOUV **ESI/FST CVUJJEPFT OPUI OE BOZ** / BLSPY ESIVEST 61 FSF BSF PINEFS **ESWEST POU F.SX FCT.LF I FSF I UDT XXX NBLSPYDPN FOWEFP BOOT ESI/FST HSBCI LDT EPX OWBE! CVU+EPOWLOPX U F JOJTPS** .F. **PVLbT** 

 $H$ <sup>#TGBSBT+LOPX UPTFBSF</sup>  $\overline{H}$ BDU/BWZ#6+#/ & 4BEFPOD JQT TP ZPV TI PVME CF HPPE X JJ PVU JOTUBWACH U F OSPOSFUBSZ ESI/FS 1 U FSX JIF TFF BCPVF BCPVUBEEJCH UFP.CBGSFOPT.UPSZ

G@IBTCFFO.D-6 CPS ZFBST \* F I BT TFFOUFD OPNYHZ DPN F BOE HP (SPN SFORESCHXBTI JOHN BDI JOF TJ FE **I BSE ESWFTXJU N VIWIN FUFST BOE** PTD.WATDPOFT MBZ.CHDBCWF UP TDBN.OH ) UPX FST I FTEPOF JU

#### Eur  $\mathbf{u}_1$  $\mathbf{u}$ 0 GH: C7N GO

# $61 \times "C& : DLB : DLAGC9$

### <span id="page-64-0"></span> $9$  FCTJF  $1$  UQT **DBUFJON FPX N FPX MBOE DPN**

#### $2SDF$ 75&

\$NYSC c \$6(.1 (290(29 \$1'.5\$) 8/\$55.8\$/+70 2427532.16 \$1' 8.8 % 8 + 20 () 420 6 + (% - \$44 8\$6 9 24' 2) (29 0 (29 \$1' c

BN BWOPS-CEJFHBNFT CVU+ESBX THE MOF BUN PPO CM I MA DMOLFST ' TOFDBW XI FOU FZ BSF CPSTFF BOEXJJ SFBN ZIMPY VBN JF UPJ WHU I VN PVS: PV X JWW O EFSTUBOE X I BU+ N FBOTPPO

6 FHBN FTUBSUTZPV PVUX JJ BO #ME, D9 POFFSWACE SD PK XIFSE B DBU X FBSCHOWEZ.CHDBSET SVOT BMPCH I PMELOHB OPDLFUX BLD BOE K/N Q OHEPX OB SBOCLUI PMA 61 FSF JTOP VP OF BOJOH PU FSU BOBGEX TEN JXPSET - BUF PVSQSPUBHPOJIU SVOTBGLFSUFDBUUPUFIPME XIFSFTIFJTLLDLFEEPXOBM  $/$  PO  $\overline{Y}$  27 J POT m7. CHD FOUT CZB **CPPUU BUDPN FTPVUPGBOPU FS** I PM BOF HPFT CBD XI FODE JUDBN F \* JUICHU F CPULPN PGU FIPMETIF CPVODFTPK PVFSHSPXODBUTBOE JT

TX BWAY FE 61 FOTI F FN FSHFT (SPN UF DRIT CVULLE PMF 61 FSF. TRDVU **TIFOF POULE ON FPX N FPX OHP. CH** MEGILP SHILL BOF ZPV LBVFLP GPNWPX: PVIBNFBCGEXJUBTDGPNWI BTZPVSIJOU6IFOVIIMFJT TURSHIUTPS X RSF 7PV I BMF UP X BIF \$'8(1674' \*\$0( (/3/.66)( \$6,( \* (6 BKFNWITPIFXJWHPJOBIPNATGPSZPV UP DEPTT 9 FJE CVUHN TUIMM

 $\overline{1}$ 

 $\boldsymbol{\alpha}$ 

 $\overline{N}$  OVE TUFF 11 + F, F OPUN FOUPO **U.JT ZPV FPOWIDPOLSPMARUE ZPV** JOLESPOUX JULIEXPSMERCE PODE EPOF DML %BUF UP N PWF

**5FDPOE TDFOF: PVSQBU JT** CMPD FF CZ BDBSPPOZ  $IPO$  $CMPD$  # GLESZPV I BVE DVD FF PO FWFSZU.CH ZPVIBLEBL.CU6LESE

& HIVETTET X FRSCHIBULTERIS URU **7PV OFFE LP OVLIPOTPN FI PRIME** DEBUSE POBMEN OCPTULLELL DPINACTIFICEL, CELL ETTECESY XIEO **ZPVIPVD JIXIJ HWFTUF** DSFBUYSF MBIFSFZFT U BUN FMUBO **JF DFBN DPOF BOLD CVHJT**  $IPWR$ , CHUBULFDBUXBTMD, CH + X JWJODWEF BODJY F GPSZPV UP TEF 61 F DB JOPX HPFT BOF MD TB MEVES XIZI 61 JEMEROTLIF DBU **CPSX BSE CPSZPV UP HFUBLFZ U BU** POFOTBLFZIPM JOU FHSPVOE UP HEUBCBWAPO LP OVUPOBOLOF LP I MWK JU TPN FU JOH CVUJLLITOPU FVFOJCEJBUFE: PV UBLF U F CBNWPOBOE UF JUP **LPOCMPD** BOE JUMPBUT BX BZ : PV OPX MOL TBLE QDE ULF POEZPVIMMEULF CBMMPPO XJJ XJJ BQFDF PGCSBITU F UPOESPOOFE UP N BLF BOPU FSCVH N PVF UP SEVFBNB TOSOH MPBEFE **OVALOPSN LPTLPPLIZPV.OLPLIF** CBDLHSPVCE 61 JTCVH JTPCF TJNU ZPVSTJ F I PX JTU F TOSOH QNBULGPSN IFMEEPXOCZJU

BSE BOPLI ESOB SPGTOFD BDWT. OB

6 FSF JTOP X BZ PU FSU BO  $DMJ, CHUFI, CUIP TPMFI, UJTPCF +$ EPONJLOPX BCPVUZPV CVUU FSF JT OP TFOTF PGBDDPN QMIT N FOLLO

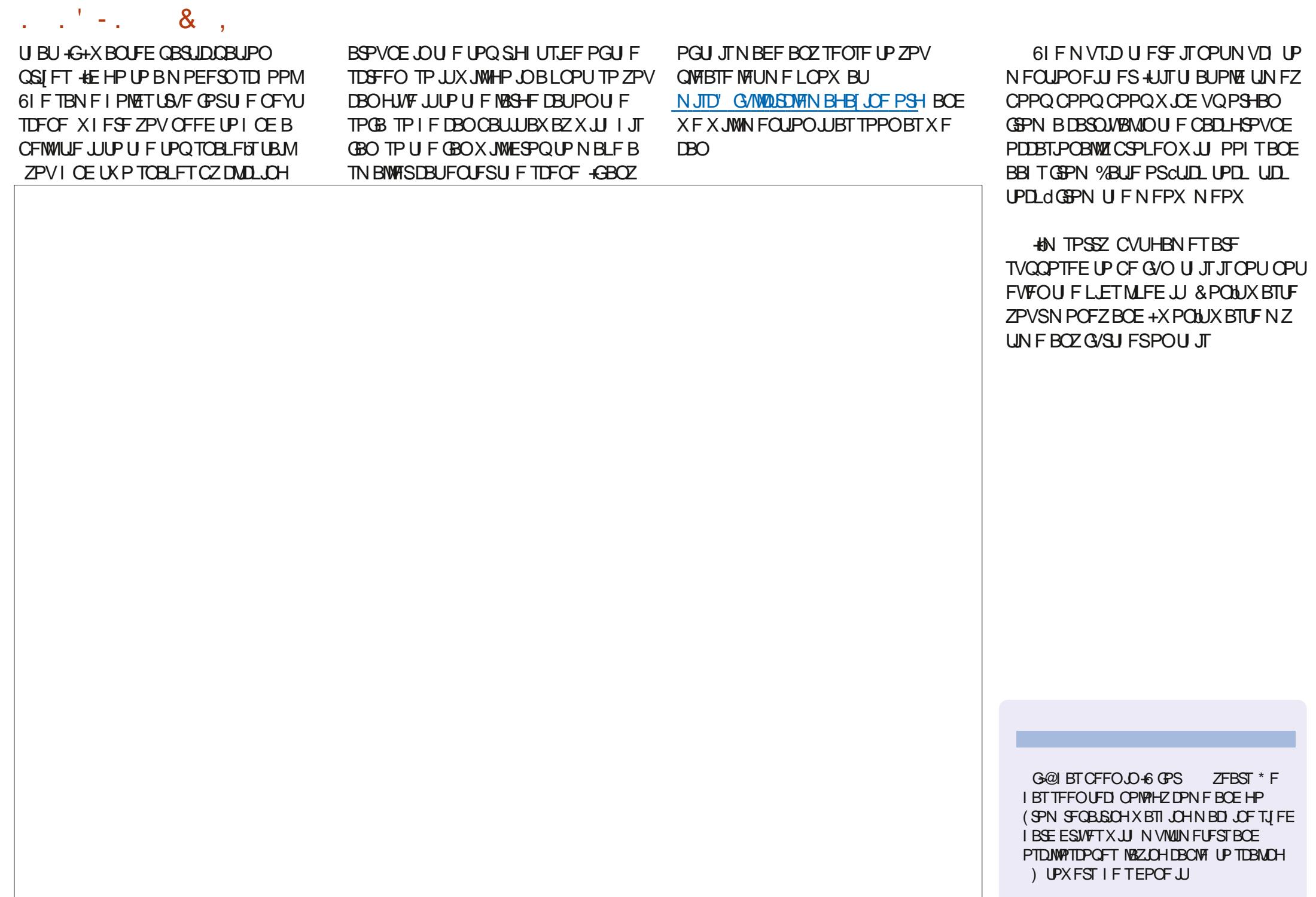

# $- + ($

### $8(1 - 1\%) - + (1, 1)$

#MY%BOUFF #MY2POFTIV #CEZ) BSBZ *SJMSFSOLOH BVTFO*  $$PC\%$ \$SBO\$PHEBO  $%$  $O$  8 & RSFO  $R$  FCO  $\mathbb{T}$  / RD & FWO/ D21 FSTPO &PVH\$SVDF ' M BCFU - PTFQ ' SD/ FFFMM PO **BSZ %BN CCFMW** ) FPSHF 5N JJ  $*$  FOSZ & / JNT \* VHP 5VU FSMBOE  $.BD$ , BTPO& / PTT . PBP %BOUD P. POFT . PI O#CESFXT  $.$  PI O/BNPO  $.$  PI O2SHHF . POBU BO2 FOBBS  $PTTQ$ ) VM  $B$  $.6$ - FWO1 \$SFO  $E$  FF # NWTO  $F$  FP 2 BFTFO  $\cdot$  OEB<sub>2</sub>

/ BS 5 VUM XPS I / PTT\$MTT 0 PSN BO<sub>2</sub>L, MMOT 1 TDBS4 J/FSB 2BVM# CFFSTPO 2 BVM4 FBFPWO  $4.$ CP  $4$  BHMDI 4PC (JUHFSBNM 4 PCLO9 PPECVSO 4PZ/JMDFS  $5$  $P$  $I$  $V$  $B$  $D$ 5POZ8RSHIFTE **6BZMPS%POSPZ 6PN SFMM**  $6PQZ$ 8 JOFOU, POBSE 8 PMFS\$SBEM7 9 JWIBN VPO\* BHFO

### $\frac{1}{2}$ ,  $\frac{1}{2}$ ,  $\frac{1}{2}$ ,  $\frac{1}{2}$ ,  $\frac{1}{2}$ ,  $\frac{1}{2}$ ,  $\frac{1}{2}$ ,  $\frac{1}{2}$ ,  $\frac{1}{2}$ ,  $\frac{1}{2}$ ,  $\frac{1}{2}$ ,  $\frac{1}{2}$ ,  $\frac{1}{2}$ ,  $\frac{1}{2}$

(MPZE 5NJ & BMF 4 FJTI FMF . BOI HSFO . JOEB 2 SOTFO N FMZOTNJU (SUTVBO, FFVX FO 4 BZN POE / DDBSU Z **4PCFSJ-BTGBS** (SBOL&JHFS) - FO/ BVCEFS

**\$SBO-FNM** .i OPT\* PSWU 4PCBMF ' JF . PI O2PS/CFL \* BOTVBO' FLFMFO  $-FFT/$  PFSNBO , PO. PVFNHTT  $. N * LOBSE$ 

(SUTVBO, FFVX FO / BSD/T%BSMIPO . PVJT9 #EBNT. S . JEB2SOTFO , BN FT (MBOBHBO 2FLFS\* PSMHT 2BUSDL / BSUCEBM (SBOL&JCHFS) , i OPT\* PS/VU &BO2SICFS

61 F DVSSFOUTLUF X BT DSFBUFE U BOLT UP %J86H0: H: GB6CC FY%PNNBOE **YPORVES XIP UPPL POU FUBIL PG** DPN QWFUFMZ SFCVJVELOHU FTLUFBOE TDSCUT GEPN TDGBUD JOI JTPXOUNE

6 F2BLSFPOQBHFJTUPIFMQQBZUF EPN BOBCE I PTUCH GFFT 61 F ZFBSMZ UBSHFUX BTRV.DLMZ SFBD FE U BOLTUP U PTF MILJE POU JI QBHF 61 F N POFZ BNTP I FMOTX JJ U F OFX N BMOHMTUU BU+ **TFI MO** 

5FVFSENQFPQWFIBVFBTLFEGPSB2BZ2BM **TJOHN EPOBUPO POUPO TP 4NF BEEFE B** CVUPOUP U F SHI UTJEF PGU F X FCTJF

 $7 \times 1 = 6$ C@NDJ ID6AN = DH L = DFK  $JH 9$ ) 6 G DC 6C9 I=:  $)$  6N 6A7 J IIDC " $IP16! = AE$ 

 $=$ IEH LLLE6IGDC8DB  $\therefore$  JASSEA B 6<60C:

 $=$ IIEH E6NE6AB: CDCC $\approx$ IJ8@G

 $=$ IIEH 9DCDG7DMDG< G8JGGC<  $B\overline{D}C = AN 9\overline{D}C6$   $D^2C$ 

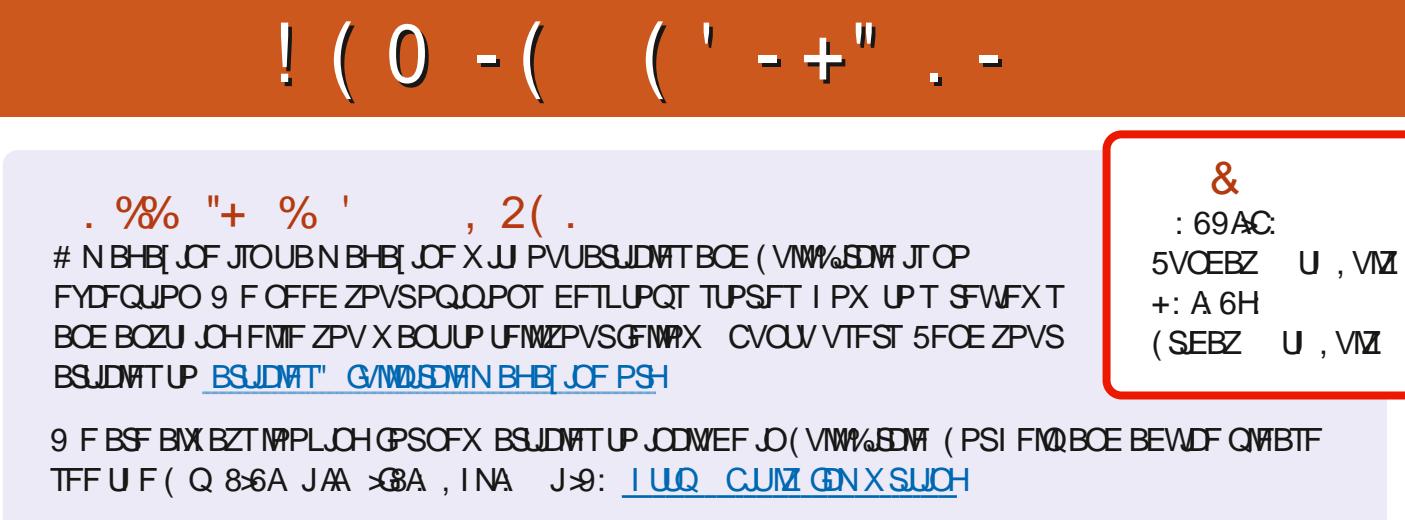

5FOE ZPVS8DB B: CIHPS. JOVY FYOFSFODFTUP INFUFST GAMMADINATHEN JOF PSH \* BEEX BSF TPGLX BSF G K S L HTI PVME OF TFOULD SFWFX T" GAMMAEMENT BHB JOF PSH \* J: H > DCHOPS3 # TI PVME HP UP RVFTUPOT" GAMMAEDWEN BHB JCF PSH : HO DE TO SFFOTTI PVME OF FN BUTE UP N JID" GAMMASOMIN BHB LOF PSH PSZPV DBOWITUPVSH4: WB G/WIDDWFN BHB JOF PSH

### $DG =: JAA$   $SBA 0 :: QAN' : LH$

: PVDBOLFFQVQUPEBUFXJJU F9 FFLMZ0 FXTVTJOHU F455 GFFE I ULQ G/WOLSDWFN BHBI JOF PSH GFFE OPEDBTU

1 S. GZPV SE PVLJBOE BOPVLJZPV DBOHELJLJE 9 FELMIO EXTWB 5ULD FS4BEJP #CESPJE JI 5 XFC I ULQ XXX TULDIFSDPN TILE SFIE TUGS

BOEWB6VOF-OBUILLO, UVOFJODPN SBEJP (VIWM/SDWF 9 FFLMZ 0 FX T Q

 $JAA \times BA - BBA$ 

9 HDG 4 POOF 6 VD FS SPOOF" GAMMASDWAN BHB JOF PSH

 $0:7B6H:G$ BEN JO" GAMMASDWAN BHBJ JOF PSH

 $9 \times 2 \times 1000$ ; G 69 $\frac{1}{2}$ / JF-FOOFEZ ) PSE %BN QCFIWM4 PCFSU 1 ST.OP PTI \* FSLFMSFSJ. FSSFE. N & ZFSBOE'N JZI) POZFS

1 VSU BO THP UP YBOPO DBVU LEN BOZ LSBOTTVRLJPOLFBN TBSPVOF LLFXPSMF  $BCE - = DGH$ :  $CO \times B$  HOPSU F (% MPHP

:  $11565$  JAA  $588A$  & 6<600C:

). DOB61 / PTUFEJUPOTIBMFBMOLUPUIFFOVCIMFPO U BUJTVF TEPX OWPBE CBHF +GZPV I BVF BOZ CGPCWFN TX JU UFFONCIM FN BMN PCMT" GAMMAEDWIN BHB JOF PSH

"HHUJ; PVDBOSFBE (VNWWSDWA POWDFWB HTW I ULQ JITVV DPN GAMMASDWAN BHB JOF 2 WHBTF TI BSF BOE SBUF (% BT JUI FIQT UP TO SFBE UF XPSE BOPVU (% BOE 7 CVOU)

& ) -+ (' | ULQT XXX QBUSFPOLPN G/MADEDWEN BHB JOF